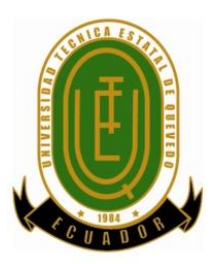

# **UNIVERSIDAD TÉCNICA ESTATAL DE QUEVEDO FACULTAD DE CIENCIAS DE LA INGENIERÍA CARRERA INGENIERÍA EN SISTEMAS**

Proyecto de investigación previo a la obtención del título de Ingeniera en Sistemas

**Título del Proyecto de Investigación:**

**"GESTIÓN DE BECAS PARA ESTUDIANTES REGULARES DE PREGRADO DE LA UTEQ MEDIANTE UNA APLICACIÓN WEB"**

**Autora:**

**Paula Pamela Cruz García**

**Director de Trabajo de Investigación: Ing. Efraín Díaz Macías**

**QUEVEDO – LOS RÍOS – ECUADOR** 

**2016**

# **DECLARACIÓN DE AUTORÍA Y CESIÓN DE DERECHOS**

Yo, **Paula Pamela Cruz García,** declaro que el trabajo aquí descrito es de mi autoría, que ha sido previamente presentado para ningún grado o calificación profesional y, que he consultado las referencias bibliográficas que se incluyen en este documento titulado **"GESTIÓN DE BECAS PARA ESTUDIANTES REGULARES DE PREGRADO DE LA UTEQ MEDIANTE UNA APLICACIÓN WEB".**La Universidad Técnica Estatal de Quevedo, puede hacer uso de los derechos correspondientes a este trabajo, según lo establecido por la Ley de Propiedad Intelectual, por su reglamento y por la normatividad institucional Vigente.

> **Paula Pamela Cruz García C.I. # 1206433029**

**\_\_\_\_\_\_\_\_\_\_\_\_\_\_\_\_\_\_\_\_\_\_\_\_\_\_\_\_\_\_\_\_\_**

# **CERTIFICACIÓN DE CULMINACIÓN DEL PROYECTO DE INVESTIGACIÓN**

El suscrito, **Ing. Efraín Díaz Macías,** Docente de la Universidad Técnica Estatal de Quevedo, certifica que la estudiante **Paula Pamela Cruz García,** realizó el Proyecto de Investigación de grado titulado **"GESTIÓN DE BECAS PARA ESTUDIANTES REGULARES DE PREGRADO DE LA UTEQ MEDIANTE UNA APLICACIÓN WEB"**, previo a la obtención del título de **Ingeniera en Sistemas**, bajo mi dirección, habiendo cumplido con las disposiciones reglamentarias establecidas para el efecto.

> **Ing. Efraín Díaz Macías DIRECTOR DEL PROYECTO**

**\_\_\_\_\_\_\_\_\_\_\_\_\_\_\_\_\_\_\_\_\_\_\_\_\_\_\_\_\_\_\_\_\_**

# **CERTIFICADO DEL REPORTE DE LA HERRAMIENTA DE PREVENCIÓN DE COINCIDENCIA Y/O PLAGIO ACADÉMICO**

El suscrito, **Ing. Efraín Díaz Macías**, Docente de la Universidad Técnica Estatal de Quevedo, certifica que el proyecto de investigación previo a la obtención del título de **Ingeniería en Sistemas** titulado "**GESTIÓN DE BECAS PARA ESTUDIANTES REGULARES DE PREGRADO DE LA UTEQ MEDIANTE UNA APLICACIÓN WEB**", correspondiente me permito manifestar a usted y por intermedio del Consejo Directivo lo siguiente:

Que, la señorita **PAULA PAMELA CRUZ GARCIA**, estudiante de la carrera de Ingeniería en Sistemas, ha cumplido con las correcciones pertinentes e ingresado su trabajo de investigación a la herramienta de prevención de coincidencia y/o plagio académico **(URKUND)**, tengo bien certificar la siguiente información sobre el informe del sistema reflejando un porcentaje del 8**%**, como se observa en la figura siguiente:

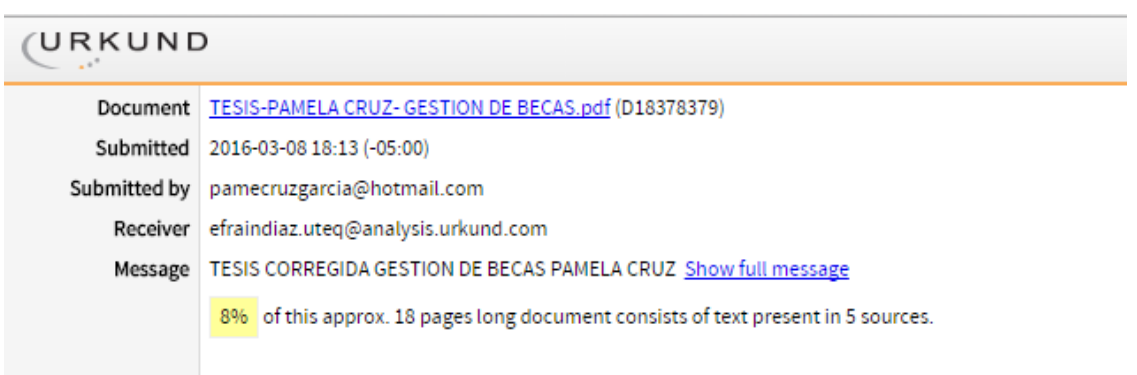

**Ing. Efraín Díaz Macías DIRECTOR DEL TRABAJO DE INVESTIGACIÓN**

 **\_\_\_\_\_\_\_\_\_\_\_\_\_\_\_\_\_\_\_\_\_\_\_\_\_\_\_\_\_\_\_\_\_**

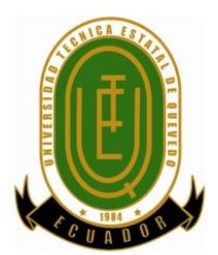

# **UNIVERSIDAD TÉCNICA ESTATAL DE QUEVEDO FACULTAD DE CIENCIAS DE LA INGENIERÍA CARRERA DE INGENIERÍA EN SISTEMAS**

# **PROYECTO DE INVESTIGACIÓN**

# **Título:**

# **"GESTIÓN DE BECAS PARA ESTUDIANTES REGULARES DE PREGRADO DE LA UTEQ MEDIANTE UNA APLICACIÓN WEB"**

Presentado a la Comisión Académica como requisito previo a la obtención del título de Ingeniera En Sistemas.

Aprobado por:

 $\overline{a}$ 

## **PRESIDENTE DEL TRIBUNAL**

Ing. Washington Chiriboga Casanova

## **INTEGRANTE DEL TRIBUNAL INTEGRANTE DEL TRIBUNAL**

Ing. Jorge Saa Saltos Ing. Kenya Guerrero

QUEVEDO – LOS RÍOS – ECUADOR

2016

# **DEDICATORIA**

A Dios, por darme la oportunidad de vivir y por estar conmigo en cada paso que doy, por fortalecer mi corazón e iluminar mi mente y por haber puesto en mi camino a aquellas personas que han sido mi soporte y compañía durante todo el periodo de estudio.

### **AGRADECIMIENTO**

A Dios por ser mi luz, mi camino y bendecirme para llegar hasta donde he llegado, porque hizo realidad este sueño anhelado.

A Lourdes una mujer valiente y trabajadora por brindarme el apoyo de una madre dándome el amor suficiente en todos los momentos que se han presentado en esta etapa instándome a avanzar pese a los obstáculos.

A mi Padre Pablo por enseñarme el valor de la vida y la responsabilidad para luchar día a día en esta tierra.

A mis hermanos Luder, Karla, Rocio, Gabriel y Vicente porque han sido un soporte en mi vida para conseguir esta meta.

A mis amigos como Elaine Corozo y Harry Izquierdo los que han formado parte de mi vida profesional, me encantaría agradecerles por ese grano de arena que han aportado a través de esta carrera, consejos, apoyo, ánimo y compañía en los momentos más difíciles de mi vida, algunos están aquí conmigo y otras en mis recuerdos y en mi corazón, sin importar en donde estén quiero darles las gracias por formar parte de mí, por todo lo que me han brindado y por todas sus bendiciones.

A la UNIVERSIDAD TÉCNICA ESTATAL DE QUEVEDO por darme la oportunidad de estudiar y ser profesional.

A mi Director de Tesis, Ing. Efraín Díaz Macías por su esfuerzo y dedicación, quien con sus conocimientos, su experiencia, su paciencia y su motivación ha logrado que pueda terminar mis estudios con éxito.

#### **RESUMEN EJECUTIVO**

Se Diseñó un Sistema Web, que permite automatizar los procesos que se realizan en la Gestión de Becas para Estudiantes Regulares de Pregrado de la Universidad Técnica Estatal de Quevedo, en la Unidad de Bienestar Estudiantil en el Área de Trabajo Social.

Existe la necesidad de optimizar el tiempo y la suficiencia de información de los estudiantes, a través de un formulario socioeconómico vía online, el cual se somete a una evaluación mediante a un análisis de datos, donde el encargado debe configurar los parámetros, indicadores y variables que serán evaluadas asignándoles un peso de acuerdo a la necesidad que exista, aplicando el método de valuación por puntos para la repartición de los valores.

Se realizó la selección de beneficiaros a los tipos de becas de Limitada Economía, Excelencia Académica, Discapacidad y Alto Rendimiento Deportivo aplicando un modelo matemático apropiado para la selección.

En caso de haber falsedad en la ficha socioeconómica de los estudiantes se procede a anular la beca. Para ser beneficiario de una beca se requiere ser un estudiante regular donde al menos tenga un 60% de la unidad de aprendizaje escogida. Se toma en cuenta el rendimiento académico de los estudiantes para todos los tipos de selección.

El Sistema fue desarrollado en las plataformas de Netbeans 8.0.2 y Postgres 9.4. La metodología RAD fue aplicada en el desarrollo del sistema. La entrevista y la observación directa fueron las técnicas utilizadas para la recolección de información, también se utilizó el método deductivo.

Con la elaboración del sitio web, se agilita el proceso de gestión de becas llevando un control y facilitando el manejo de datos, de tal manera que se cumple con el objetivo principal de la investigación.

**Palabras claves:** Selección de Beneficiarios de Becas, Ficha Socioeconómica, Asignación de cupos.

### **ABSTRACT AND KEYWORDS**

It was designed a Web System, that allows to automate the processes performed in Management Scholarship for Undergraduate Regular Students of the Quevedo State Technical University,in the Student Welfare Unit in the Social Work Area.

There is a need to optimize the time and the adequacy of student information through a socioeconomic form via online, which is subjected to an evaluation by a data analysis, where the in charge of must set the parameters, indicators and variables according to the need that exists, using the points valuation method for the distribution of values.

It was made the selection of beneficiaries to the types of scholarships like Economics Limited, Academic Excellence, Disability and High Performance Sports applying an appropriate mathematical model for the selection.

If there falsehood in the socioeconomic profile of students be proceed to cancel the scholarship, to qualify for a scholarship is required be a regular student which has at least 60% of the selected learning unit. Is taken into consideration the academic performance of students for all the types of selection.

The system was developed in platforms Netbeans 8.0.2,Postgres 9.4. and The RAD methodology was applied in the development of the system.The interview and direct observation were the techniques used for data collection, the deductive method was also used.

With the development of the website, agility the scholarship management process and facilitate keeping track data management, so that it complies with the main objective of the research .

**Keywords:** Selection of scholarship recipients, Socioeconomic Profile, quotas allocation.

# **TABLA DE CONTENIDO**

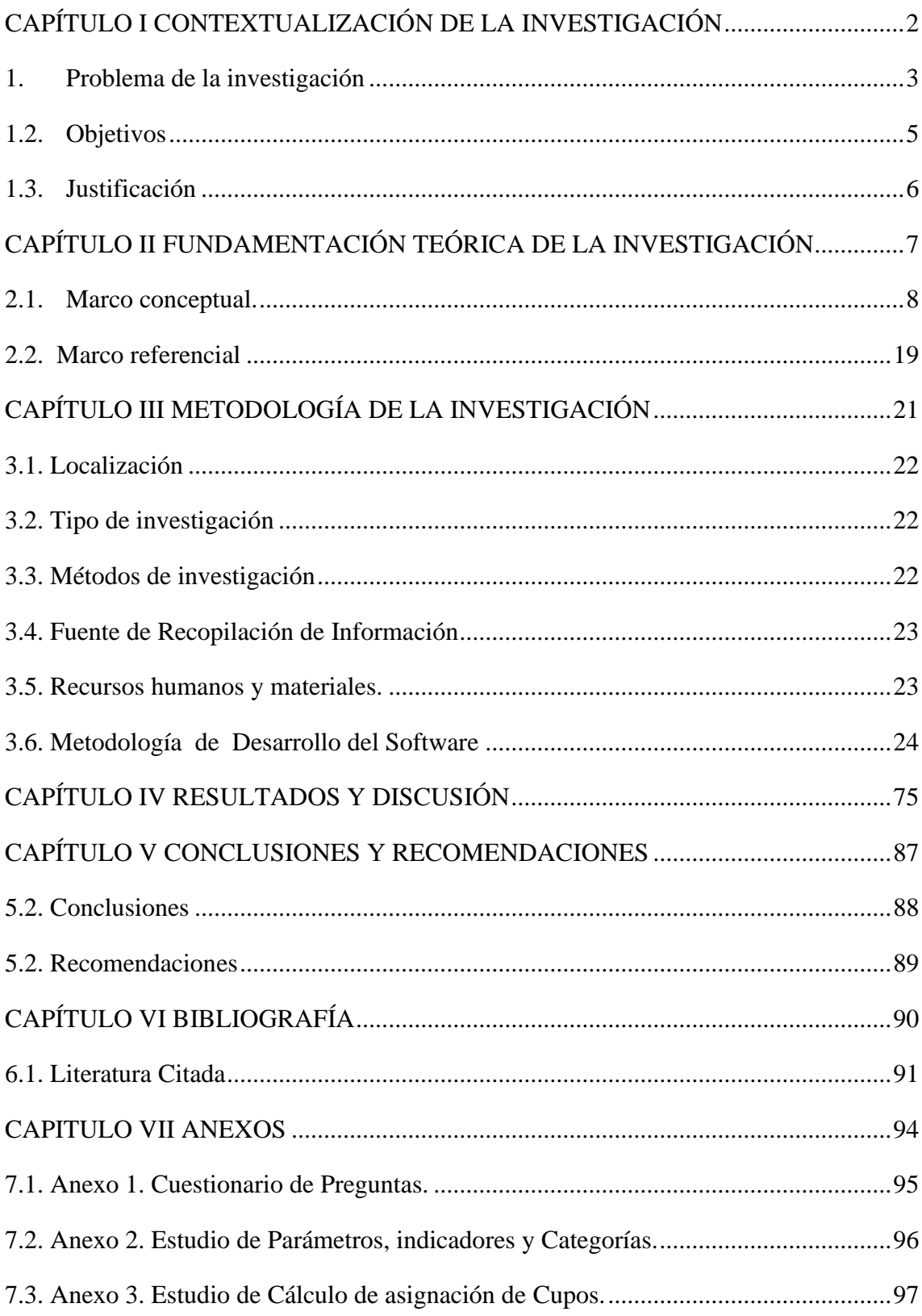

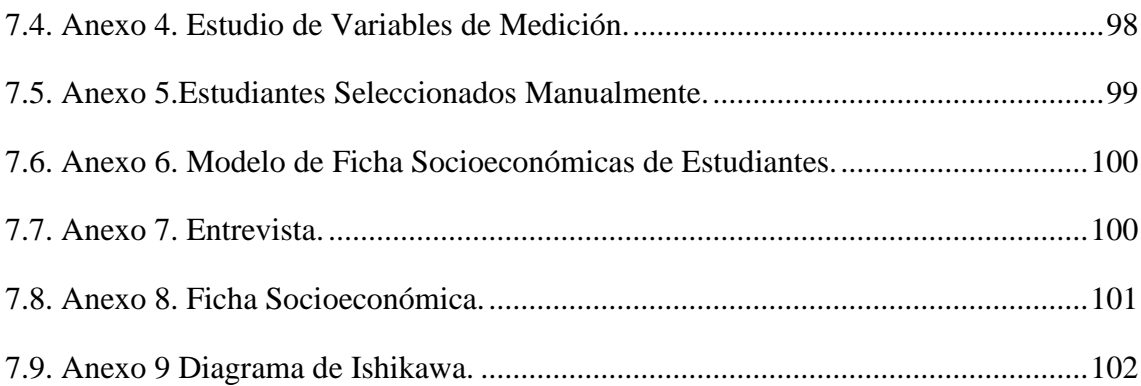

# ÍNDICE DE TABLAS

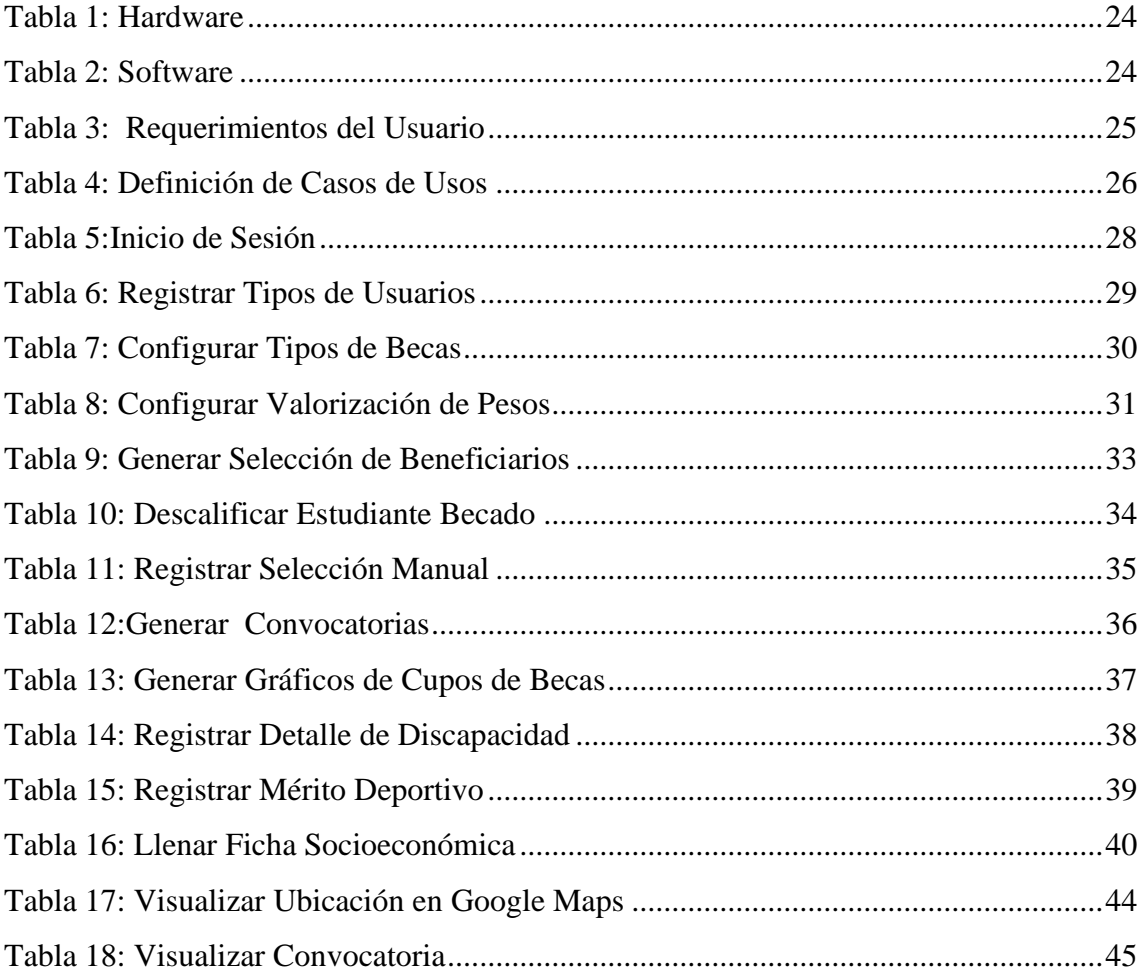

# **ÍNDICE DE FIGURAS**

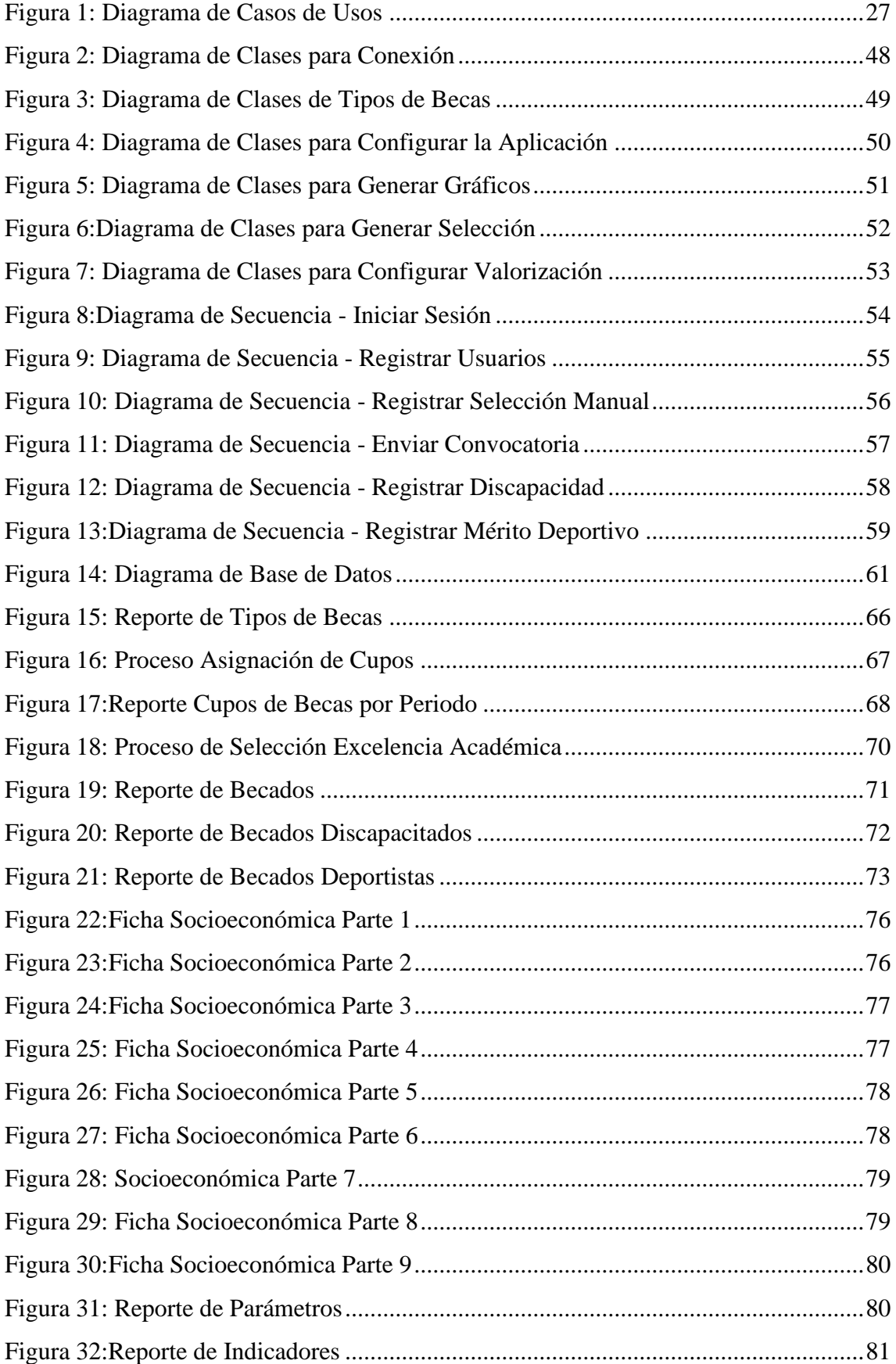

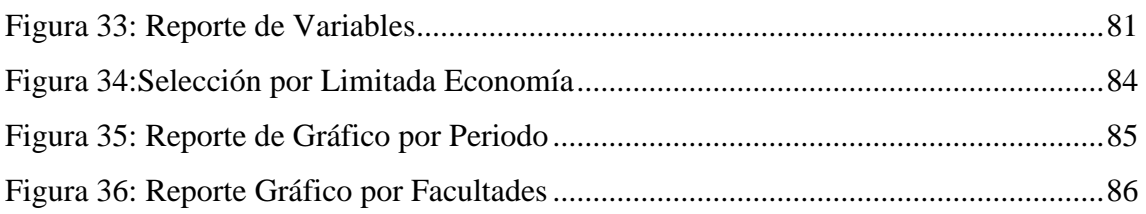

# **CÓDIGO DUBLIN**

ř

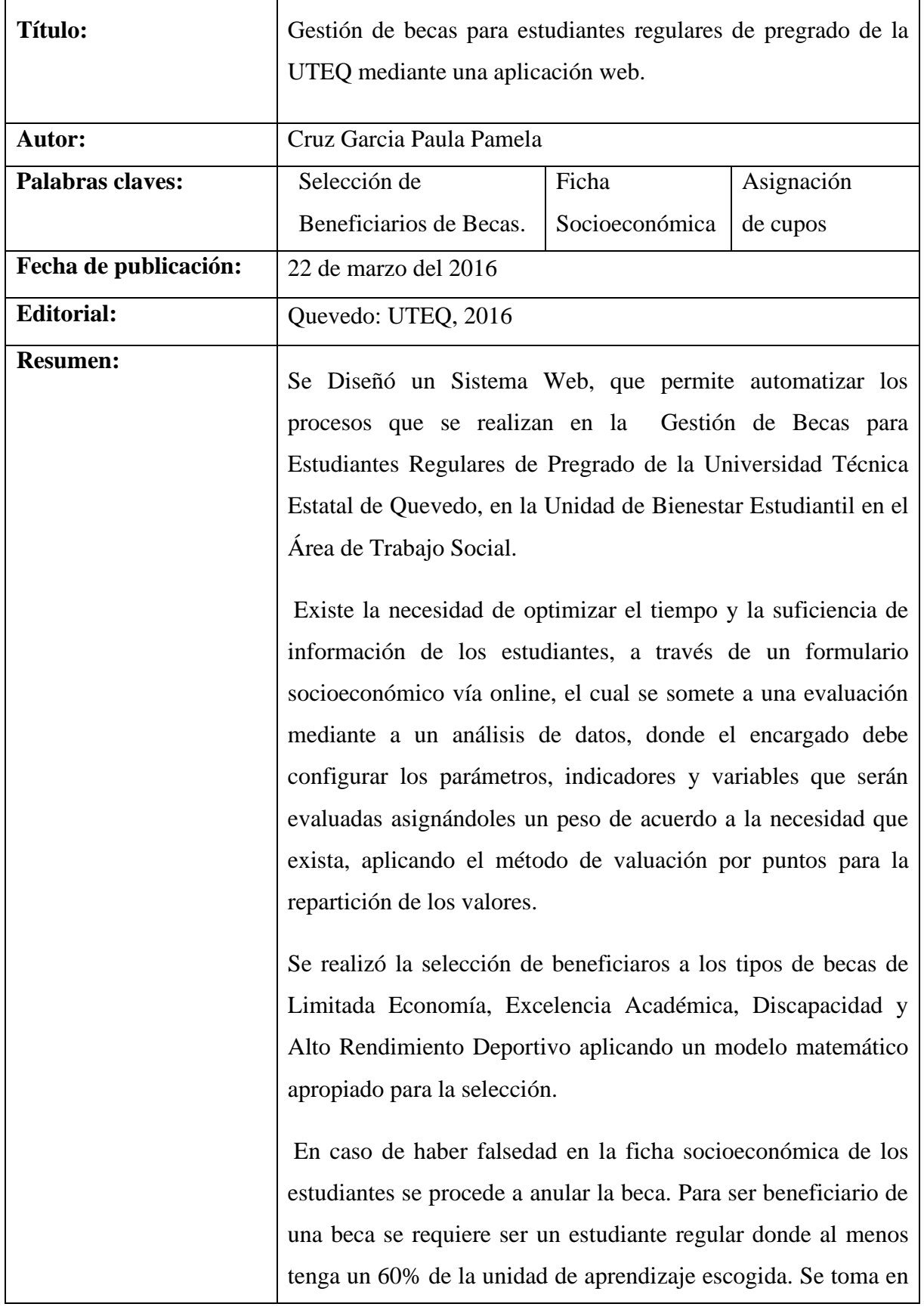

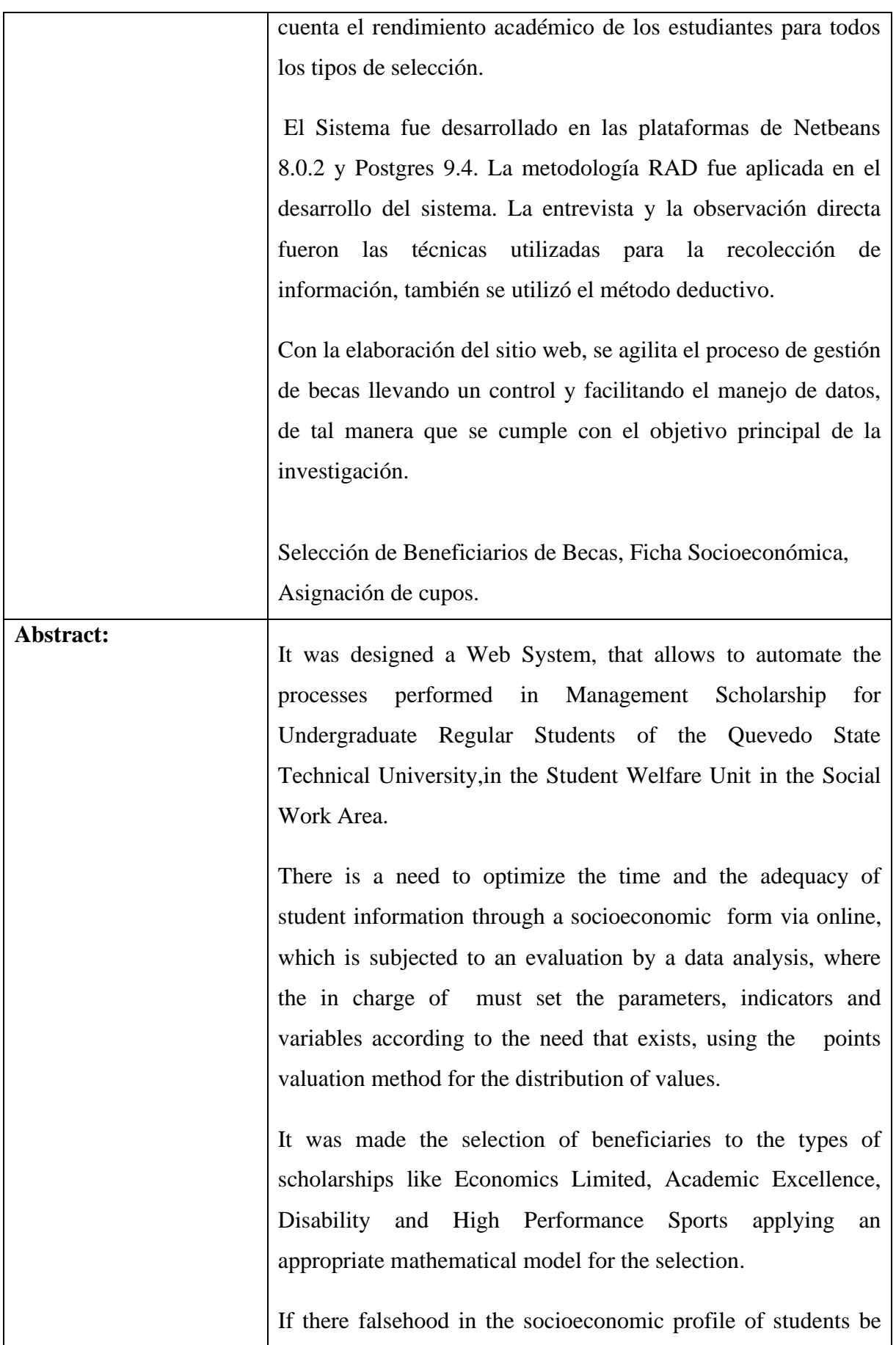

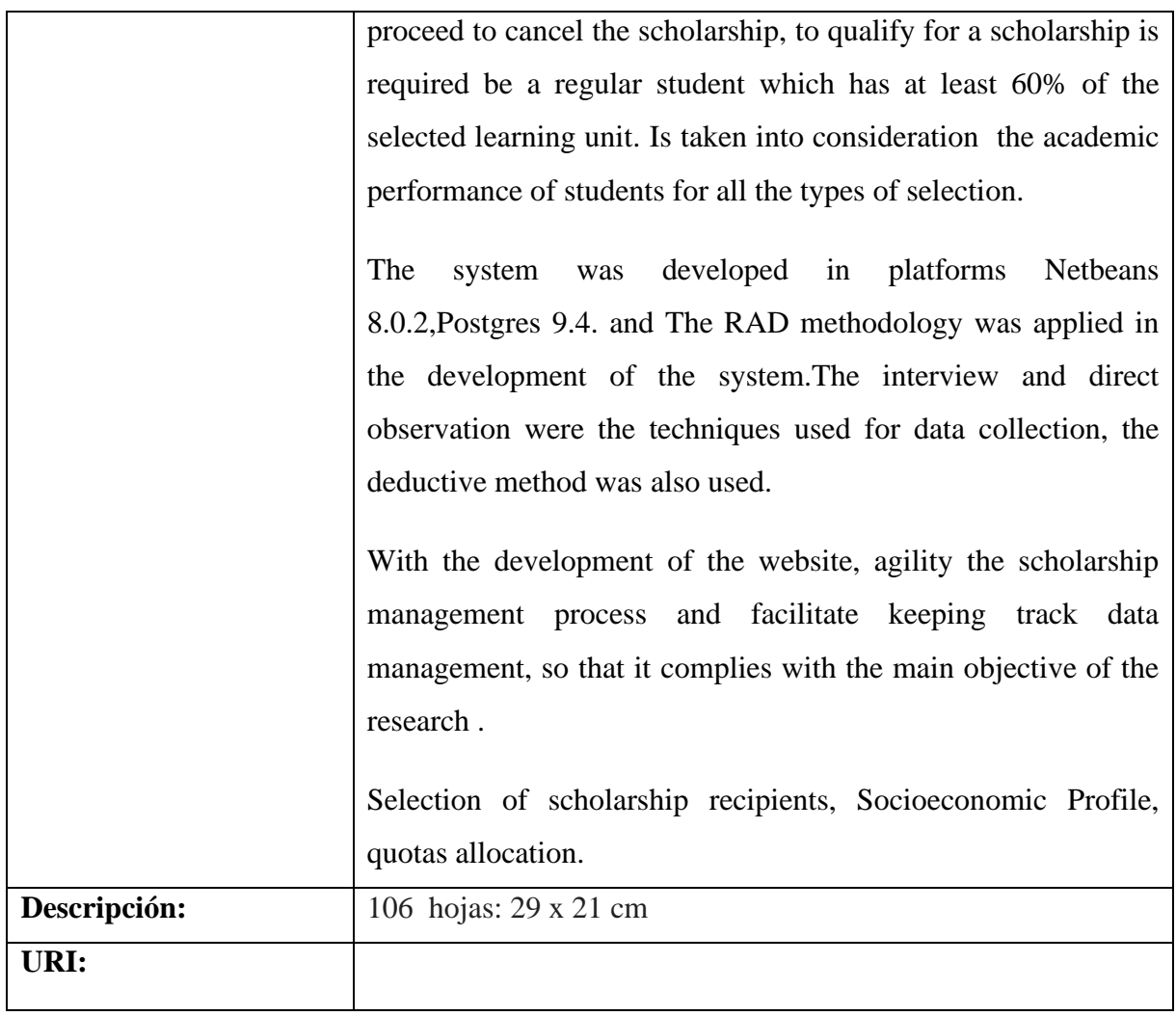

# **INTRODUCCIÓN**

Según el Art. 1. del Reglamento de Becas de la Universidad Técnica Estatal de Quevedo, se establece este programa de becas a favor de los estudiantes regulares de pregrado acorde a lo que disponen los artículos 77 al 79 de la LOES (Ley Orgánica de Educación Superior), bajo la supervisión del Vicerrectorado Administrativo en Coordinación con la Unidad de Bienestar Estudiantil.

Según el Art. 2. del Reglamento de Becas de la Universidad Técnica Estatal de Quevedo, el Servicio de Trabajo Social otorgará becas a los estudiantes que cumplan con los requisitos establecidos de la Ley Orgánica de Educación Superior a fin de apoyar en su escolaridad a por lo menos el 10% del número de estudiantes regulares de carrera.

Una beca es la subvención económica anual equivalente a un salario básico mensual que se otorga al estudiante regular de carrera de la Universidad Técnica Estatal de Quevedo legalmente matriculado una sola vez al año y que a través de la Comisión de Becas y la Unidad de Bienestar Estudiantil se entregará este beneficio al estudiante previo los requisitos exigidos y establecidos en el Reglamento de Becas de la Institución.

La Unidad de Bienestar Estudiantil en el Área de Trabajo Social está comprometido en llevar a cabo el proceso de Gestión de Becas una vez terminando cada periodo lectivo, aplicando métodos manuales para obtener los cupos que se asignarán a cada carrera y realizar la selección de becas para los Estudiantes Regulares de Pregrado.

El Área de Trabajo Social carece de un software para llevar el control de la gestión de otorgamiento de becas, actualmente todos estos tipos de trámites y procesos que realizan los estudiantes son extensos, para esto se busca automatizar todos los procesos que se requieren para una mejor Gestión.

Por tal motivo es necesario desarrollar una Aplicación Web para la Gestión de Becas que facilite el proceso a los Estudiantes Regulares de Pregrado, aplicando un modelo matemático para generar los beneficiarios.

# <span id="page-18-0"></span>**CAPITULO I CONTEXTUALIZACIÓN DE LA INVESTIGACIÓN**

### <span id="page-19-0"></span>**1. Problema de la investigación**

### **1.1. Planteamiento del problema.**

En la Universidad Técnica Estatal de Quevedo se presentan varios problemas con el Proceso de entrega de Becas a los estudiantes Regulares de Pregrado de parte de la Unidad de Bienestar Estudiantil en el Área de Trabajo Social, obteniendo como resultado que el estudiante tenga un poco de interés para adquirir una beca e ingresar al programa. Existen dificultades con respecto al cumplimiento oportuno de los fondos destinados a este propósito. Esto se debe a la deficiencia que existe en la Gestión que debe realizar el estudiante para adquirir una beca, ya que no se cuenta con un Software adecuado que minimice el tiempo de entrega.

Al no existir un acceso directo a los datos y filtros necesarios debido a la escasa información de parte de los intermediarios y por el excesivo tiempo de recopilación de datos para llenar la ficha socioeconómica se genera una pérdida de tiempo lo cual provoca que el trabajo que debe realizar la Trabajadora Social tenga inconsistencia.

El proceso de selección de beneficiarios se lleva de una manera manual, por lo que no cuentan con un modelo matemático apropiado y esto produce resultados incorrectos los cual se procede a entregar las becas equivocadamente.

No se lleva la supervisión respectiva de los informes que deben ser generados durante el proceso de gestión a través de los Coordinadores del Programa de Becas.

En caso de que la Unidad de Bienestar Estudiantil no logre sistematizar los procesos se verán afectados en un futuro por la falta de información con respeto a la Gestión que se ha estado llevando.

# **1.1.2. Formulación del problema.**

¿Cómo agilitar el proceso de aprobación de becas de la Unidad de Bienestar Estudiantil?

# **1.1.3. Sistematización del problema.**

- ¿De qué forma mejorar la recopilación de datos de los estudiantes?
- ¿Cuál sería el diseño apropiado para la valuación de la Ficha Socioeconómica?
- ¿De qué manera se pueden disminuir las falencias en la selección de estudiantes?
- ¿Cómo verificar el proceso de la gestión de becas?

# <span id="page-21-0"></span>**1.2. Objetivos**

# **1.2.1.Objetivo General.**

Automatizar el proceso de Aprobación de Becas de la Unidad de Bienestar Estudiantil por medio del desarrollo de una aplicación Web.

# **1.2.2.Objetivos Específicos.**

- Elaborar un formulario Socioeconómico Vía Online para disminuir el tiempo y la recopilación de información.
- Diseñar un modelo de Valoración apropiado para la evaluación de la Ficha Socioeconómica.
- Crear un Modelo Matemático para elaborar la Selección de Estudiantes de limitada economía.
- Proporcionar los reportes que permitan verificar el proceso de gestión de Becas.

### <span id="page-22-0"></span>**1.3. Justificación**

La Unidad de Bienestar Estudiantil debería contar con un Software para la Gestión de Becas que permita automatizar todos los procesos que se realizan a través del periodo lectivo, debido a esto se ha desarrollado un Software que controle los procesos que se manejan para la Selección de Beneficiarios.

Este proyecto está orientado al cumplimiento de la ley según el artículo 357 del Consejo de Educación Superior nos manifiesta el financiamiento de las instituciones públicas para otorgar becas al menos un 10% de los estudiantes, es por eso que se tiene como meta llevar un control de todo el procedimiento de la gestión que estén vinculados a través de la red tecnológica y así obtener informes para que el gobierno verifique que se está utilizando adecuadamente el presupuesto que ellos otorgan a la Institución.

Cabe mencionar que está Aplicación Web es un gran aporte que servirá a la Unidad de Bienestar Estudiantil ya que minimiza el tiempo de respuesta al usuario, evita el atraso en la entrega de becas y se almacena la información de los Estudiantes Regulares de Pregrado para llevar un mejor control .

**CAPÍTULO II**

<span id="page-23-0"></span>**FUNDAMENTACIÓN TEÓRICA DE LA INVESTIGACIÓN**

#### <span id="page-24-0"></span>**2.1. Marco conceptual.**

#### **2.1.1. Base de datos**

Es una herramienta para recopilar y organizar información. En las bases de datos, se puede guardar información sobre personas, productos, pedidos, o cualquier otra cosa. Muchas bases de datos principian siendo una lista en un programa de procesamiento de texto o en una hoja de cálculo. A medida que aumenta la lista, empiezan a verse repeticiones e inconsistencias en la información. Cada vez resulta más complejo comprender los datos presentados en la lista y existen pocos métodos para buscar o recuperar subconjuntos de datos para revisarlos. Cuando empiezan a observarse estos problemas, es aconsejable transferir la información a una base de datos creada mediante un sistema de administración de bases de datos (DBMS) [1].

#### **2.1.1.1. PostgreSql**

Es un sistema de administración de bases de datos relacionales SQL sumamente escalable que se distribuye con open Sourse, con más de 15 años de historia de desarrollo, está siendo rápidamente adoptada de como base de datos por las empresas como solución para la gestión de su información [2].

El Gestor de base de datos PostgreSql es el proyecto de base de datos más avanzado dentro del software abierto. Se trata de un sistema objeto – relacional, es decir que puede integrar tipos abstractos de datos como pueden ser los objetos geométricos y la topología asociada. Al mismo tiempo se incluyen extensiones del lenguaje SQL para el manejo de este tipo de datos [3].

#### **2.1.2. Netbeans**

Permite que las aplicaciones sean desarrolladas a partir de un conjunto de [Componentes de](http://www.ecured.cu/index.php?title=Componentes_de_software&action=edit&redlink=1)  [software](http://www.ecured.cu/index.php?title=Componentes_de_software&action=edit&redlink=1) llamados módulos. Un módulo es un archivo [Java](http://www.ecured.cu/index.php/Java) que contiene clases de java escritas para interactuar con las APIs de NetBeans y un archivo especial (manifest file) que lo identifica como módulo [4].

Las aplicaciones construidas a partir de módulos pueden ser extendidas agregándole nuevos módulos. Debido a que los módulos pueden ser desarrollados independientemente, las aplicaciones basadas en la plataforma NetBeans pueden ser extendidas fácilmente por otros desarrolladores de software [4].

#### **2.1.2.1. La Plataforma NetBeans**

La Plataforma NetBeans es una base modular y extensible usada como una estructura de integración para crear aplicaciones de escritorio grandes. Empresas independientes asociadas, especializadas en desarrollo de software, proporcionan extensiones adicionales que se integran fácilmente en la plataforma y que pueden también utilizarse para desarrollar sus propias herramientas y soluciones [4].

La plataforma ofrece servicios comunes a las aplicaciones de escritorio, permitiéndole al desarrollador enfocarse en la lógica específica de su aplicación. Entre las características de la plataforma están [5]:

#### **2.1.2.2. NetBeans IDE**

El IDE NetBeans es un [IDE](http://www.ecured.cu/index.php?title=Entorno_de_desarrollo_integrado&action=edit&redlink=1) - una herramienta para programadores pensada para escribir, compilar, depurar y ejecutar programas. Está escrito en Java - pero puede servir para cualquier otro lenguaje de programación. Existe además un número importante de módulos para extender el IDE NetBeans. El IDE NetBeans es un producto libre y gratuito sin restricciones de uso [6].

#### **2.1.3. Aplicación Web**

Una aplicación web es un programa informático que en lugar de ejecutarse en un ordenador personal, se ejecuta parcialmente en un servidor remoto, al que se accede a través de Internet por medio de un navegador web [7].

#### **2.1.4. Google Map**

Google Maps es un servicio de Google que ofrece imágenes vía satélite de todo el planeta, combinadas, en el caso de algunos países, con mapas de sus ciudades, lo que unido a sus posibilidades de programación abierta ha dado lugar a diversas utilidades ofrecidas desde numerosas páginas web [8].

Desde su lanzamiento en febrero de 2005, la aplicación cartográfica de Google ha conmocionado a la comunidad de desarrolladores. Si bien sus principios técnicos de base eran ya conocidos, incluso utilizados desde hacía tiempo, la aplicación de Google los combina de manera inteligente, y sobre todo ofrece una accesibilidad sin igual [8].

#### **2.1.5. Beca Estudiantil.**

Es la subvención económica anual equivalente a un salario básico mensual que se otorga al estudiante regular de carrera de la Universidad Técnica Estatal de Quevedo legalmente matriculado una sola vez al año y que a través de la Comisión de Becas y la Unidad de Bienestar Estudiantil se entregará este beneficio al estudiante previo los requisitos exigidos y establecidos en el Reglamento de Becas de la Institución [9].

Esta beca o subvención económica permitirá que los estudiantes beneficiarios les permitan solventar los gastos que demandan los estudios, alimentación, transporte, libros y otros materiales para la enseñanza aprendizaje. Art 24.- Es responsabilidad de la Dirección Financiera de la UTEQ incorporar dentro del presupuesto anual los valores que correspondan al 10 % del total de los alumnos regularmente matriculados para cubrir este porcentaje de becas exigidos por la ley [9].

#### **2.1.5.1. Tipos de Becas y Ayudas Económicas:**

Para efectos de la aplicación de las becas que se contempla en el Art 77 de la LOES y que apoyen en la escolaridad del estudiante por lo menos al 10 % del total del número de estudiantes regulares de carrera, la Universidad Técnica Estatal de Quevedo ha considerado establecer los siguientes tipos de Beca [9]:

- Estudiantes regulares de carrera con limitada economía o que no cuenten con suficientes recursos económicos debidamente comprobados
- Estudiantes regulares de carrera con alto rendimiento de promedio y distinción académica debidamente certificados por el sistema SICAU vigente
- Estudiantes regulares de carrera con alto rendimiento deportivo que representen al país en eventos nacionales e internacionales debidamente certificados por los organismos competentes
- Estudiantes regulares de carrera con discapacidad debidamente comprobados.

#### **2.1.5.2. Beneficiarios:**

El 10 % de los Estudiantes Regulares del total matriculados en la Universidad Técnica Estatal de Quevedo serán beneficiarios de las becas una vez al año y a principios del periodo académico y deberán realizar una solicitud a la Unidad de Bienestar Estudiantil de la UTEQ siempre y cuando demuestren con documentos motivados su situación económica limitada, tener mejores promedios, ser destacado deportista con alto rendimiento a nivel nacional e internacional y con grado de discapacidad [9].

#### **a) Por limitada economía o que no cuenten con suficientes recursos económicos**

Se entregará este tipo de becas a los estudiantes regulares que se encuentren legalmente matriculados que lo soliciten por escrito y que no cuenten con recursos económicos suficientes de acuerdo al estudio socioeconómico e informe motivado del área de servicio de trabajo social previa resolución favorable de la comisión de becas [9].

#### **Tomando en cuenta lo siguiente:**

- No reprobar ninguna unidad de aprendizaje en el periodo académico anterior.
- No tener deudas ni obligaciones pendientes en la universidad Técnica estatal de Quevedo.
- El beneficiario no deberá recibir ningún tipo de beca o ayudas Económicas de otras instituciones ni públicas ni privadas.
- El sistema SICAU vigente otorgará la información si el estudiante es de limitada economía o que no cuenten con suficientes recursos económicos.
- Se considerará el 50 % de los estudiantes regulares matriculados, por carreras.

#### **b) Por alto rendimiento de promedio y distinción académica**

Son beneficiarios de esta beca los estudiantes regulares legalmente matriculados y que obtengan mejores promedios y distinción académica de la siguiente manera:

- Haber aprobado el periodo académico en la Universidad Técnica Estatal de Quevedo.
- Poseer un promedio de calificaciones alto en el periodo académico anterior.
- No reprobar ninguna unidad de aprendizaje en el periodo académico anterior.
- No tener deudas ni obligaciones pendientes en la Universidad Técnica Estatal de Quevedo.
- El sistema SICAU vigente deberá certificar los altos promedios.
- Se considerará el 40 % de los estudiantes regulares matriculados, por carreras.

#### **c) Por Alto Rendimiento Deportivo***.*

Serán beneficiados los estudiantes regulares matriculados que representen al país nacional e internacionalmente en eventos deportivos debidamente certificados por los organismos competentes y que tengan reconocimiento público, cumplirán además lo siguientes requisitos [9]:

- Acreditar un alto rendimiento académico.
- Poseer un alto crecimiento deportivo en entrenamientos y competencias internas y pertenecer a las escuelas deportivas de la Universidad Técnica Estatal de Quevedo.
- No reprobar ninguna unidad de aprendizaje en el periodo académico anterior.
- No tener deudas ni obligaciones pendientes en la universidad Técnica Estatal de Quevedo.
- El sistema SICAU vigente deberá certificar los promedios exigidos y su permanencia como deportista
- Se considerará el 5 % de los estudiantes regulares matriculados si los tuviere, por carreras.

#### **d) Por Discapacidad**

Serán beneficiados todos aquellos estudiantes regulares que tienen discapacidad auditiva, física, visual mental en un alto grado de discapacidad desde un 75 % de limitada capacidad, y deberán cumplir lo siguiente: [9].

- Acreditar un alto rendimiento académico.
- Demostrar con el carné que lo otorga el Ministerio de Salud Pública su Grado de discapacidad.
- No reprobar ninguna de las unidades de aprendizaje en el período académico anterior
- No tener deudas ni obligaciones pendientes en la Universidad Técnica Estatal de Quevedo.
- El sistema del SICAU vigente deberá certificar sus calificaciones y su discapacidad.
- Se considerará el 5 % de los estudiantes regulares matriculados si los tuviere, por carreras.

#### **2.1.5.3. De la pérdida de las becas**

Los beneficiarios de las becas perderán las mismas por las siguientes razones:

- Por incumplimiento a sus obligaciones relacionadas con el otorgamiento de las becas indicadas en este reglamento
- Por sanciones impuestas por los órganos académicos y administrativos competentes de la Universidad Técnica Estatal de Quevedo.
- Por reprobar unidades de aprendizaje.
- Por la pérdida de la condición de ser estudiante regular de la UTEQ.
- Por mejorar su situación económica previa verificación e informe del área de servicio de trabajo social de la UTEQ.

Por comprobarse falsedad en la información que el estudiante beneficiario presenta previo al cobro de la beca [9].

#### **2.1.5.4. Estudiante regular**

Es el estudiante que cursa todas las asignaturas correspondientes al ciclo escolar en que está inscrito, sin adeudar materias de ciclos anteriores y cuyo avance académico es equivalente al previsto en el plan de estudios, conforme al número de bimestres, trimestres, cuatrimestres, semestres o años establecidos por la Institución Pública de Educación Superior [10].

# **2.1.6. Carné del CONADIS (Consejo Nacional de Igualdad de Discapacidades)**

Análisis que se lleva a cabo por un equipo de profesionales, conformado por un médico, un psicólogo y un trabajador social, estos evalúan y diagnostican en la persona los aspectos psicológicos y sociales que se presentan por secuelas irreversibles de enfermedades genéticas, congénitas o adquiridas, y a consecuencia de estas ven limitada o restringida sus actividades consideradas normales para su edad, género, formación, cultura u otros [11].

Se determina tipo, grado y porcentaje de discapacidad, se orienta una rehabilitación integral y se relaciona a la persona con los derechos y beneficios vigentes en el país, para equiparar sus oportunidades a fin de lograr su máximo desarrollo y elevar la calidad de vida de la persona evaluada y calificada. La calificación identifica y certifica los elementos que permiten acceder a la condición legal de persona con discapacidad, a fin de garantizar al usuario de este servicio el amparo de la ley y normativas sobre discapacidades vigentes en el país [11].

El registro del Carné solo tendrá valides para los estudiantes que tengan un grado mayor de 75% de discapacidad. El Carné del CONADIS se solicitará como un requisito fundamental para aquellos estudiantes que tengan alguna discapacidad, se registrará en el sistema de Selección de Becas para verificar el grado de discapacidad de la persona y proceder a la aprobación de la misma [11].

### **2.1.8 Método de Valuación por Puntos.**

El método de valuación por Puntos permitirá ponderar de manera correcta los datos en el ámbito de la economía limitada, obteniendo un mejor resultado de análisis para el otorgamiento de becas.

El método de valuación por puntos tiene una mayor aceptación debido a su carácter técnico y a su sencillez. Es el que mejor permite cambios accidentales que lo adapten a las circunstancias particulares de cada empresa. El método de valuación por puntos consiste en ordenar los puestos de una empresa asignando cierto número de unidades de valor llamadas puntos, a cada uno de los factores que los forman [12].

#### **Amplitud de su aceptación**

- Este método nace a principios del presente siglo, pero es aplicado hasta la Segunda Guerra Mundial.
- En USA el 75% de las empresas de entre 250 y 3000 empleados hacen uso de este método [12].

#### **Procedimiento:**

#### **Determinación de los puestos.**

- Un puesto tipo o típico son aquellos puestos en los que el factor se presenta típicamente.
- La escala se ajusta a los puestos que se deben medir pero no permitirá medir más de un tipo básico, aunque permitirá medir dentro del mismo tipo desde puestos subordinados hasta puestos de supervisión.

• Deben seleccionarse puestos "clave" o de referencia que representen cada uno de los niveles principales de las funciones, responsabilidades y habilidades para cada uno de los tipos básicos.

#### **Fijación y Definición de los factores:**

- Objetividad: Deben referirse a los requisitos mínimos que el puesto exige para poder ocuparlo, prescindiendo de las personas concretas que se encuentren en él.
- Discriminación: Lo que el factor define debe darse en todos los puestos en distinto grado
- Totalidad: Que sean aplicables a todos los puestos comprendidos dentro de su ámbito.
- Necesidad: Se debe buscar un número y articulación de factores adecuada a cada tipo de escala.
- Diferenciación: Los factores no deben superponerse porque aumentaría o reduciría el valor de los puestos que los tuvieran en alto o bajo grado. Se debe definir claramente cada uno de los factores, sub-factores y grados para una comparación uniforme, consistente y justa entre los requerimientos de cada trabajador.

#### **Elección y definición de los sub-factores**

Algunas compañías eliminan los términos originales de habilidad, esfuerzo, responsabilidad y condiciones de trabajo una vez que han seleccionado los sub-factores de cada uno, empleando solamente los términos de los sub-factores. Otras compañías conservan los cuatro grupos, mostrando los sub-factores en cada uno. Después de la revisión y elección final de los factores y sub-factores que se utilizarán, se procede a definirlos detalladamente para posteriormente incluirlos en el manual de valuación [12].

#### **Establecimiento de grados en los factores**

Son criterios que sirven para diferenciar los distintos niveles en que un mismo factor puede presentarse en los distintos puestos [12].

Ejemplo: factor: conocimientos

#### **Grados:**

- 1. Primaria
- 2. Secundaria

#### **Ponderación de factores**

Es la asignación hecha a cada factor, de un determinado valor, que técnicamente se conoce como peso, a fin de establecer su importancia relativa y su influjo en el valor de los puestos [12].

#### **Sugerencias para ponderar**

- Precisar límites de la valuación
- Leer descripciones de puestos-tipo y aclarar discrepancias
- Partir de alguna ponderación similar
- Partir de lo genérico a lo específico.

#### **Reglas prácticas para ponderar**

- Fijar pesos a factores genéricos de acuerdo al orden de importancia.
- Repartir peso de factores genéricos entre sus factores específicos.

#### **Estrategias prácticas para ponderar**

- Oír opiniones de miembros del comité
- Tomar exclusivamente las circunstancias de la empresa y no de otras empresas
- Usar números enteros
- Observar los resultados producidos en dos o tres puestos
- Revisar la ponderación ocupando un grupo distinto de valuadores.

#### **Asignación de puntos a los grados**

Un punto es una unidad sin valor absoluto y arbitrariamente elegido que sirve para medir con mayor precisión la importancia relativa de los puestos. Es decir, es la unidad básica de medida de la valuación de trabajos [12].

#### **Establecimiento de los grados de cada sub-factor**

Deben analizarse los puestos en términos de cada factor, para determinar la cantidad mínima requerida en los distintos factores [12].

#### **Tipos de distribución de puntos**

- 1. Distribución de puntos en progresión aritmética
- 2. Distribución de puntos en progresión geométrica
- 3. Distribución de puntos en forma irregular.

#### **Valuación de los mejores**

- En esta etapa se comparan los datos que se contienen en las especificaciones de puestos elaboradas, con las definiciones de grados y factores de la escala de valuación
- Por medio de esta comparación se determina en cuál de los grados del factor se encuentra el puesto que se está valuando
- Después se aplica al factor el número de puntos que le corresponde
- Cuando se han asignado los puntos a todos los factores se obtiene la suma total que le corresponde al puesto
- Por último, se ordenan los puestos por puntos a manera de formar categorías.

### **2.1.9. CSS**

Hojas de Estilo en Cascada CSS es un lenguaje de estilo de hojas usado para describir la presentación de las páginas web CSS permite la separación del contenido del documento de la presentación del documento disposición, colores, fuentes, etcétera [13].

### **2.1.10. XHTML**

El lenguaje XHTML surgió ante los problemas de compatibilidad que surgían cuando se usaba un documento [HTML](http://www.hipertexto.info/documentos/html.htm) en distintas plataformas. La especificación XHTML viene a ser una reformulación del [HTML](http://www.hipertexto.info/documentos/html.htm) como aplicación [XML,](http://www.hipertexto.info/documentos/xml.htm) en realidad, es una reformulación de las tres definiciones de tipo de documento [HTML](http://www.hipertexto.info/documentos/html.htm) 4.0 como aplicaciones [XML,](http://www.hipertexto.info/documentos/xml.htm) su finalidad es que pueda ser usado como lenguaje de contenidos que sea a su vez conforme a [XML](http://www.hipertexto.info/documentos/xml.htm) y, si se siguen algunas sencillas directrices, funciona en agentes de usuario (esto es, las aplicaciones que leen y procesan documentos) conformes con [HTML4](http://www.hipertexto.info/documentos/html.htm).0 [14].

#### **2.1.10.1. XHTML como Lenguaje Semántico**

Pero atención a este punto, puesto que XHTML no es sólo un HTML con sintaxis XML. En realidad XHTML incorpora una nueva concepción o si lo preferimos, una nueva filosofía de modelación de las páginas web, que busca la creación de una web semántica [15].

# **2.1.11. MÉTODO DEDUCTIVO**

Es aquel que parte de datos generales aceptados como válidos para llegar a una conclusión de tipo particular. Las ventajas del método deductivo se cifran sobre todo en el rigor y la certeza: podemos estar seguros de que, si las premisas o principios generales son verdaderos, entonces los teoremas o conclusiones también lo son [16].

# **2.1.12. MÉTODO INDUCTIVO**

El filósofo inglés Francis Bacon (1561-1626) fue quién lo estudió minuciosamente proponiéndolo para todas las ciencias. El método inductivo intenta ordenar la observación tratando de extraer conclusiones de carácter universal desde la acumulación de datos particulares. Así, Bacon proponía un camino que condujera desde cientos y miles de casos individuales observados hasta el enunciado de grandes leyes y teorías de carácter general, por lo que el conocimiento tendría una estructura de pirámide: una amplia base cimentada en la observación pura hasta la cúspide, en donde colocaríamos las conclusiones de carácter general y teórico [16]

#### **2.1.13. Metodología RAD (Rapid Application Development)**

Es un modelo de proceso de desarrollo de software relativamente corto dura entre 60 y 90 días, este modelo es una adaptación a alta velocidad del modelo lineal secuencial, para lograr un desarrollo rápido se utiliza la construcción de software basada en componentes, utilizando herramientas de software que permitan de forma ágil y efectiva realizar una aplicación con altos estándares de calidad [17].

#### Etapas de Desarrollo

- Fase de Planificación de los Requisitos
- Fase de Análisis y Diseño
- Fase de Construcción
- Pruebas y Resultados

### **2.1.14. Modelo Matemático**

Un modelo matemático es una descripción, en lenguaje matemático, de un objeto que existe en un universo no-matemático [18].

En términos generales, en todo modelo matemático se puede determinar 3 fases:

- Construcción del modelo. Transformación del objeto no-matemático en lenguaje matemático.
- Análisis del modelo. Estudio del modelo matemático.
- Interpretación del análisis matemático. Aplicación de los resultados del estudio matemático al objeto inicial no-matemático.

El éxito o fracaso de estos modelos es un reflejo de la precisión con que dicho modelo matemático representa al objeto inicial y no de la exactitud con que las matemáticas analizan el modelo [18].

## <span id="page-35-0"></span>**2.2. Marco referencial**

Como aporte al desarrollo del Proyecto de Investigación se tomó como referencia el siguiente trabajo de Tesis.

# **Sistema Informático de Control de Ejecución de Convenios y Becas de la Unidad de Cooperación Interinstitucional de la Universidad Técnica Estatal de Quevedo** [19].

Se desarrolló un trabajo de Tesis para la Universidad Técnica Estatal de Quevedo aplicado a la Unidad de Cooperación Interinstitucional especialmente diseñado para los Docentes, tiene como objetivo sistematizar el proceso de registros y generar informes de cumplimientos de becas en lo que se da a notar varias limitaciones ya que el sistema tiende a registrar manualmente las Becas para luego llevar un control a través de reportes [19].
En el submenú Datos Personales, se hace un clic en donde se registra los datos de la respectiva Postulantes a Becas.

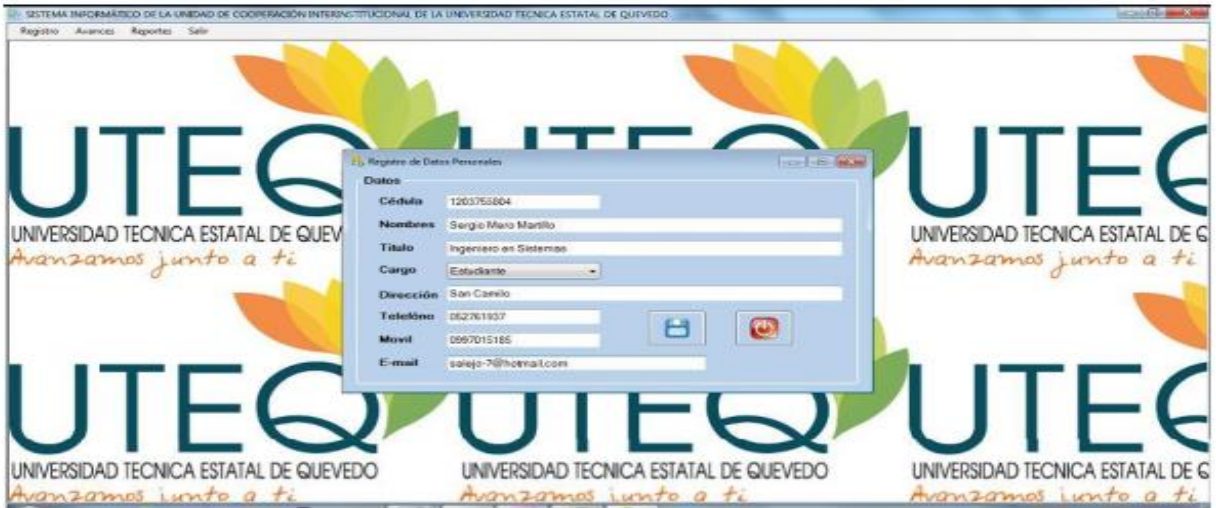

Luego de registrar los datos del convenio clic en guardar y salir.

En el submenú Región, se hace un clic en donde se registra los datos de los respectivos países, provincias y ciudades.

En el submenú Becas, se hace un clic en donde se registra los datos de la Beca.

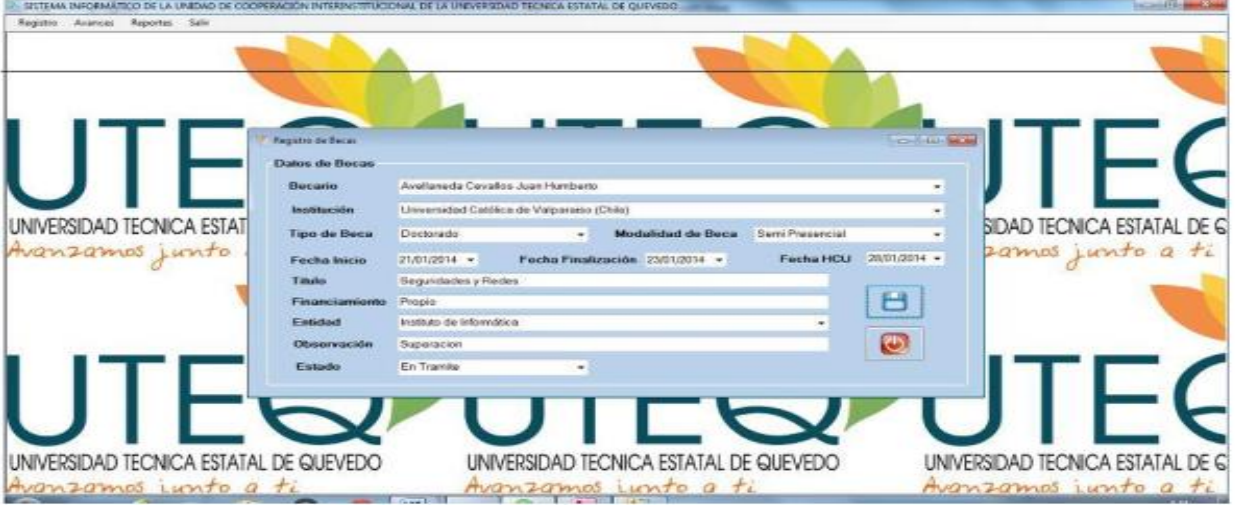

Luego de registrar los datos del convenio clic en guardar y salir.

En el submenú Instituciones, se hace un clic en donde se registra los datos de la respectiva Institución.

**CAPÍTULO III METODOLOGÍA DE LA INVESTIGACIÓN**

#### **3.1. Localización**

Este Proyecto de Investigación ha sido desarrollado para aplicarlo en la Universidad Técnica Estatal de Quevedo (UTEQ) ubicada en la Cuidad de Quevedo, Provincia de Los Ríos específicamente en la Unidad de Bienestar Estudiantil en el Área de Trabajo Social quien está encargada de Gestionar el Proceso Becas a los Estudiantes Regulares de Pregrado.

#### **3.2. Tipo de investigación**

Con todo el análisis que se ha realizado en el proyecto de investigación, el tipo de investigación aplicada es diagnóstica o también llamada descriptiva determinando los procesos más importantes en la elaboración del Software.

#### **3.3. Métodos de investigación**

#### **3.3.1. Método Deductivo**

Este método se utilizó para identificar los problemas que existen actualmente en la Unidad de Bienestar Estudiantil, necesario para deducir la forma más adecuada para automatizar los procesos que se realizan para la gestión de becas los cuales son:

- Definición de Tipos de Becas.
- Asignación de Cupos.
- Asignación de Peso a los Parámetros, indicadores y Variables.
- Relación de las Variables con la Evaluación de la Ficha Socioeconómica.
- Forma de Selección de las Becas.

El modelo RAD que se explicará más adelante es uno de los modelos de Desarrollo de Software cuyos principios generales fueron tomados en cuenta para el desarrollo de la Aplicación, se establecieron reglas y modelos matemáticos para llegar a la Selección de los Beneficiarios en base al Reglamento de Becas aprobado por la Universidad Técnica Estatal de Quevedo.

### **3.3.2. Método Inductivo**

Mediante la observación de los resultados que se obtuvieron del Sistema de Gestión de Becas y los procesos que se dan en el Área de Trabajo Social se podrá determinar los criterios generales y la eficiencia del Software.

## **3.4. Fuente de Recopilación de Información**

### **3.4.1. Fuentes primarias**

Mediante la entrevista y la observación directa se logró recolectar información a través de cuestionarios dirigidos a la Lcda. Fátima Rodríguez Jefa de la Unidad de Bienestar Estudiantil y a la Trabajadora Social Lcda. Elsa Fernández involucrada en el proceso de Gestión de Becas, lo cual ayudo a identificar los requerimientos del Sistema. **Ver anexo1**.

### **3.4.2. Fuentes secundarias**

En el desarrollo del proyecto fue necesario utilizar archivos, documentos, reglamentos de las becas y la LOES para conocer las normativas vigentes que se llevan a cabo en el proceso de Selección de Beneficiarios a una beca, para esto también se tomó como soporte la nómina de Asignación de Cupos de Becas del periodo 2011-2012 otorgadas a cada Carrera en la cual se encontraron falencias, a su vez la nómina de la selección de los estudiantes del periodo 2014- 2015.

### **3.5. Recursos humanos y materiales.**

### **3.5.1. Recursos Humanos**

El presente proyecto fue desarrollado por Paula Pamela Cruz Garcia, quien fue la encargada de la investigación, diseño y elaboración del Software.

Como aporte al desarrollo del sistema se contó con la ayuda del Ing. Efraín Díaz para la elaboración del cuadro de asignación de Cupos.

La Lcda. Fátima Rodríguez Líder de la Unidad de Bienestar Estudiantil y la Lcda. Elsa Fernández encargada del Área de Trabajo Social quienes ayudaron a definir los requerimientos para el sistema.

## **3.5.2. Hardware y Software**

El equipo en el cual se desarrolló el sistema contaba con las siguientes descripciones.

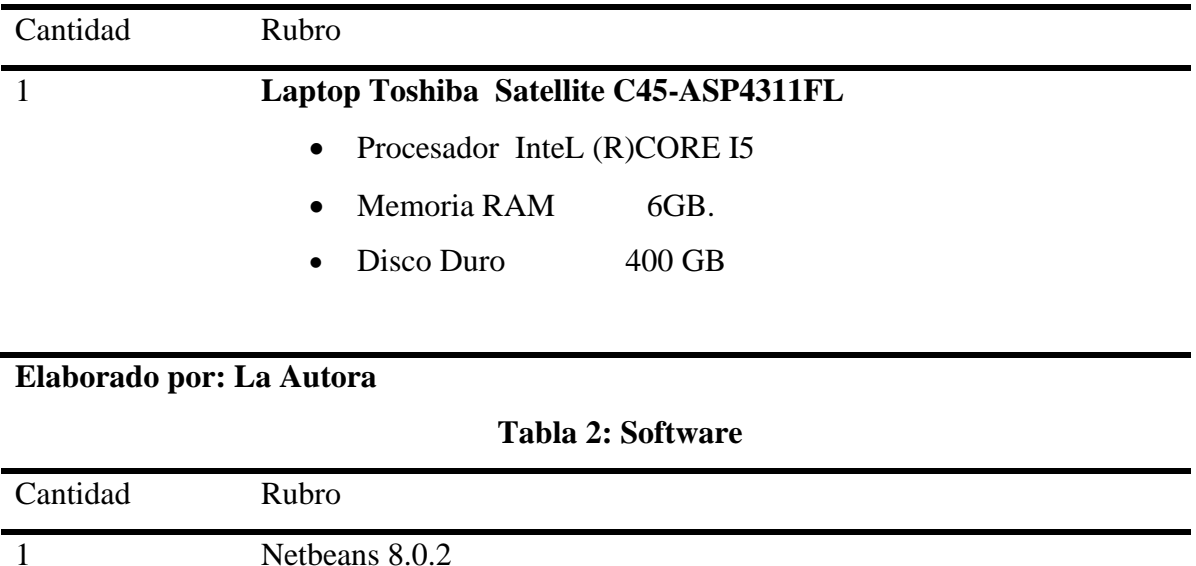

#### **Tabla 1: Hardware**

1 PostgreSQL 9.4

#### **Elaborado por: La Autora**

1

### **3.6. Metodología de Desarrollo del Software**

Microsoft Office 2013

Se utilizó la metodología de desarrollo de software RAD (Rapid Application Development), la cual es una metodología de desarrollo rápido para la elaboración del proyecto, porque reduce costos y tiempo, se trabaja de forma organizada generando preguntas al cliente, se pueden utilizar variedades de herramientas que facilite que el software se culmine lo más rápido posible.

La elaboración del Software se produjo en etapas tales como la Planificación de los Requisitos, en las cuales se trabajó realizando preguntas a los encargados del proceso de la Gestión de Becas para elaborar un prototipo de lo que se esperaba.

## **3.6.1. Fase de Planificación de los Requisitos**

En esta fase se determinan todos los requerimientos que se necesitan para cada uno de los procesos de la Gestión de Becas que se está llevando actualmente. Entre los principales requerimientos tenemos los siguientes:

| REF.  | <b>REQUERIMIENTOS</b>                            | <b>CATEGORIA</b> |
|-------|--------------------------------------------------|------------------|
| R.001 | Iniciar Sesión a la Aplicación Web               | Evidente         |
| R.002 | Registrar Tipos de Usuarios                      | Evidente         |
| R.003 | Configurar Tipos de Becas                        | Evidente         |
| R.004 | Configurar Valorización de Pesos a Parámetros,   | Evidente         |
|       | Indicadores y Variables.                         |                  |
| R.005 | Generar Selección de Beneficiarios               | Evidente         |
| R.006 | Descalificar Estudiante Becado                   | Evidente         |
| R.007 | Registrar Selección Manual                       | Evidente         |
| R.008 | <b>Generar Convocatorias</b>                     | Evidente         |
| R.009 | Generar Gráficos de Cupos por Periodo o Facultad | Evidente         |
| R.010 | Registrar Discapacidad                           | Evidente         |
| R.011 | Registrar Mérito Deportivo                       | Evidente         |
| R.012 | Llenar Ficha Socioeconómica                      | Evidente         |
| R.013 | Visualizar Ubicación en Google Maps              | Evidente         |
| R.014 | Visualizar Convocatoria                          | Evidente         |

**Tabla 3: Requerimientos del Usuario**

**Elaborado por: La Autora**

## **3.6.2. Fase de Análisis y Diseño**

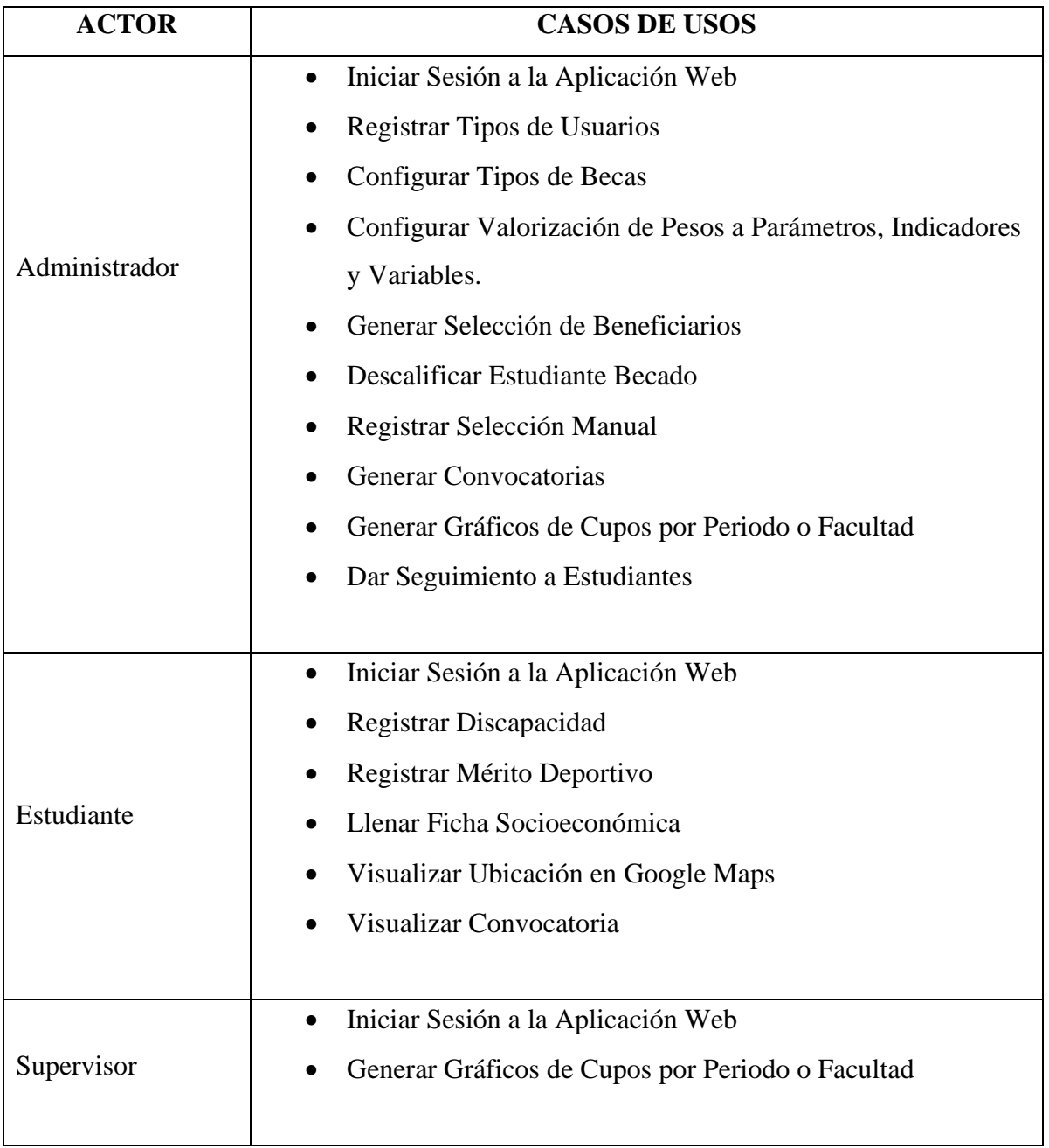

### **Tabla 4: Definición de Casos de Usos**

**Elaborado por: La Autora**

#### **Figura 1: Diagrama de Casos de Usos**

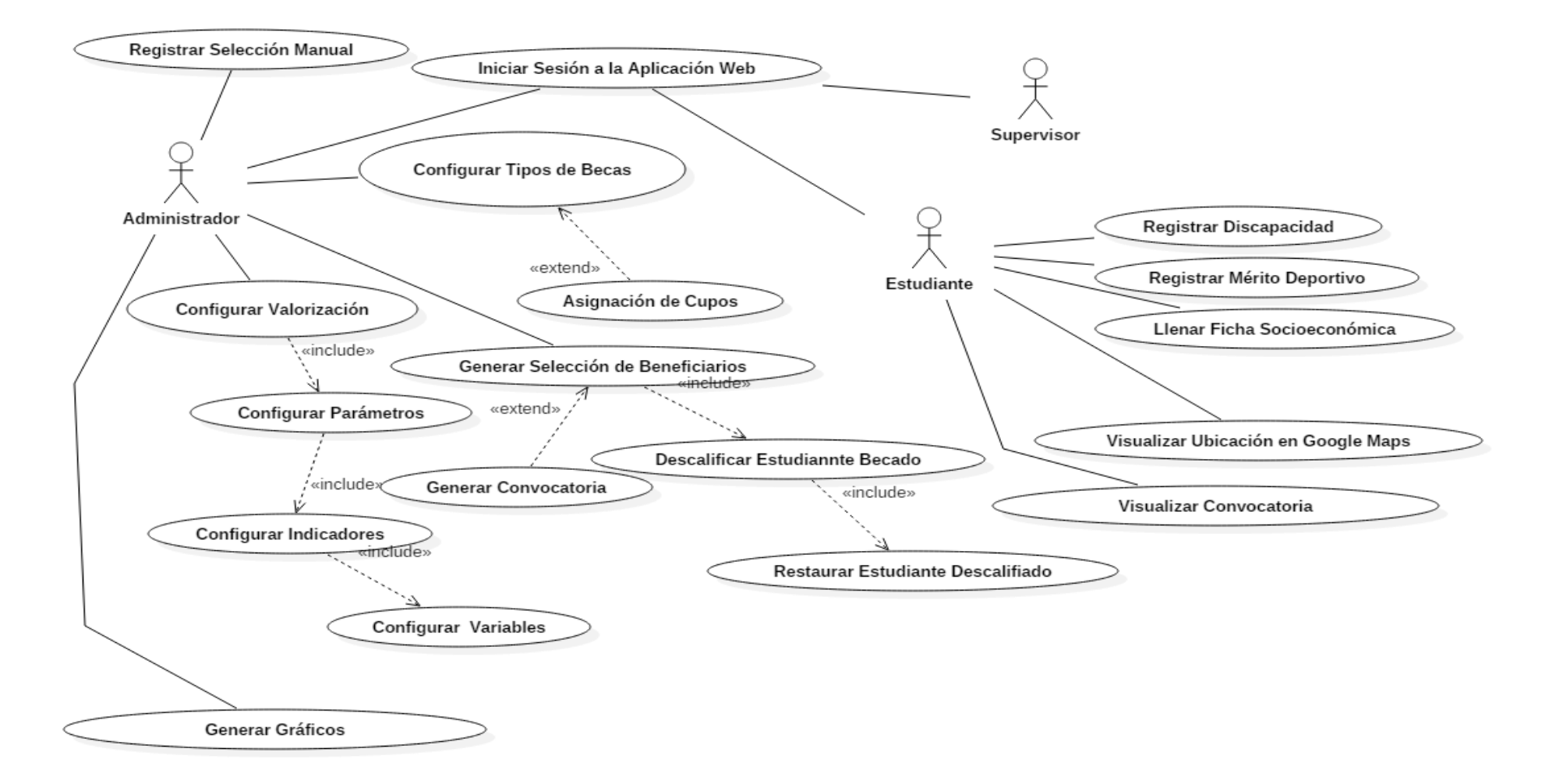

## **Tabla 5:Inicio de Sesión**

| Identificación:                              | <b>UC-001</b>                              |                               |  |  |  |
|----------------------------------------------|--------------------------------------------|-------------------------------|--|--|--|
| Caso de Uso:                                 | Iniciar Sesión                             |                               |  |  |  |
| <b>Actores:</b>                              | Administrador, Estudiante, Supervisor      |                               |  |  |  |
| Propósito:                                   | Permitir al Usuario acceder al Sistema     |                               |  |  |  |
| Descripción:                                 | Este caso de uso empieza cuando un         |                               |  |  |  |
|                                              | usuario quiere acceder al sistema, primero |                               |  |  |  |
|                                              | debe seleccionar el tipo de usuario,       |                               |  |  |  |
|                                              | ingresar su número de cedula<br>V<br>su    |                               |  |  |  |
|                                              | contraseña.                                |                               |  |  |  |
| Tipo:                                        | Primario                                   |                               |  |  |  |
| <b>Curso Típico de Evento</b>                |                                            |                               |  |  |  |
| <b>Acción de Actor</b>                       | Respuesta del Sistema                      |                               |  |  |  |
| 1. El usuario selecciona el Tipo de Usuario. |                                            |                               |  |  |  |
| 2. El<br>su número<br>usuario<br>ingresa     | de cedula<br>y                             |                               |  |  |  |
| contraseña.                                  |                                            |                               |  |  |  |
|                                              |                                            | 3. El sistema Verifica si son |  |  |  |
|                                              |                                            | correctos el número de cedula |  |  |  |
|                                              |                                            | y contraseña y procede a dar  |  |  |  |
|                                              |                                            | el acceso a la aplicación.    |  |  |  |
| Prototipo                                    |                                            |                               |  |  |  |
|                                              |                                            |                               |  |  |  |

**Elaborado por: La Autora**

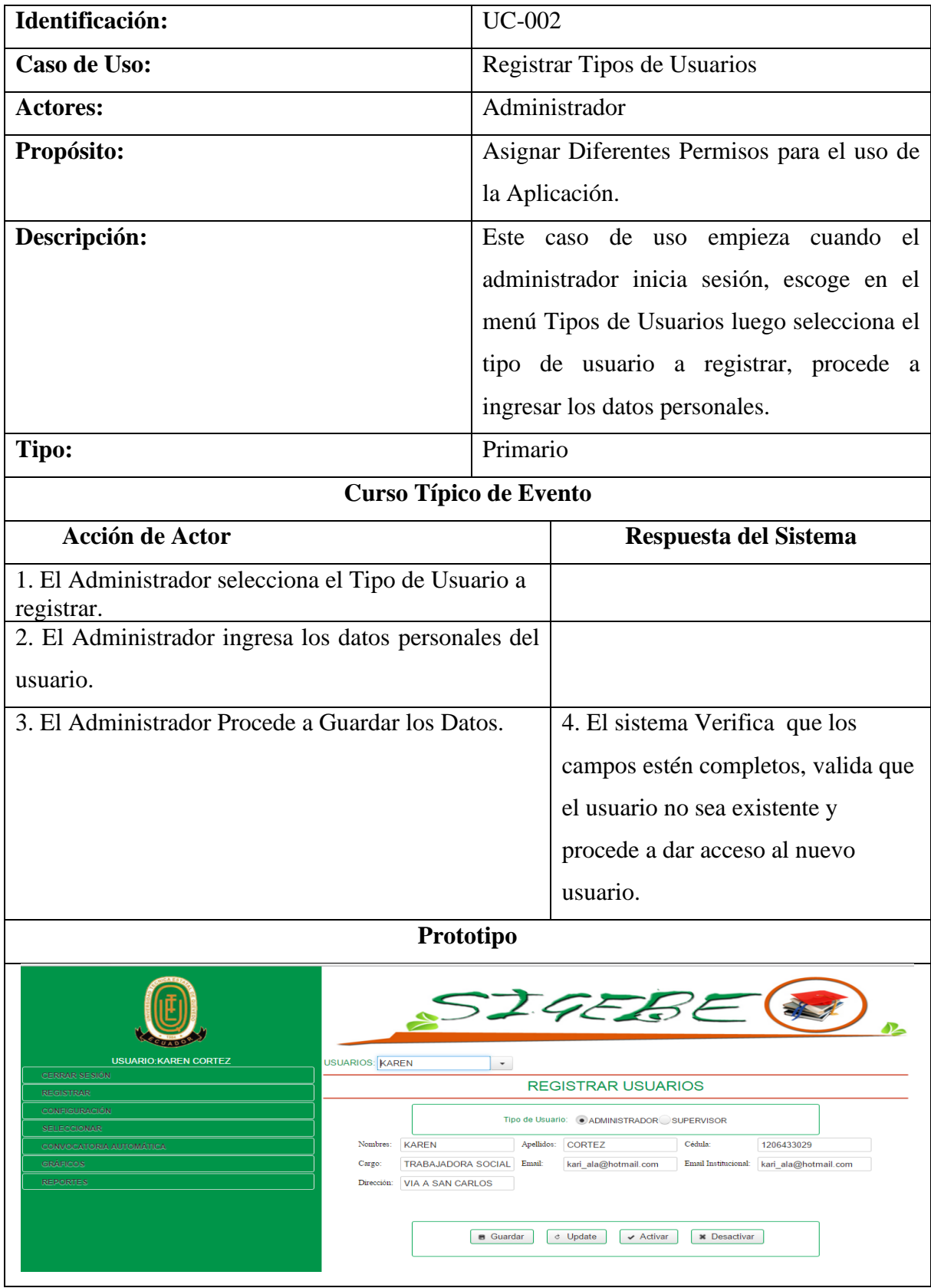

## **Tabla 6: Registrar Tipos de Usuarios**

**Elaborado por: La Autora**

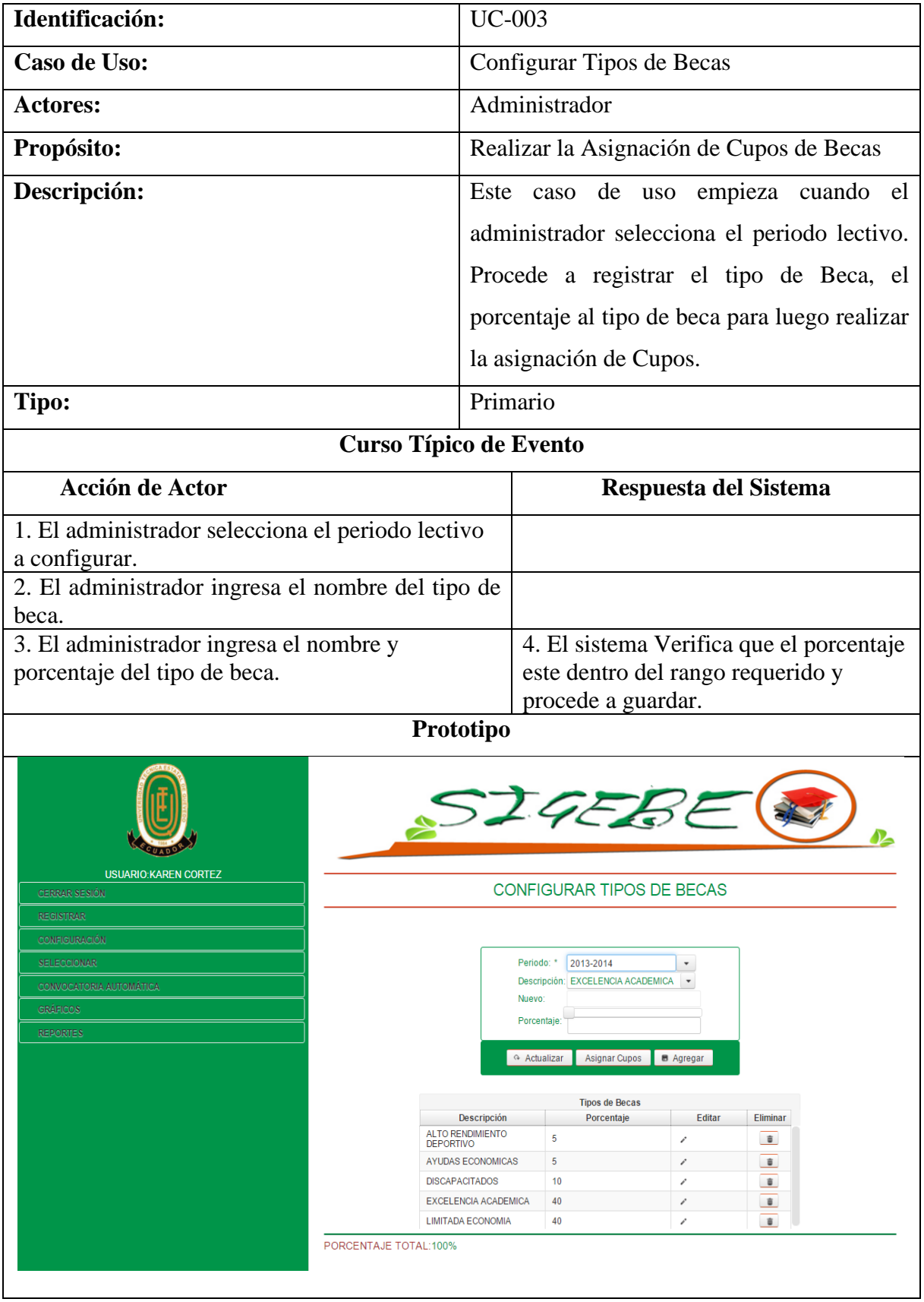

## **Tabla 7: Configurar Tipos de Becas**

**Elaborado por: La Autora**

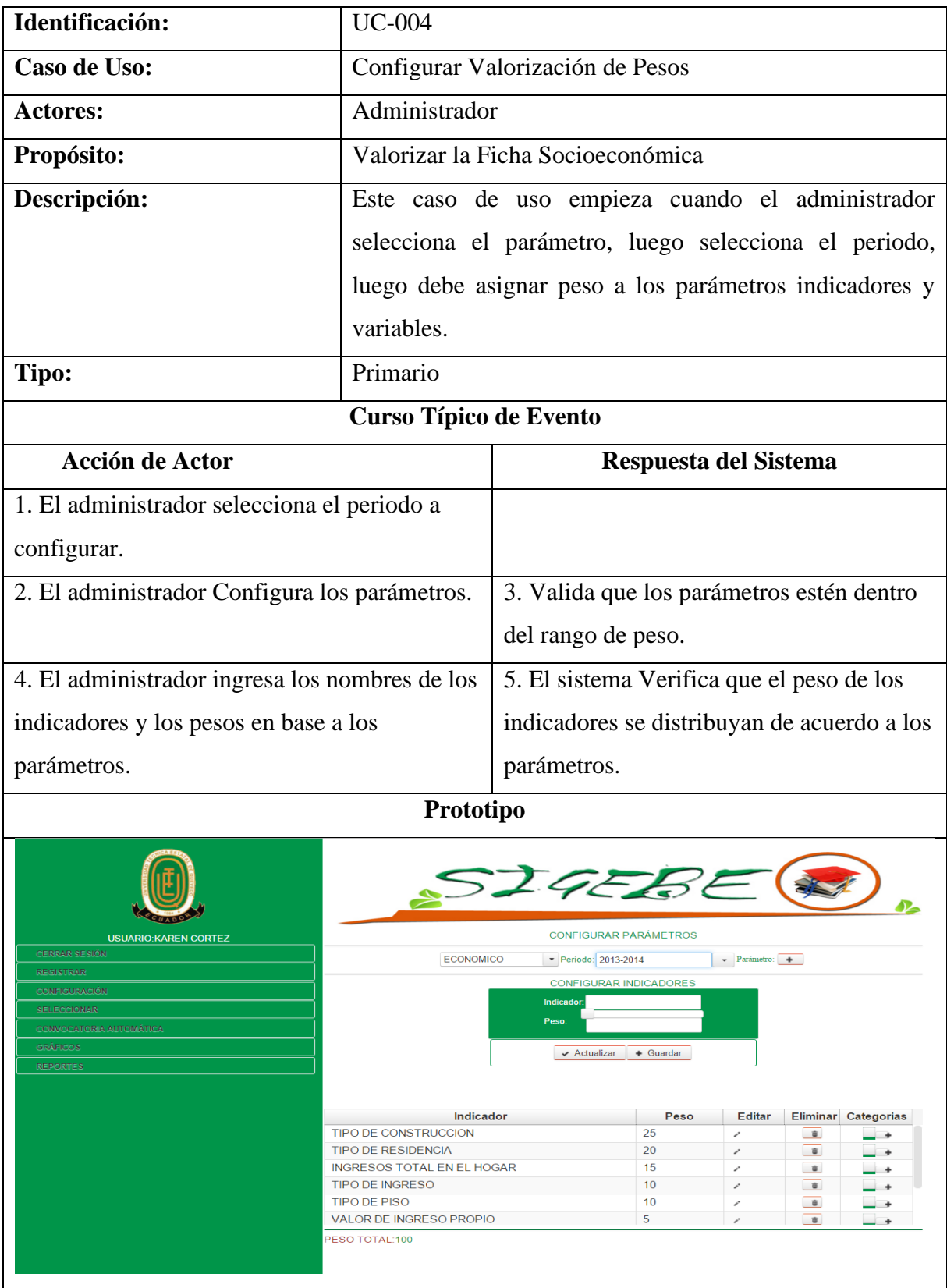

## **Tabla 8: Configurar Valorización de Pesos**

|                  | <b>ECONOMICO</b>                       | <b>CONFIGURAR PARÁMETRO</b><br>2013-2014 |            |                                 |               |                      |
|------------------|----------------------------------------|------------------------------------------|------------|---------------------------------|---------------|----------------------|
| Peso:            |                                        |                                          |            |                                 |               |                      |
|                  |                                        | <b>B</b> Registrar                       |            | Eliminar                        |               |                      |
|                  |                                        | <b>Parámetros</b>                        |            |                                 | Peso          |                      |
| <b>ECONOMICO</b> |                                        |                                          | 90         |                                 |               |                      |
| <b>ACADEMICO</b> |                                        |                                          |            | 10                              |               |                      |
|                  | Indicador<br><b>VARIABLE:</b><br>PESO: |                                          |            | TIPO DE CONSTRUCCION<br>G.<br>8 |               |                      |
| CAÑA             | <b>VARIABLES</b>                       |                                          | Peso<br>40 |                                 | <b>Editar</b> | <b>Eliminar</b><br>û |
| <b>MADERA</b>    |                                        |                                          | 30         | v<br>í                          |               | û                    |
| <b>MIXTA</b>     |                                        |                                          | 15         | í                               |               | â.                   |
|                  |                                        |                                          |            |                                 |               |                      |

**Elaborado por: La Autora**

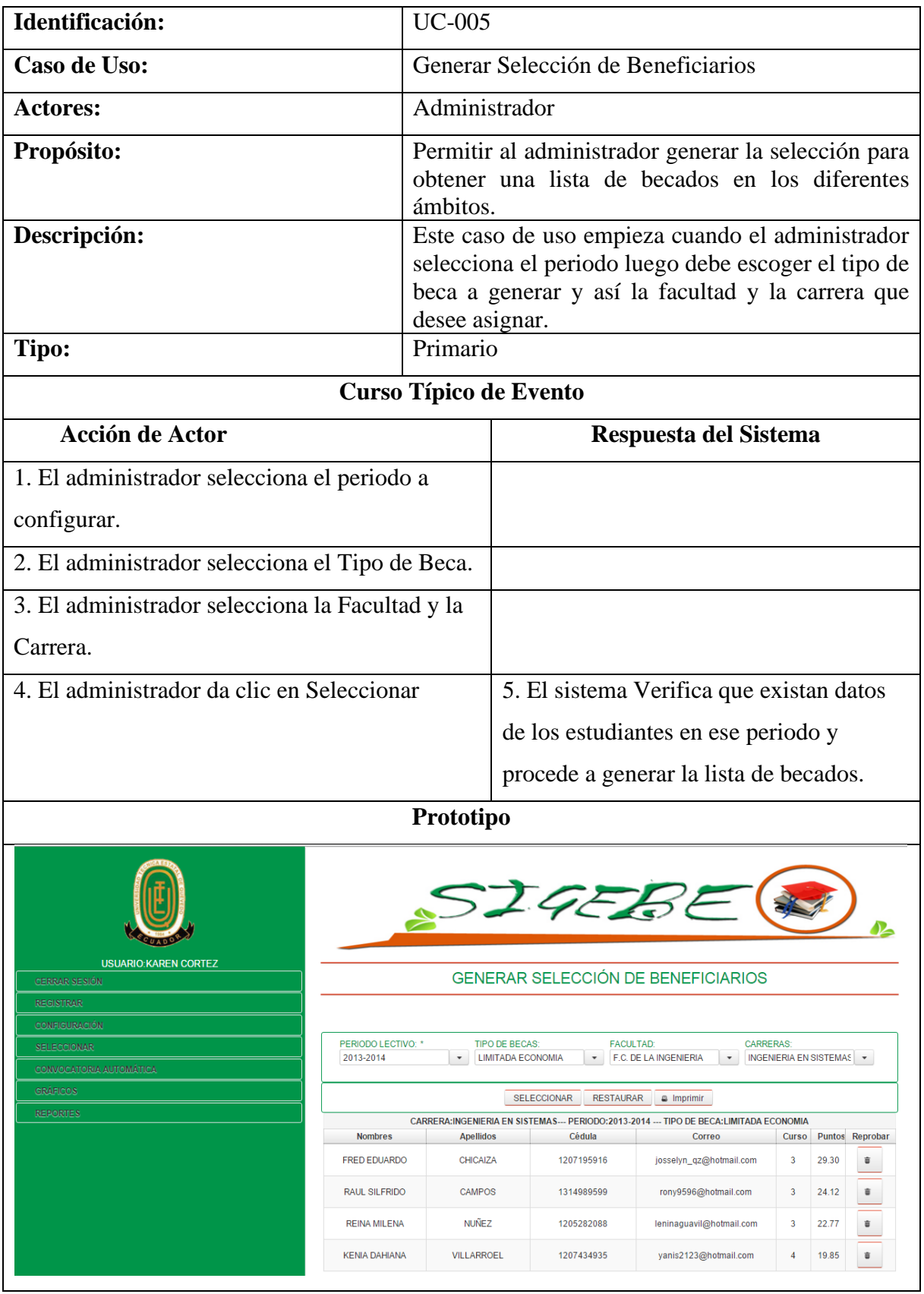

## **Tabla 9: Generar Selección de Beneficiarios**

**Elaborado por: La Autora**

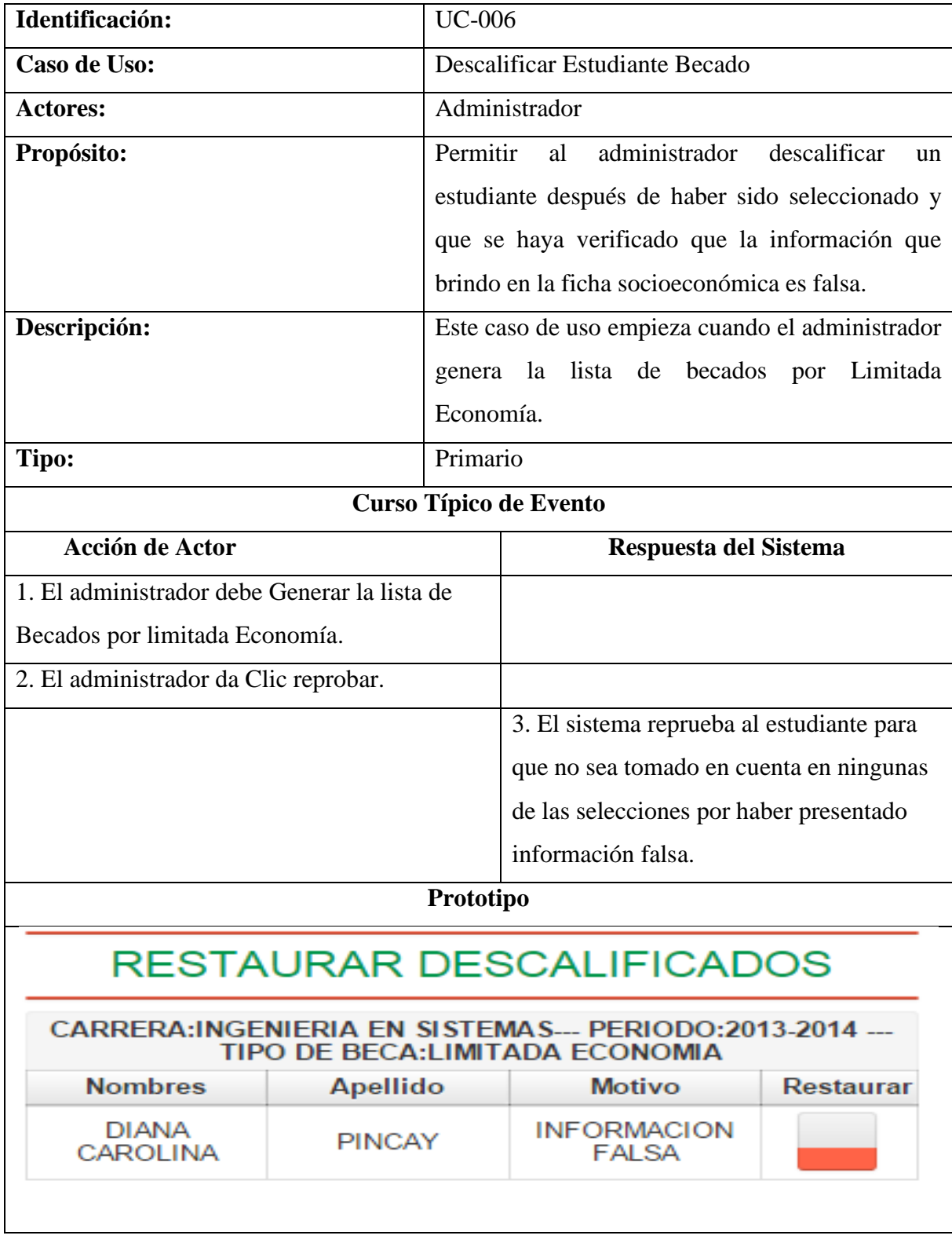

## **Tabla 10: Descalificar Estudiante Becado**

**Elaborado por: La Autora**

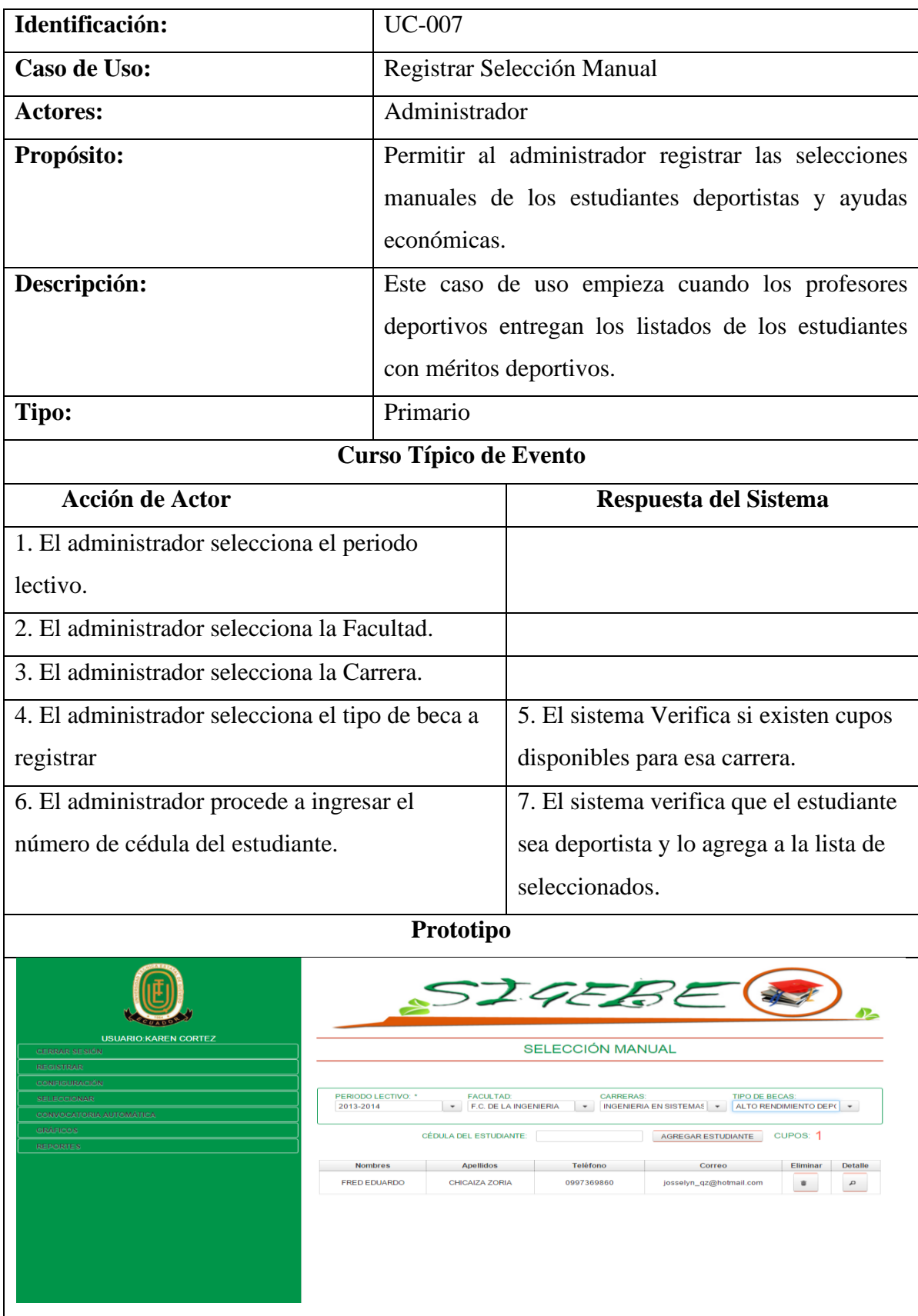

## **Tabla 11: Registrar Selección Manual**

**Elaborado por: La Autora**

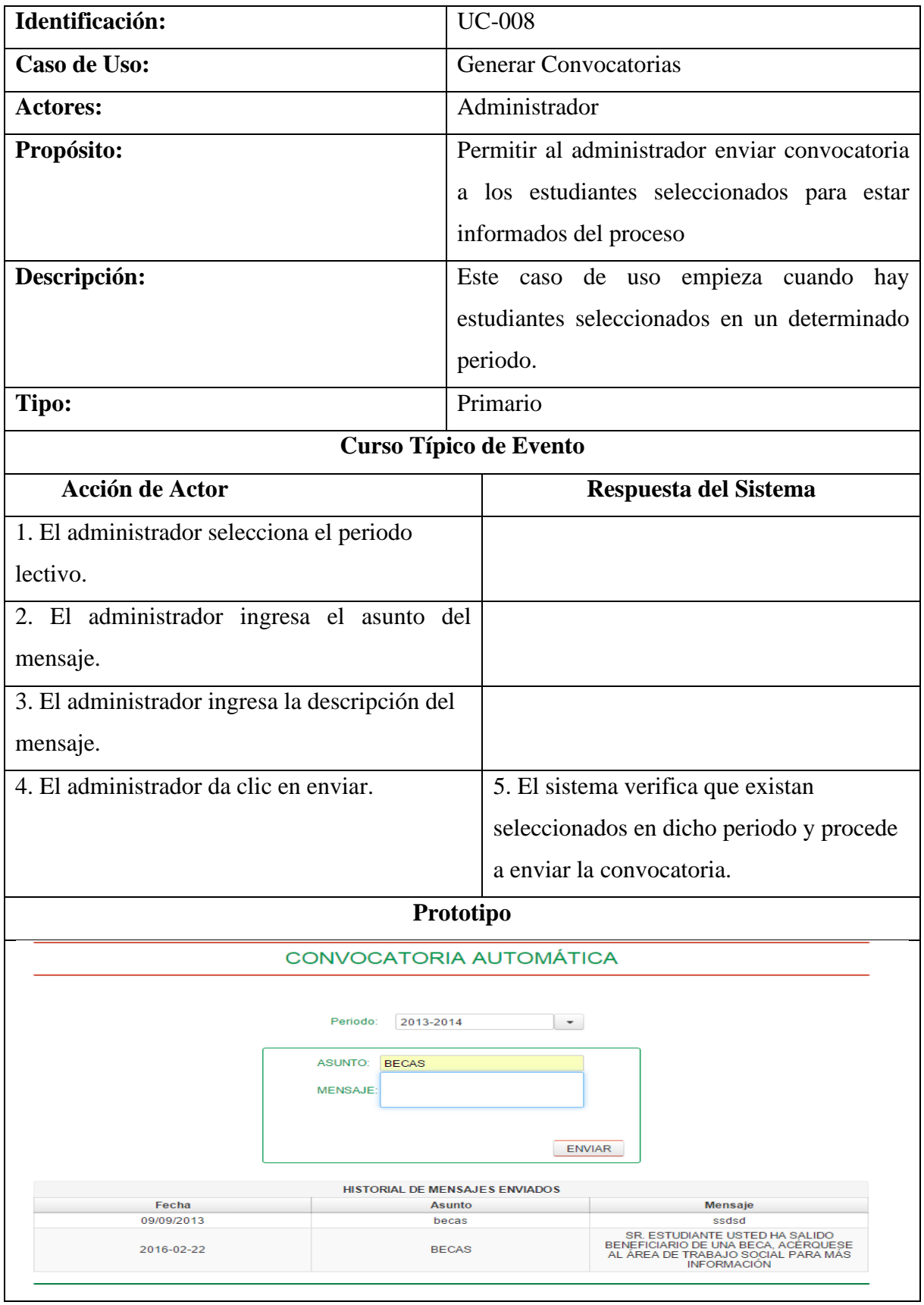

#### **Tabla 12:Generar Convocatorias**

**Elaborado por: La Autora**

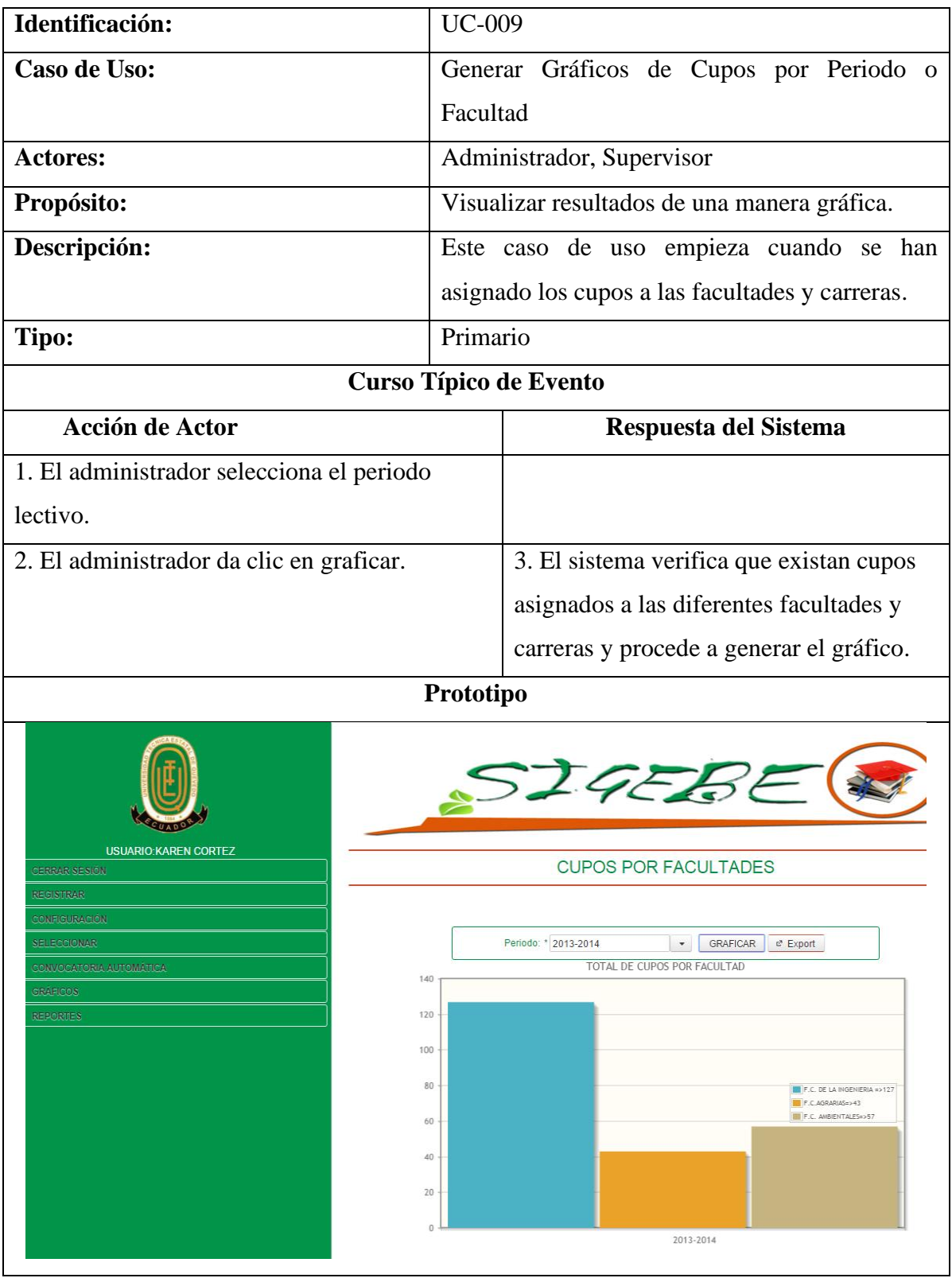

## **Tabla 13: Generar Gráficos de Cupos de Becas**

**Elaborado por: La Autora**

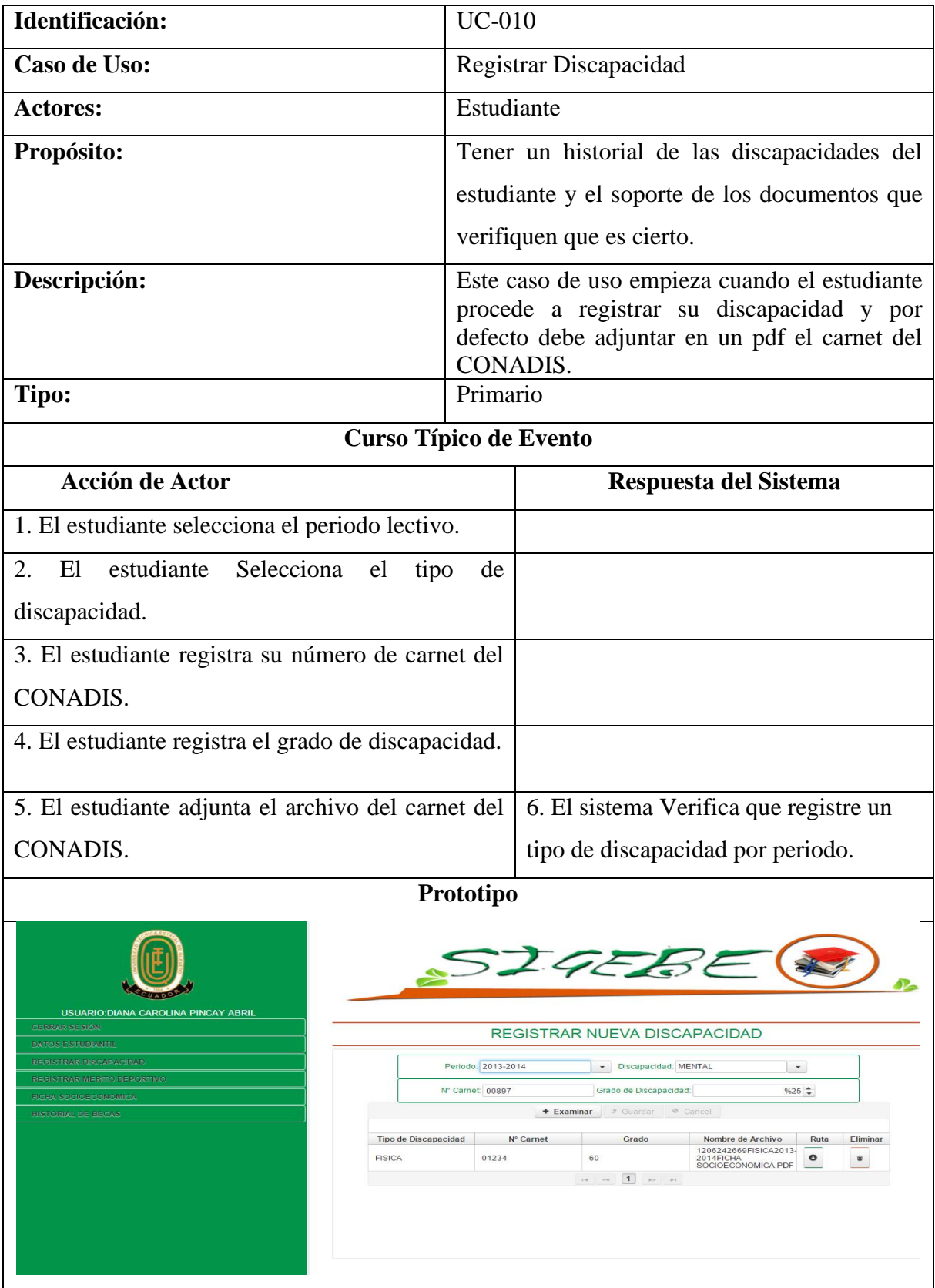

## **Tabla 14: Registrar Detalle de Discapacidad**

**Elaborado por: La Autora**

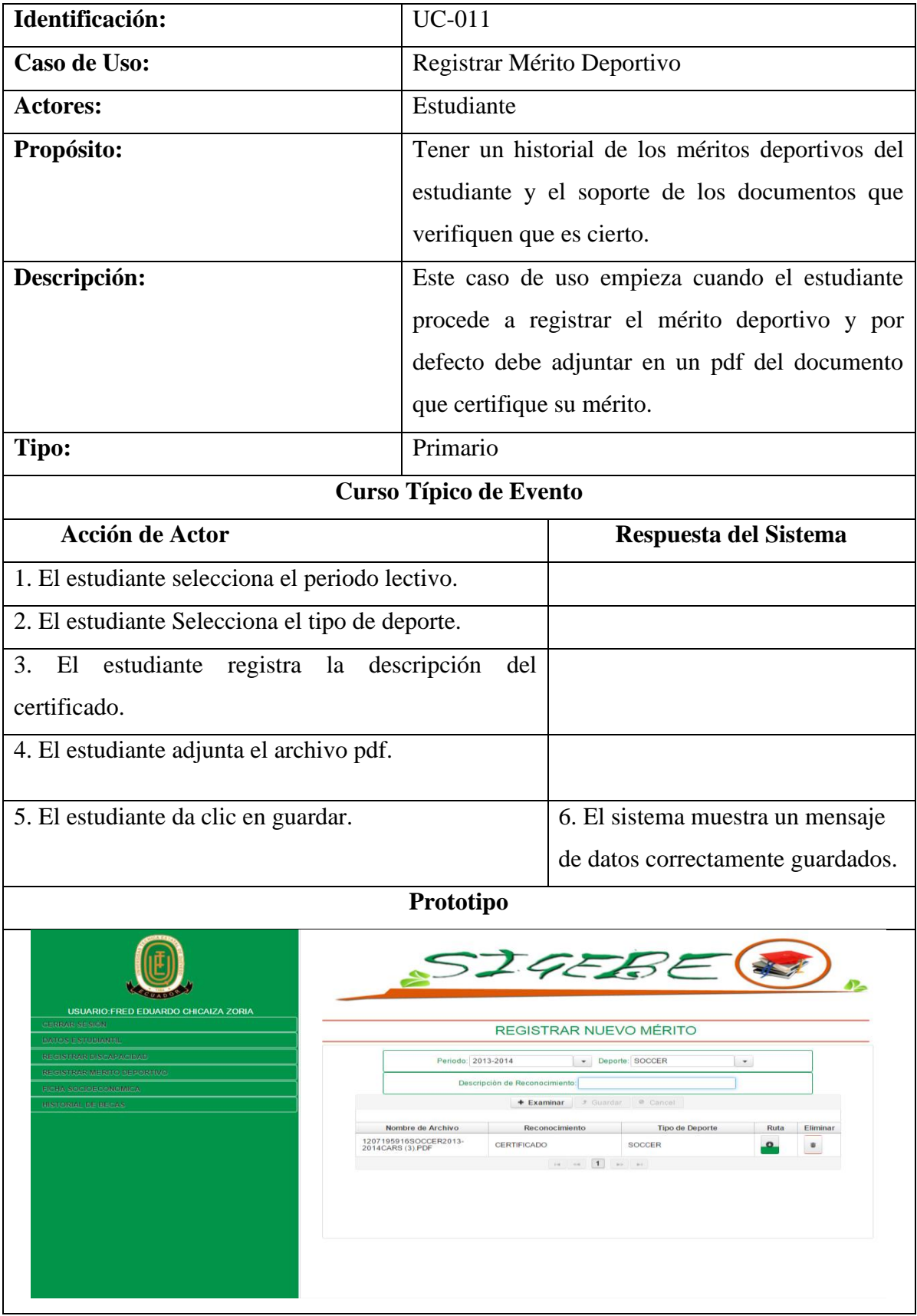

## **Tabla 15: Registrar Mérito Deportivo**

**Elaborado por: La Autora**

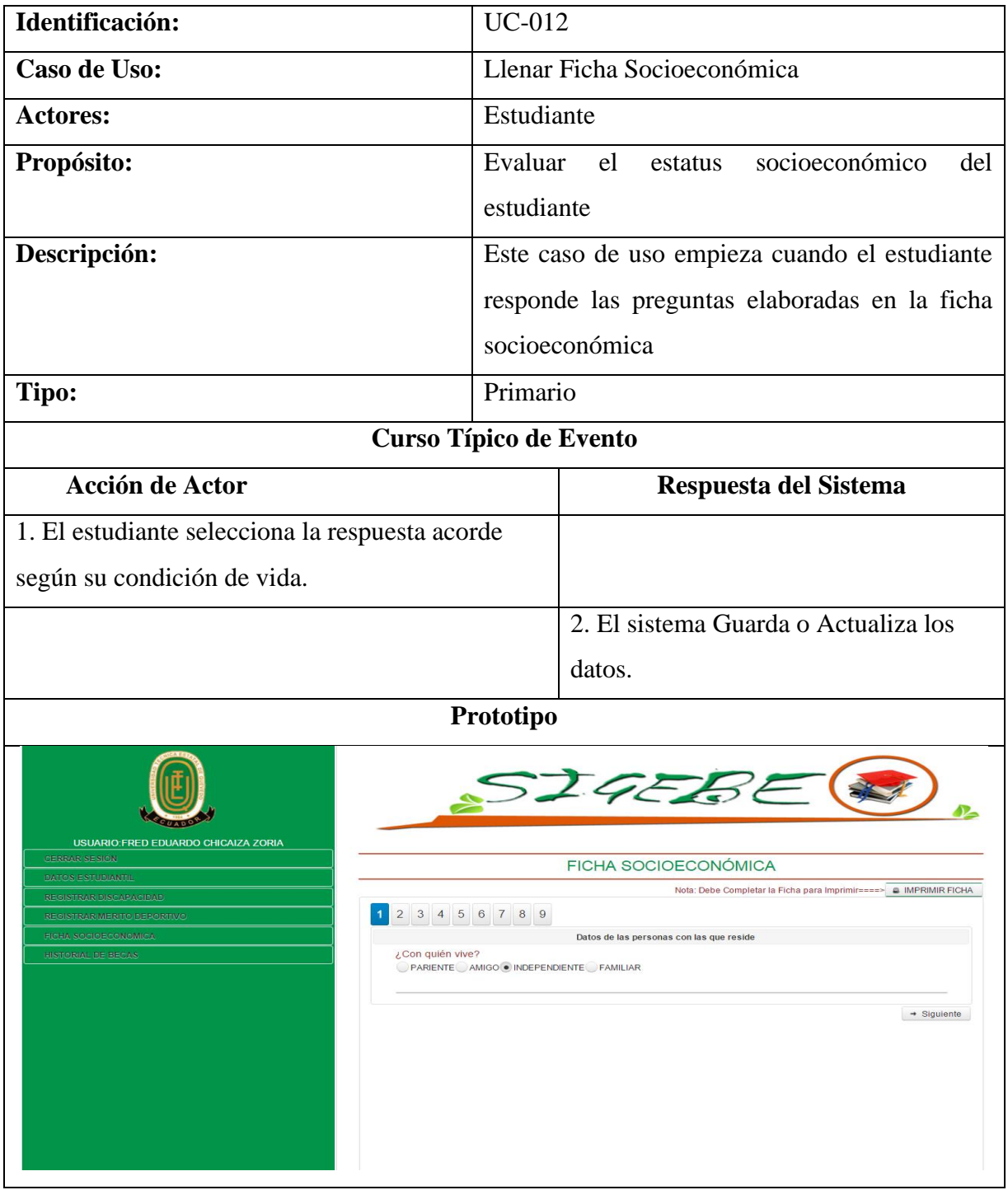

### **Tabla 16: Llenar Ficha Socioeconómica**

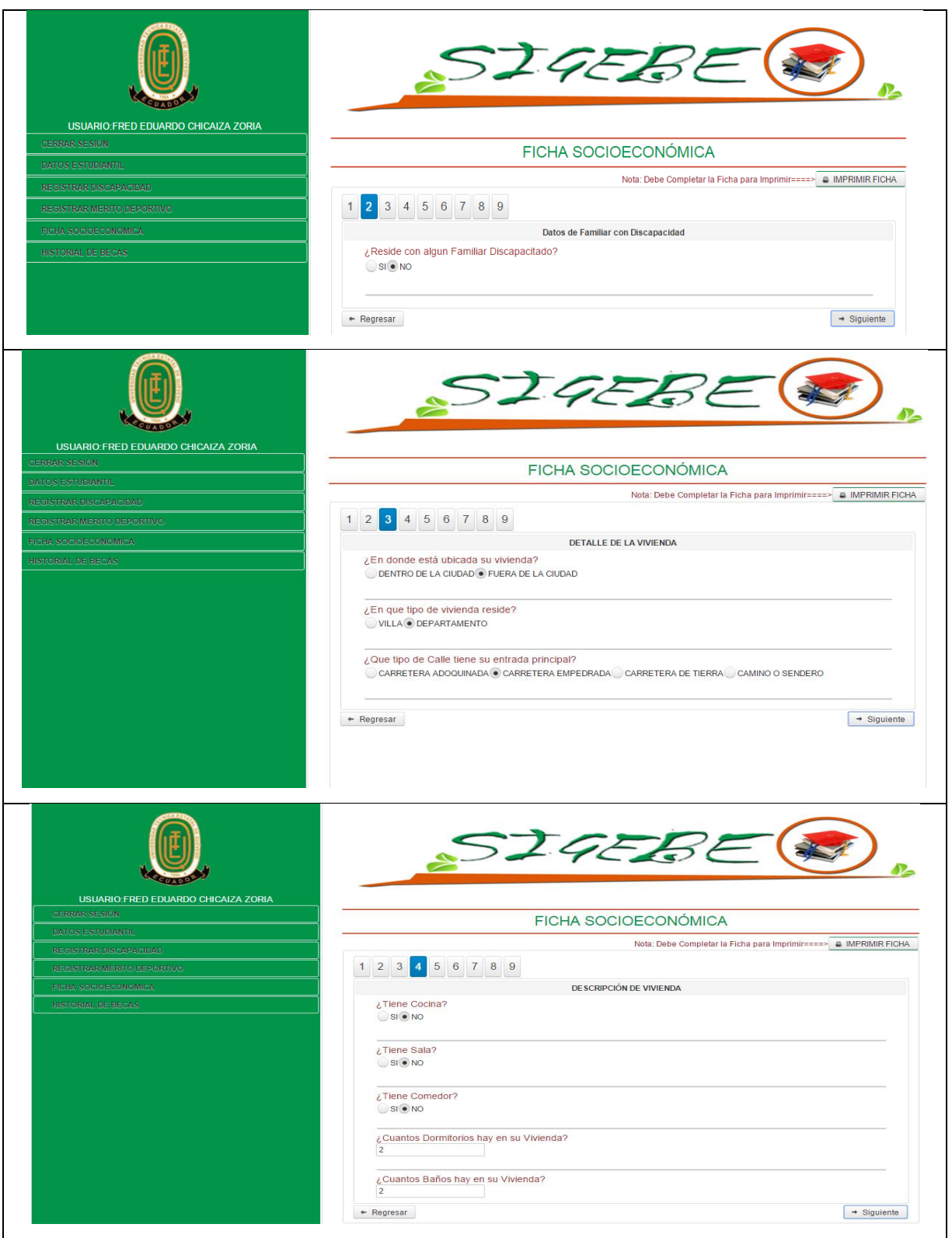

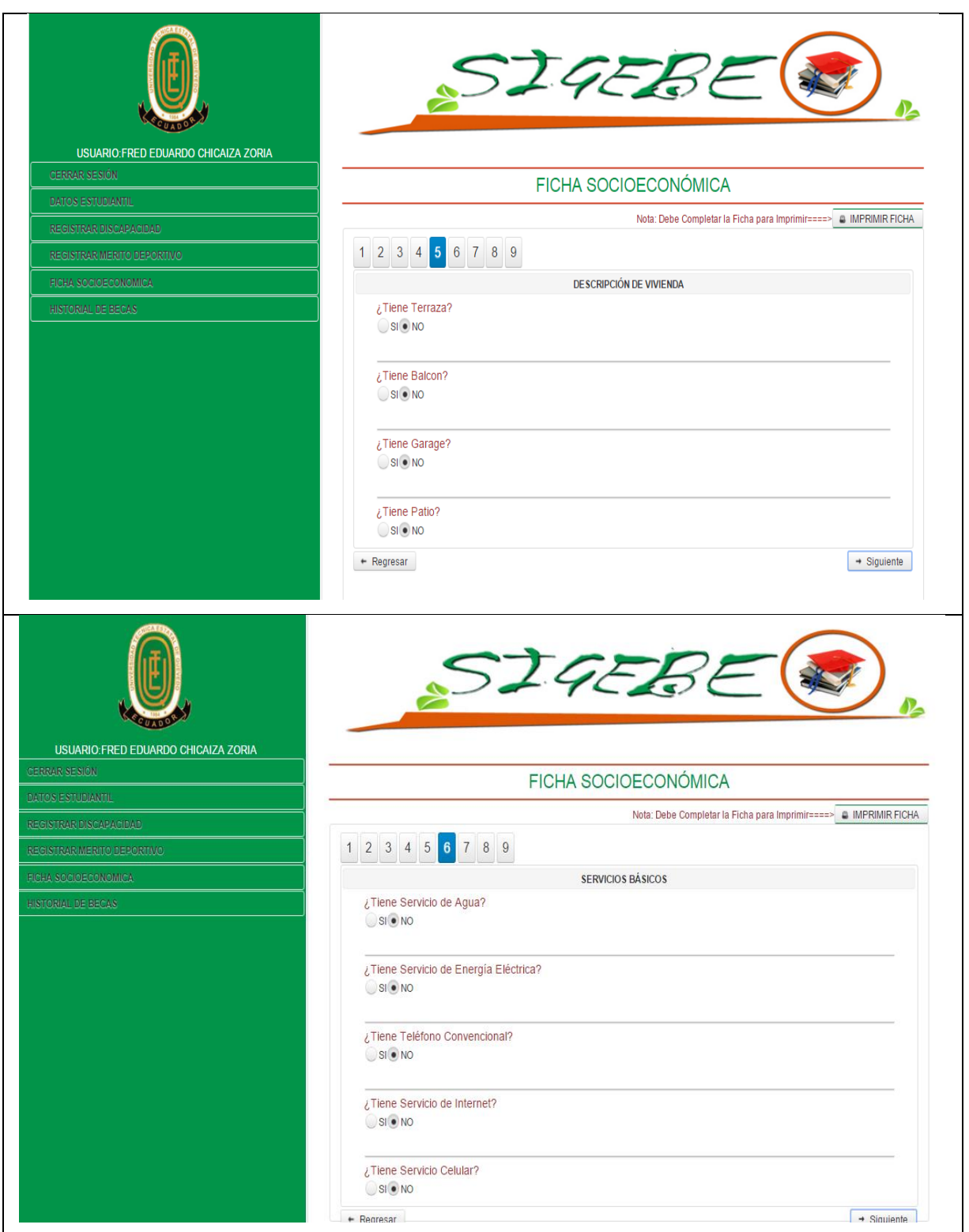

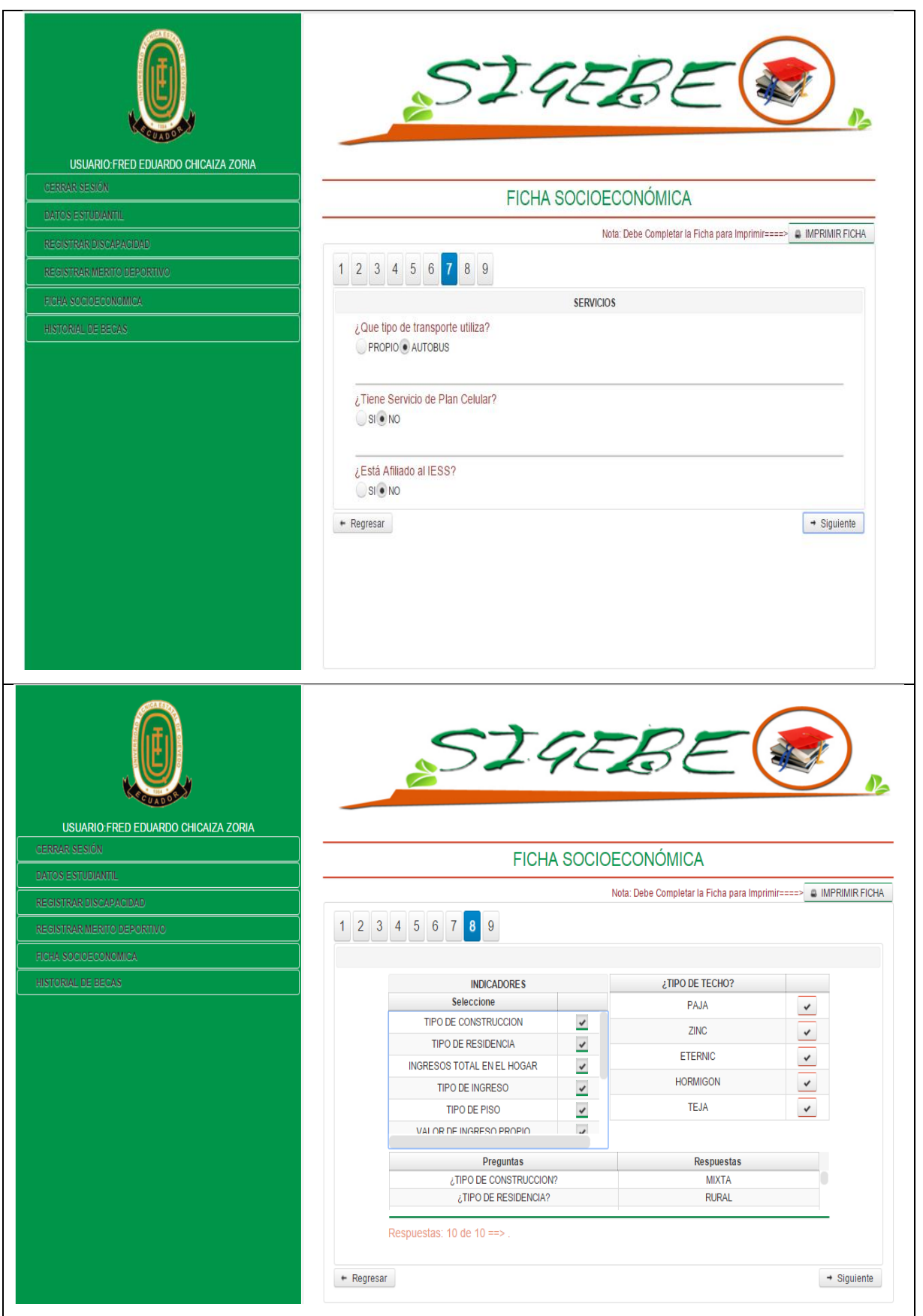

**Elaborado por: La Autora**

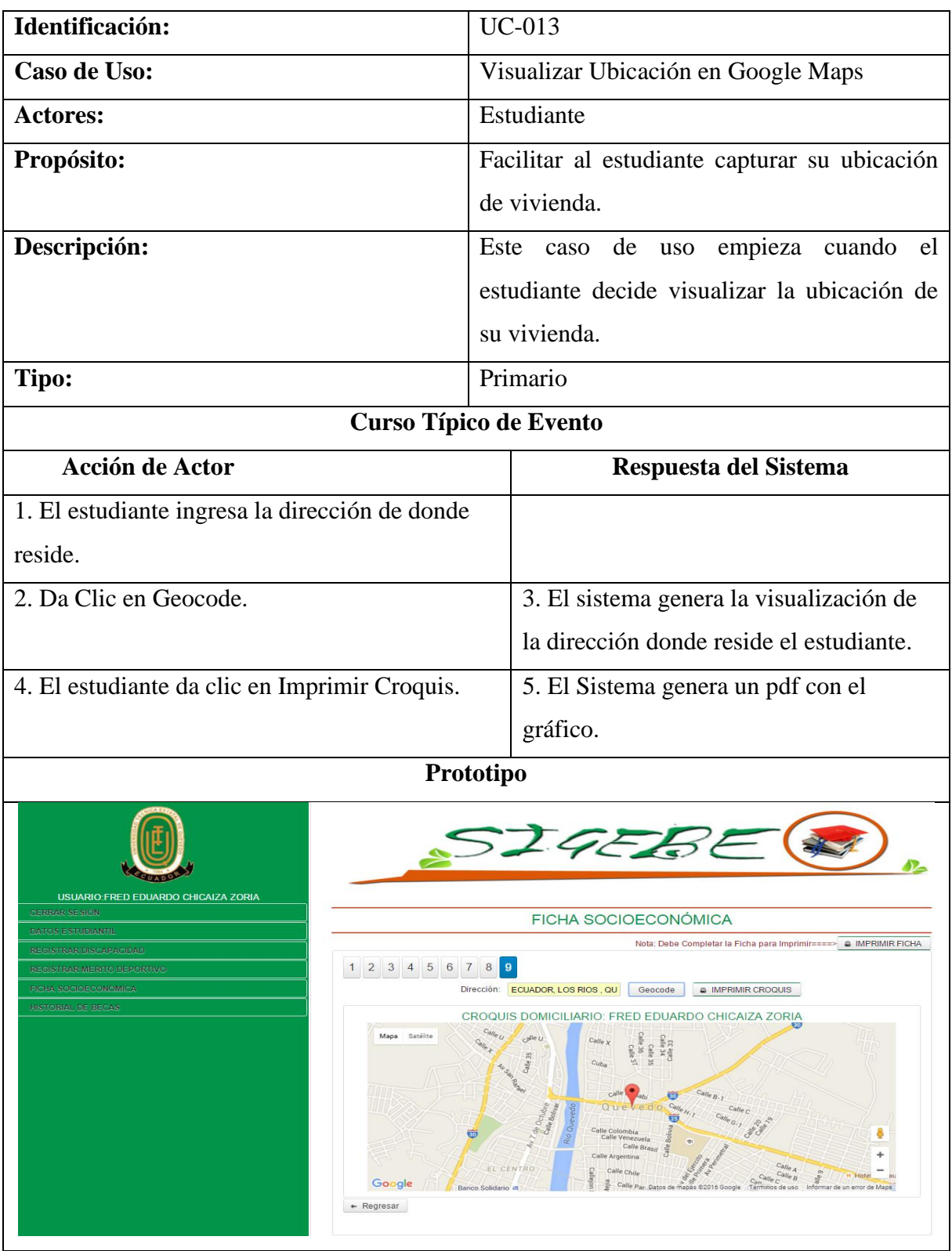

## **Tabla 17: Visualizar Ubicación en Google Maps**

**Elaborado por: La Autora**

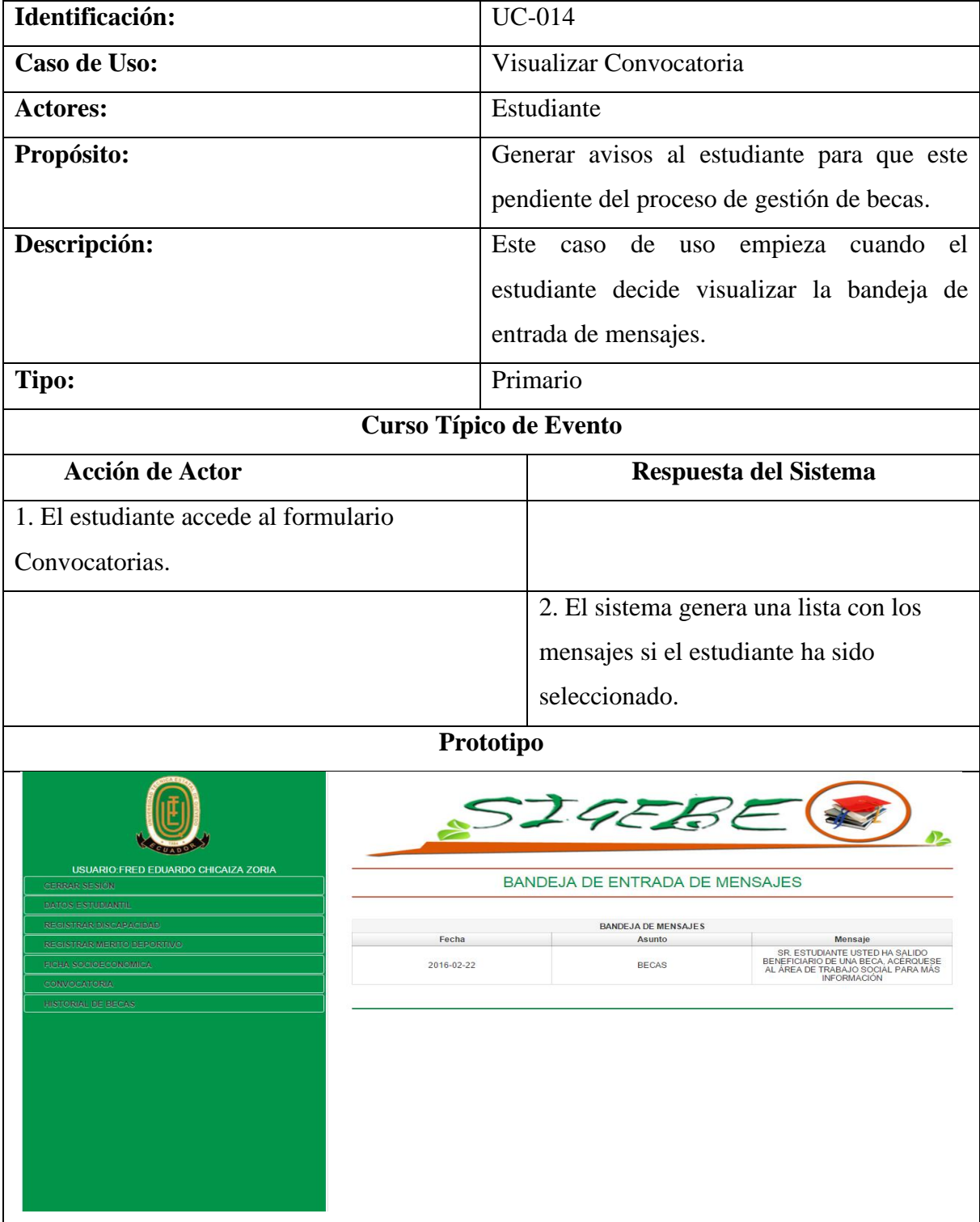

## **Tabla 18: Visualizar Convocatoria**

**Elaborado por: La Autora**

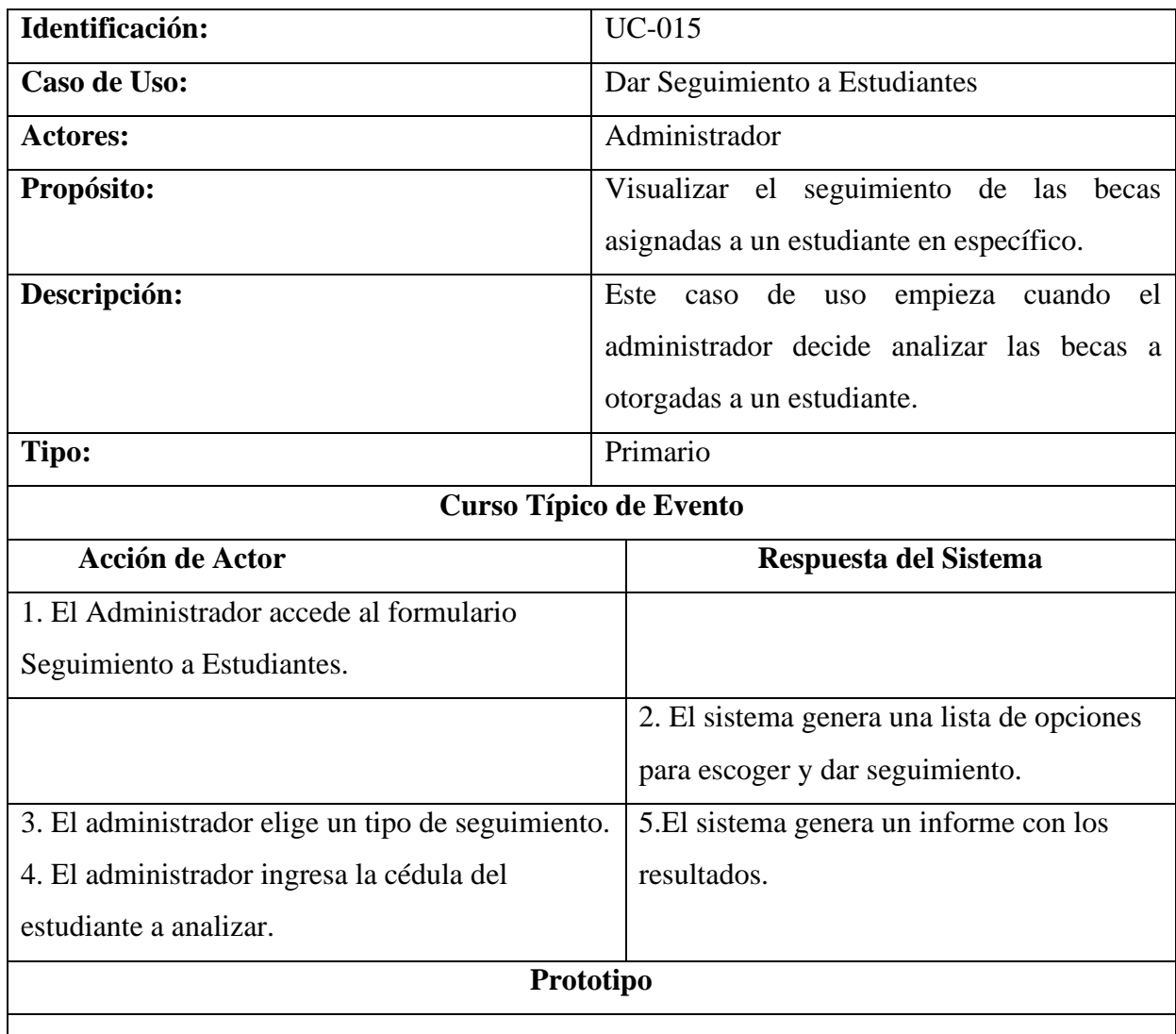

## **Tabla 19: Dar Seguimiento a Estudiantes**

# **SEGUIMIENTO A ESTUDIANTES**

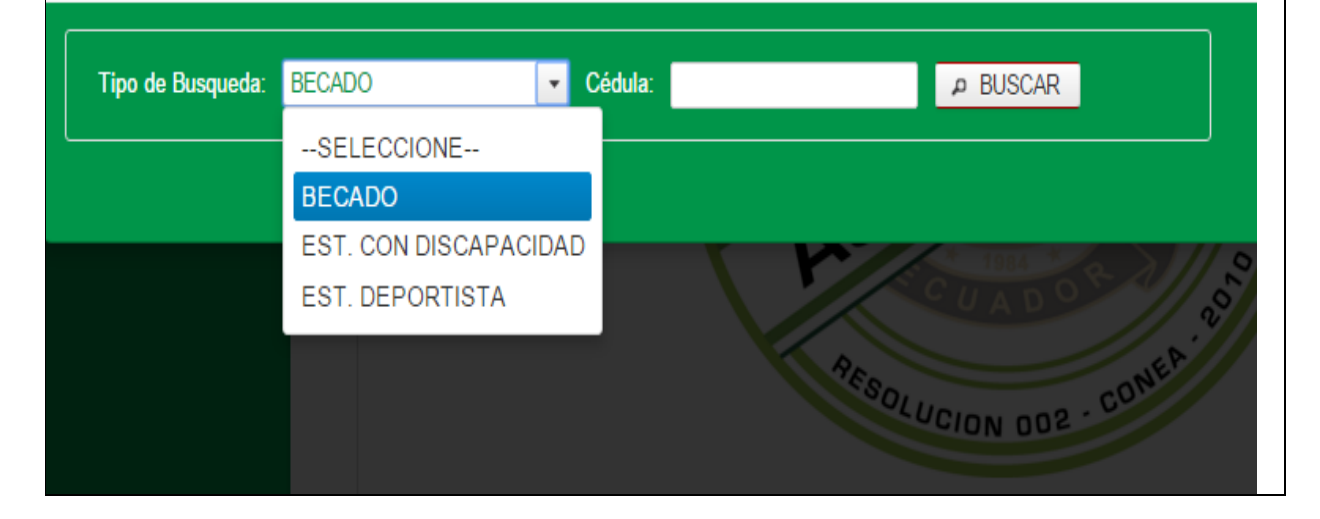

×

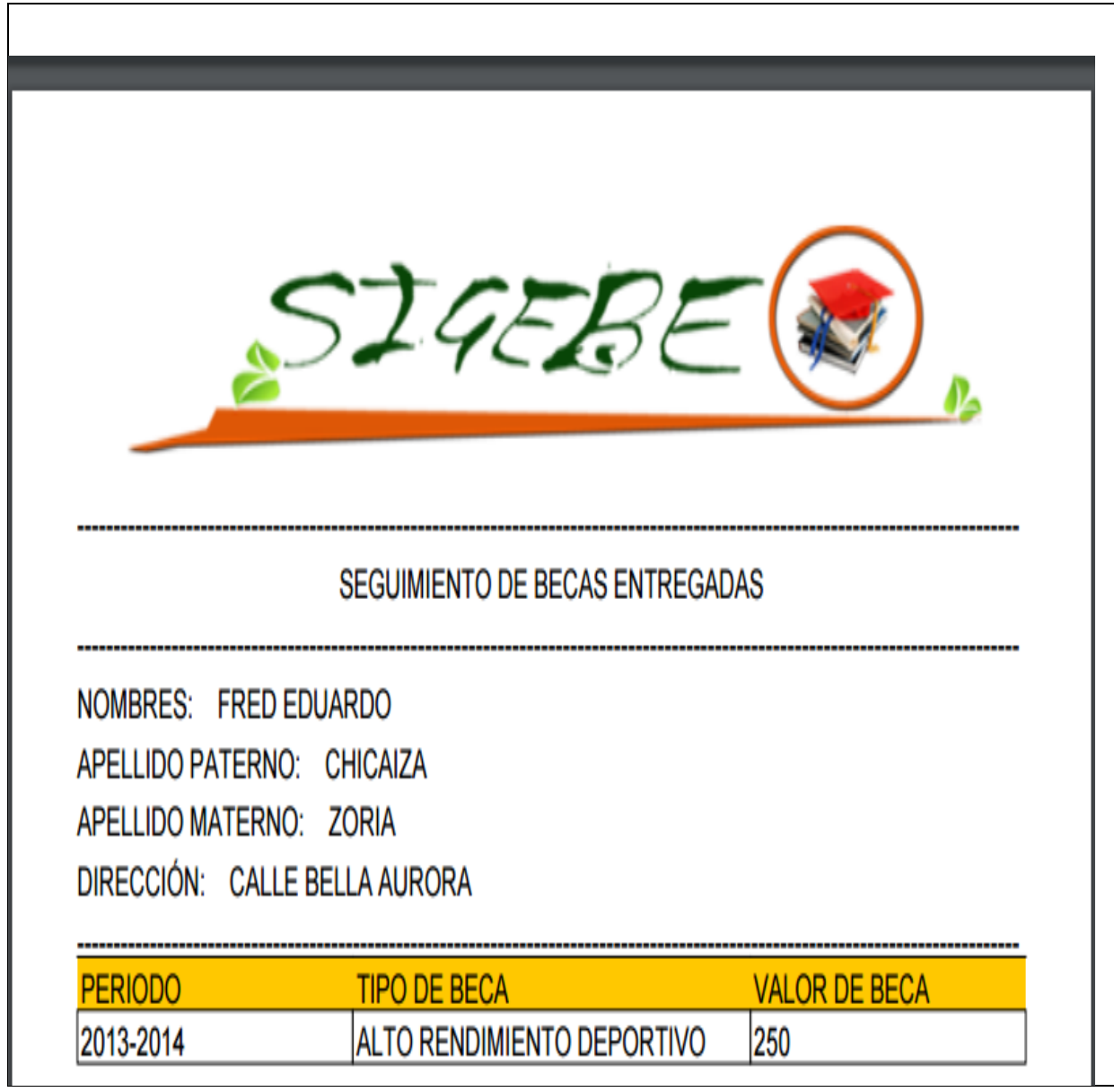

**Figura 2: Diagrama de Clases para Conexión** 

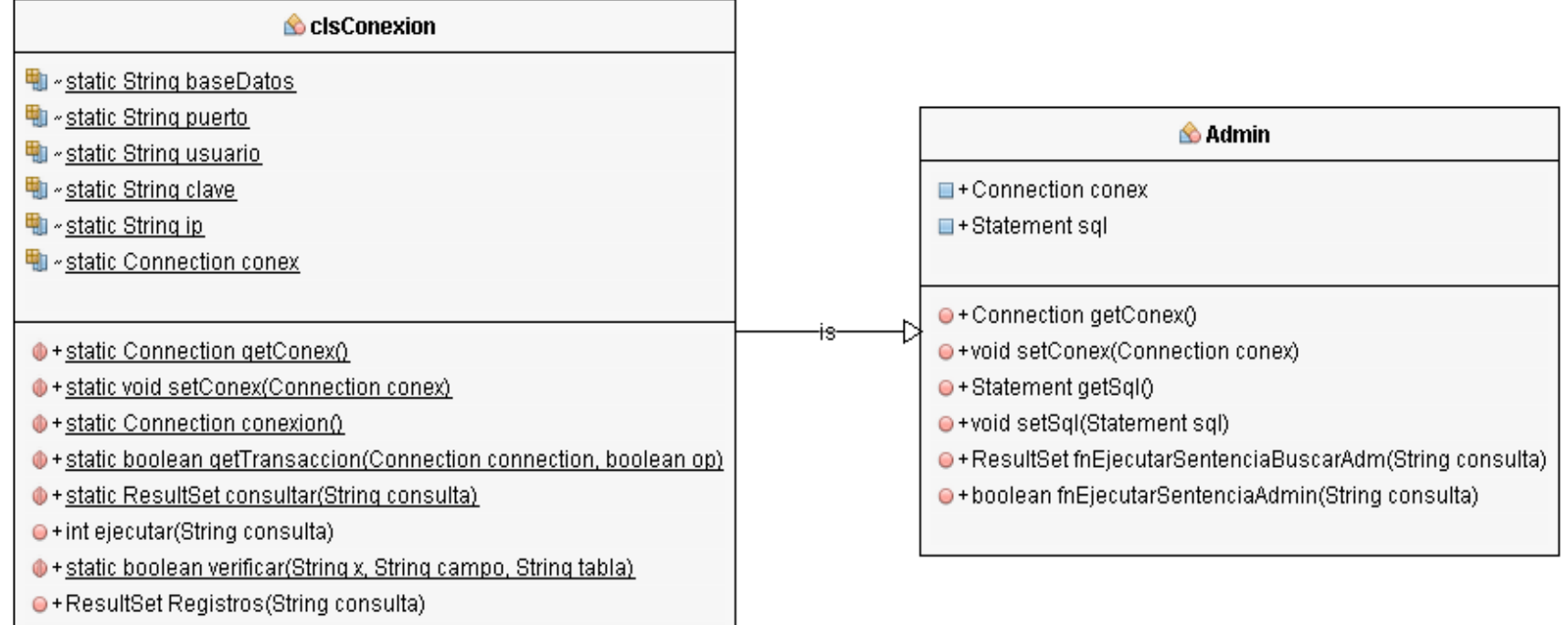

#### **Figura 3: Diagrama de Clases de Tipos de Becas**

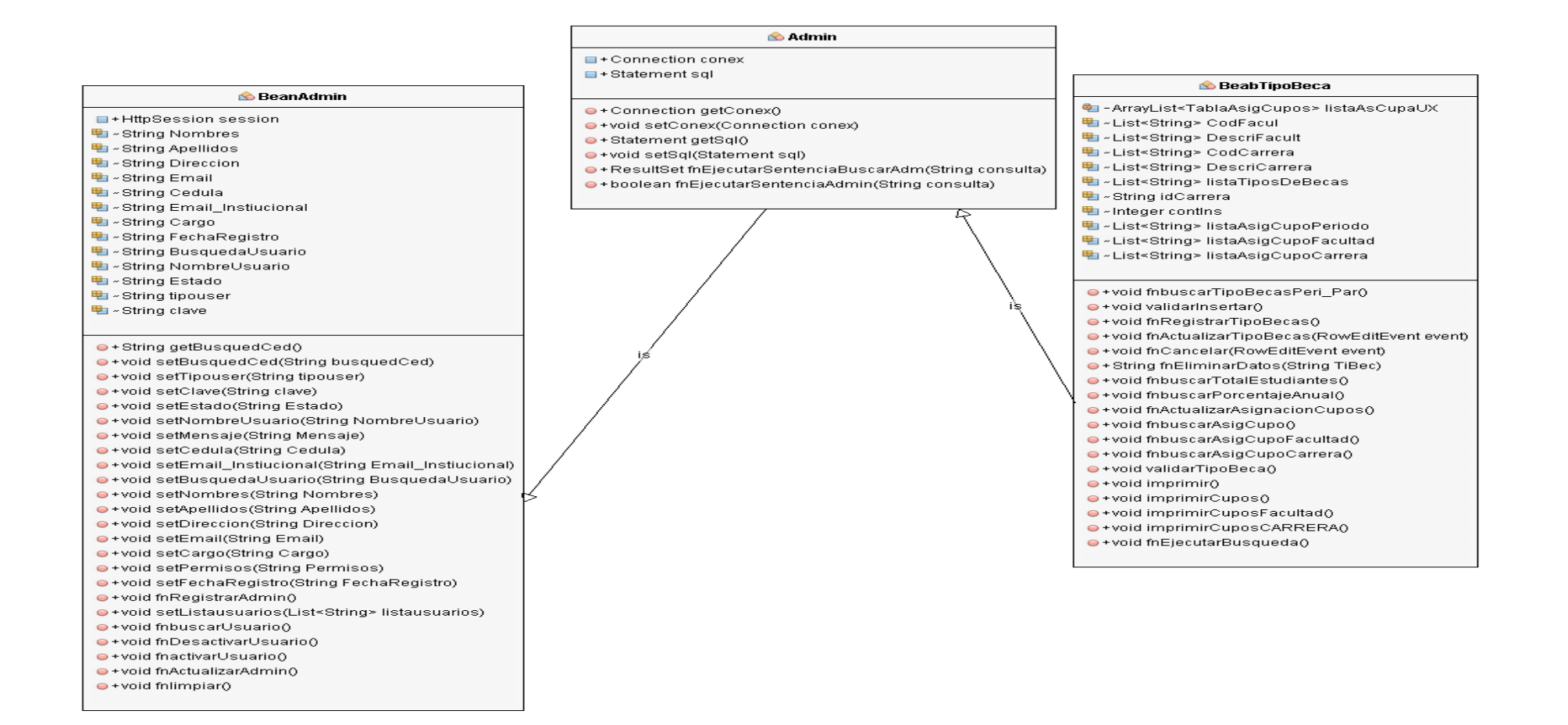

#### **Figura 4: Diagrama de Clases para Configurar la Aplicación**

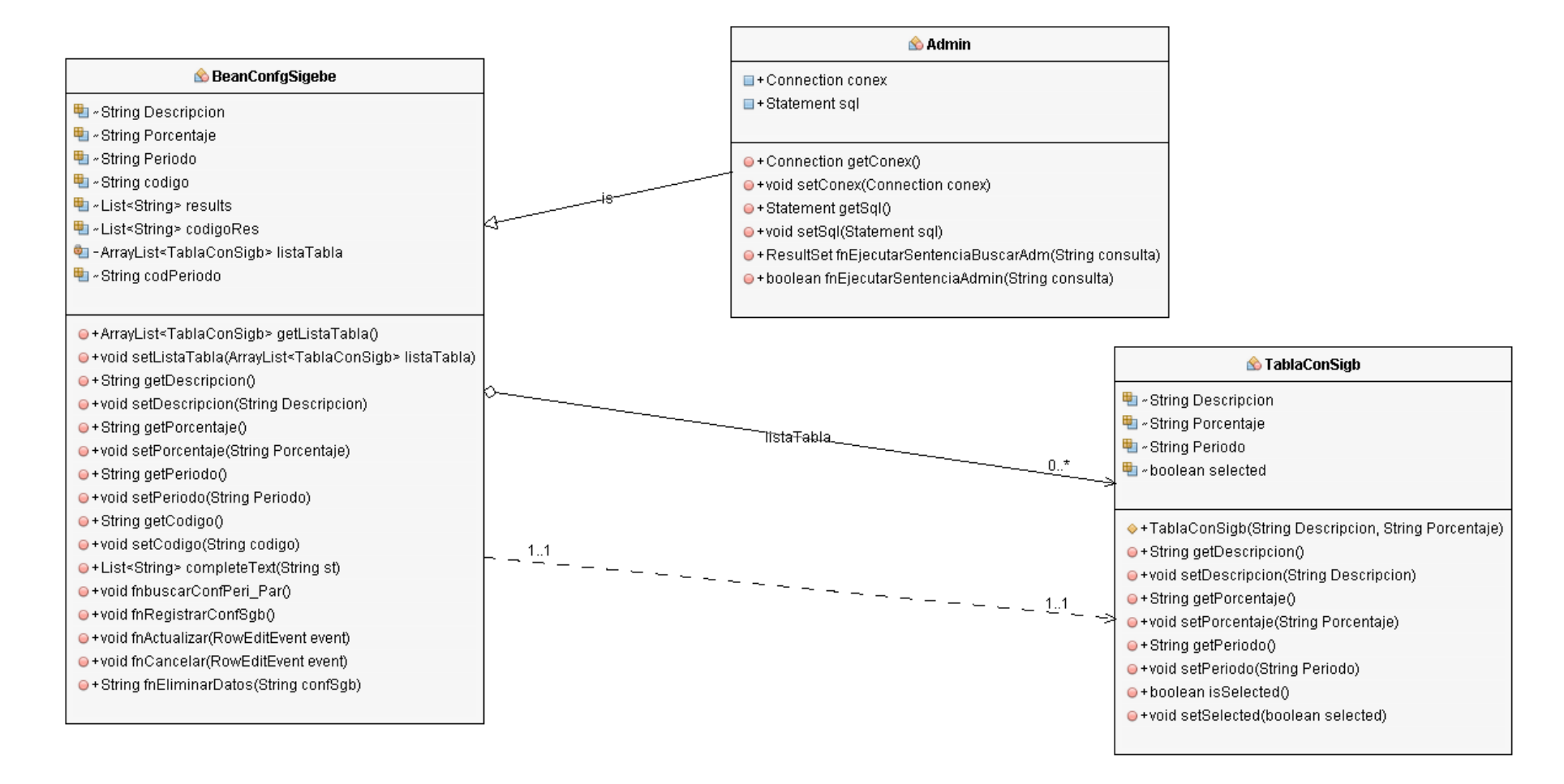

**Figura 5: Diagrama de Clases para Generar Gráficos**

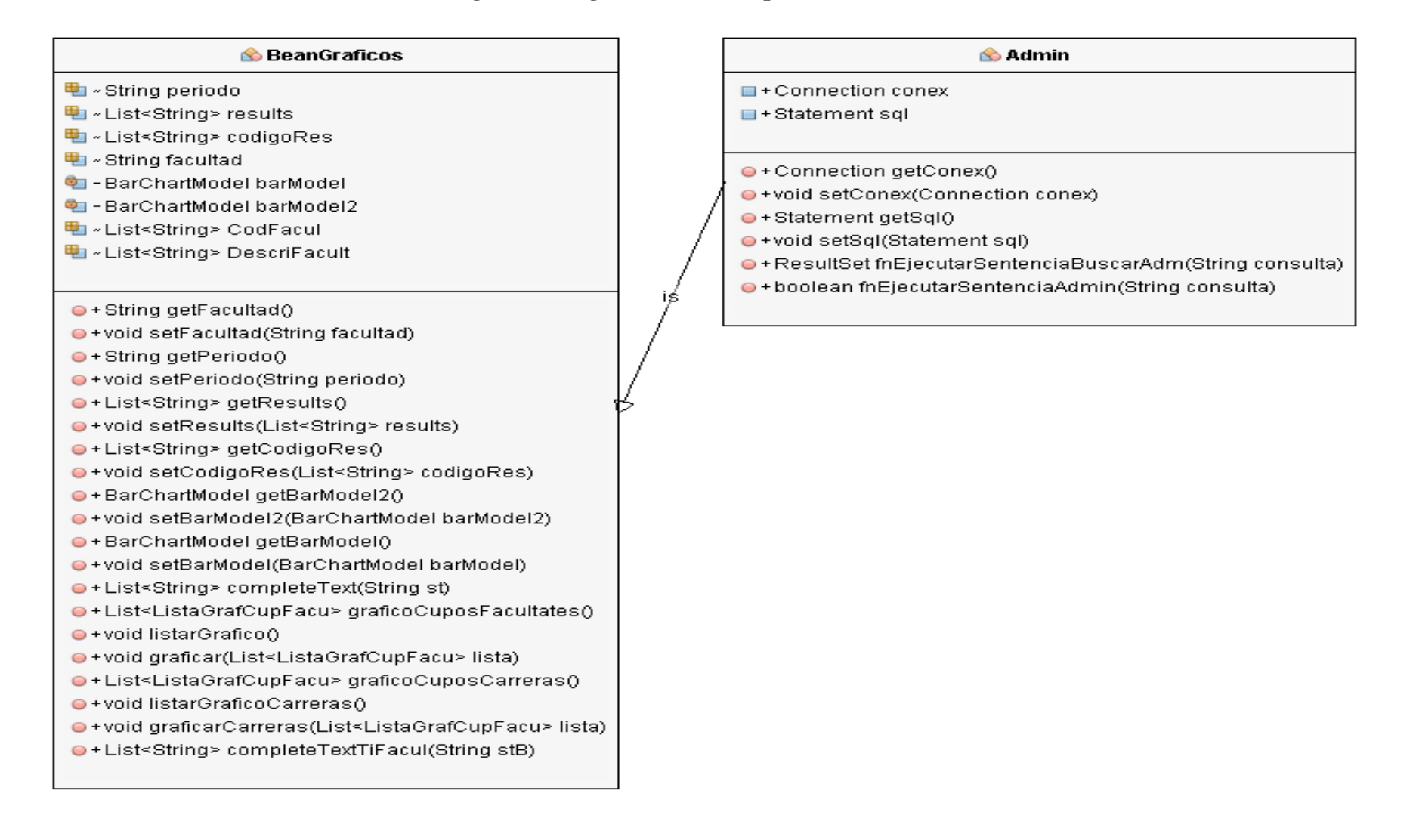

#### **Figura 6:Diagrama de Clases para Generar Selección**

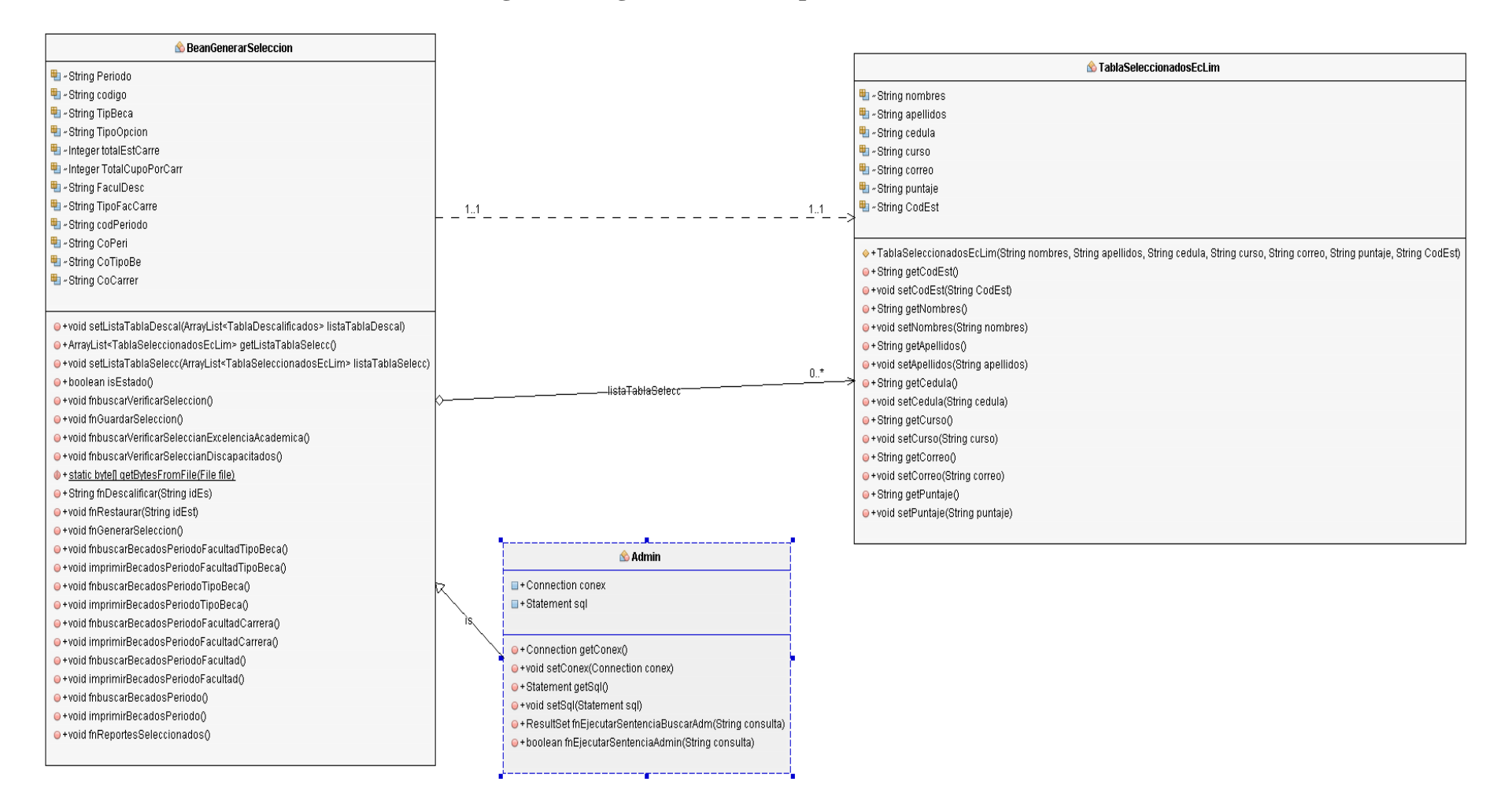

#### **Figura 7: Diagrama de Clases para Configurar Valorización**

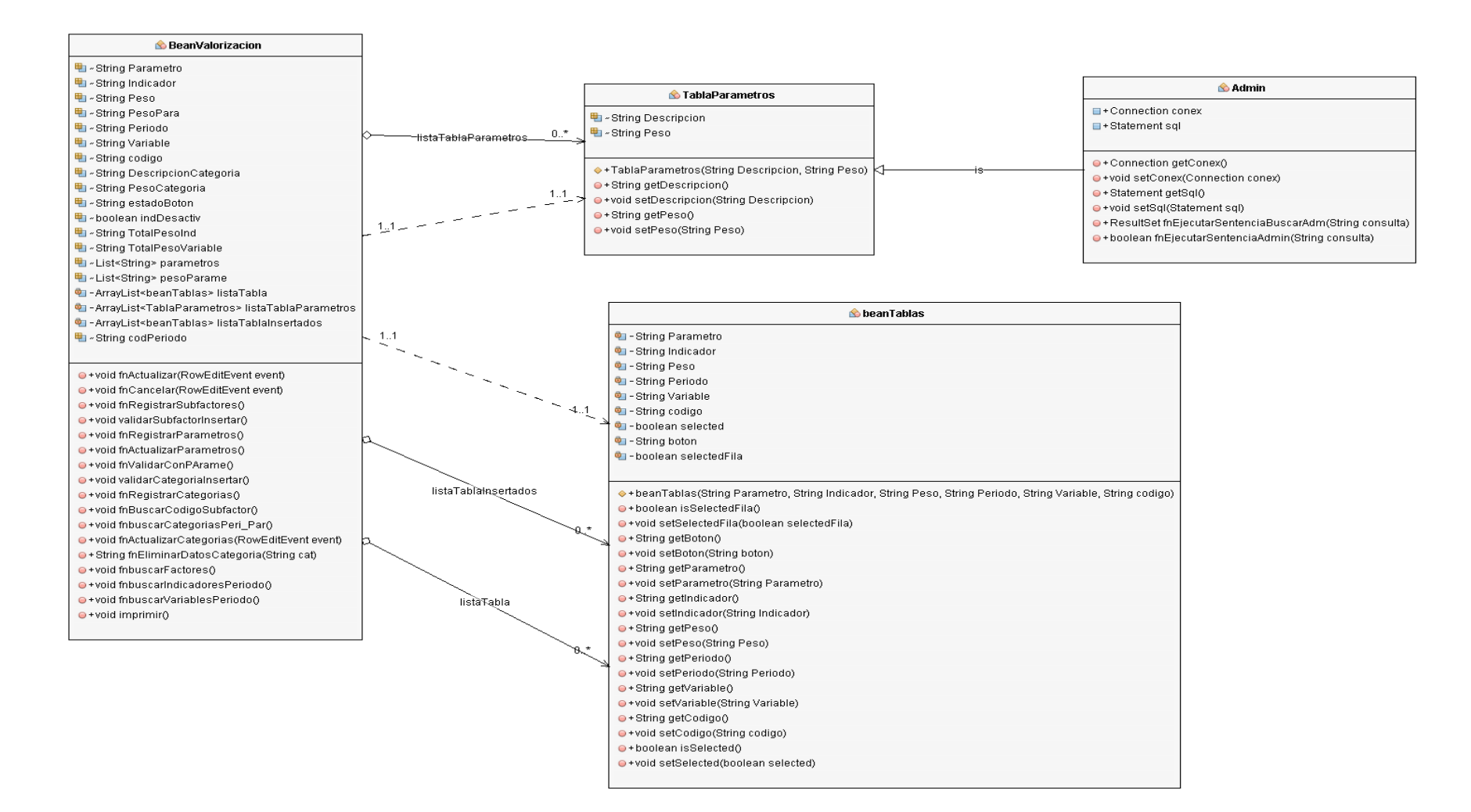

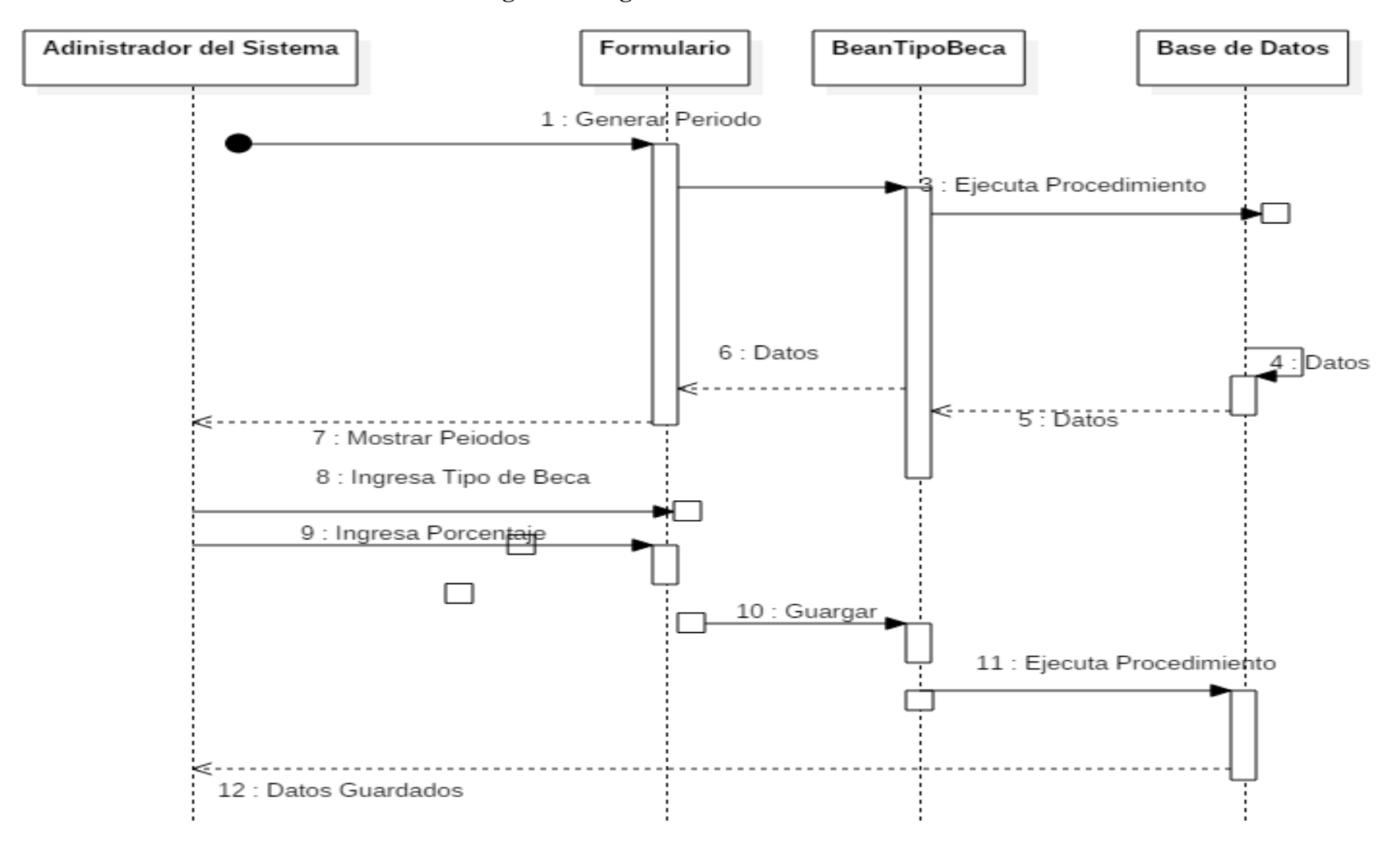

#### **Figura 8:Diagrama de Secuencia - Iniciar Sesión**

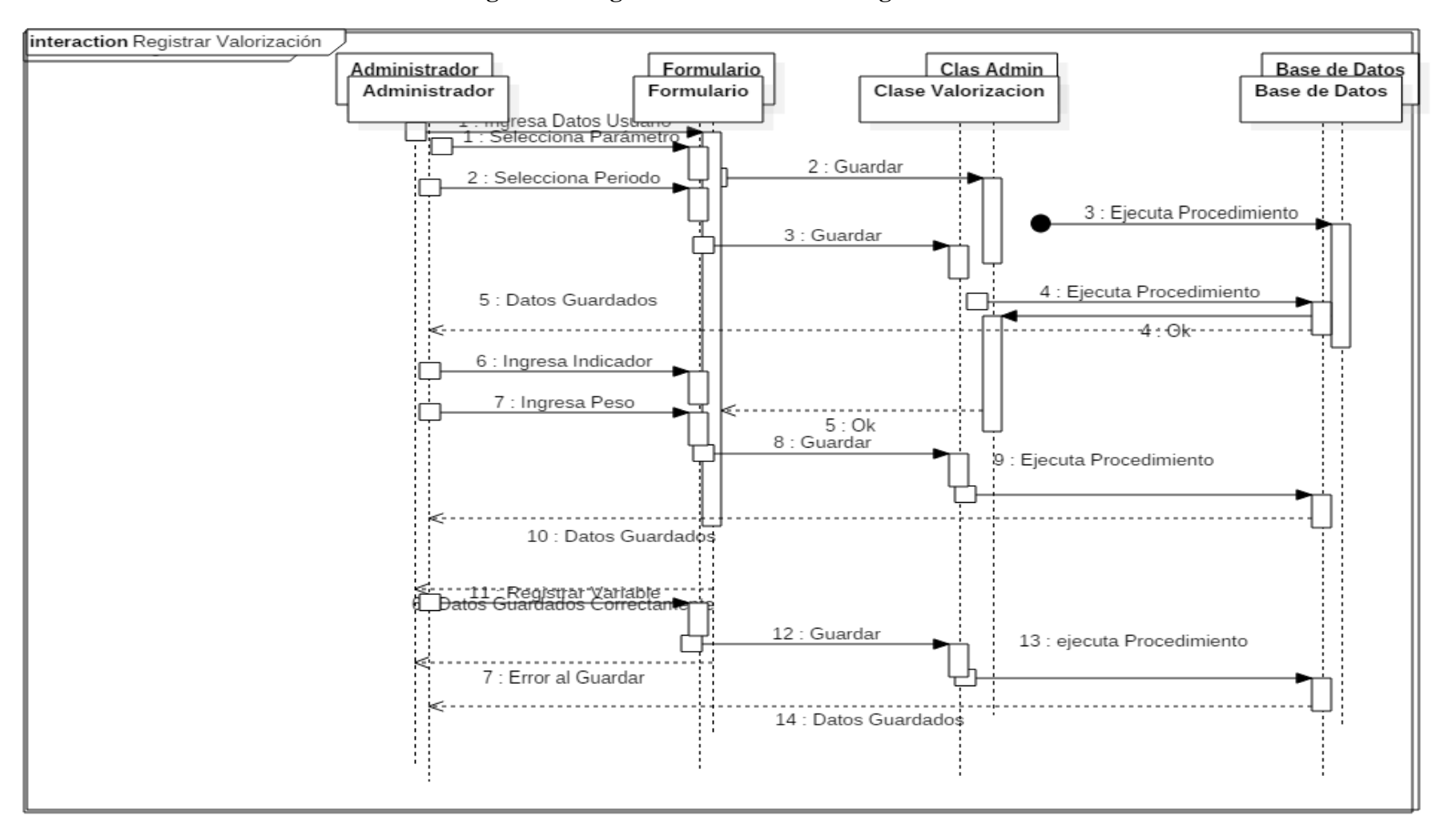

**Figura 9: Diagrama de Secuencia - Registrar Usuarios**
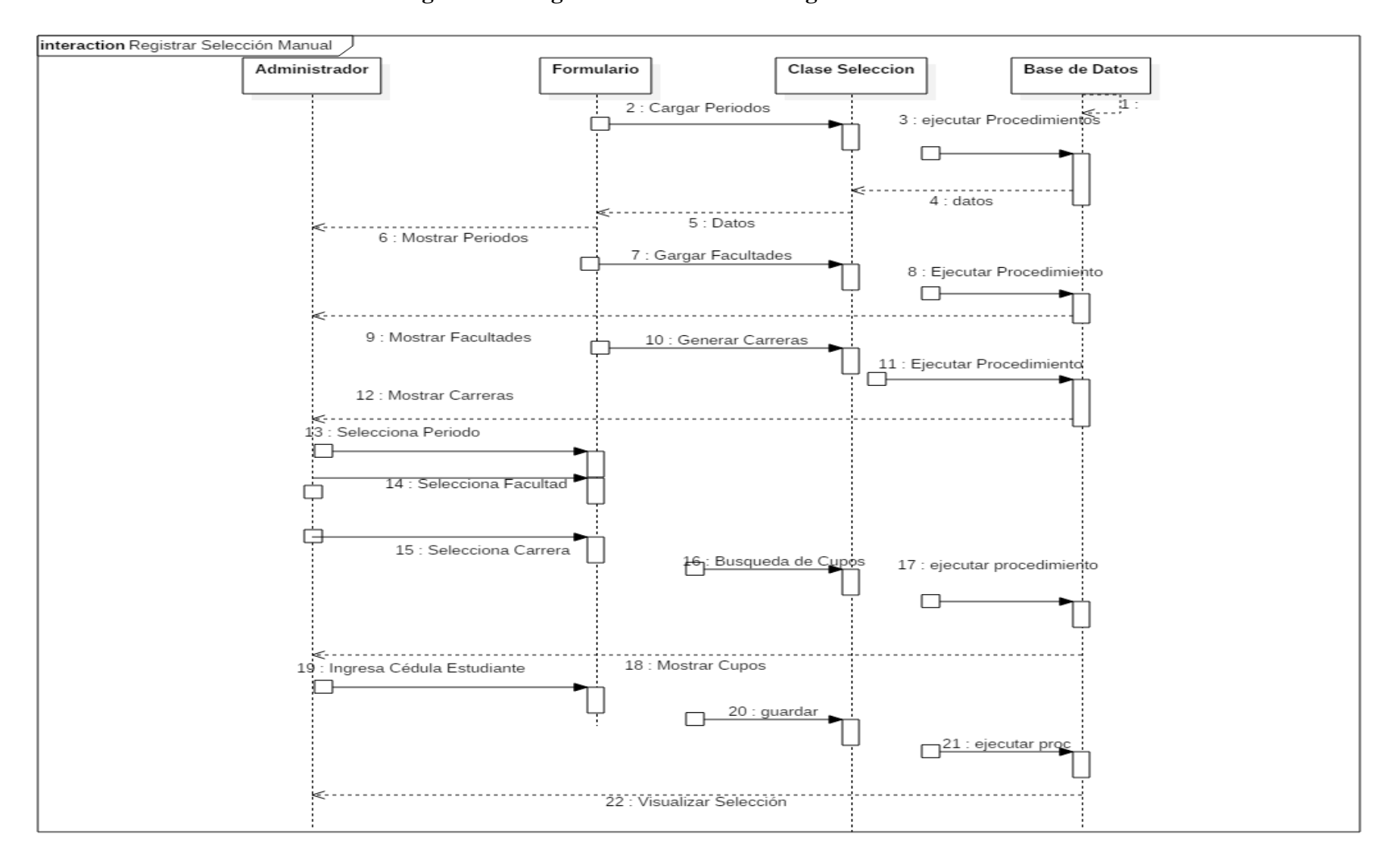

**Figura 10: Diagrama de Secuencia - Registrar Selección Manual**

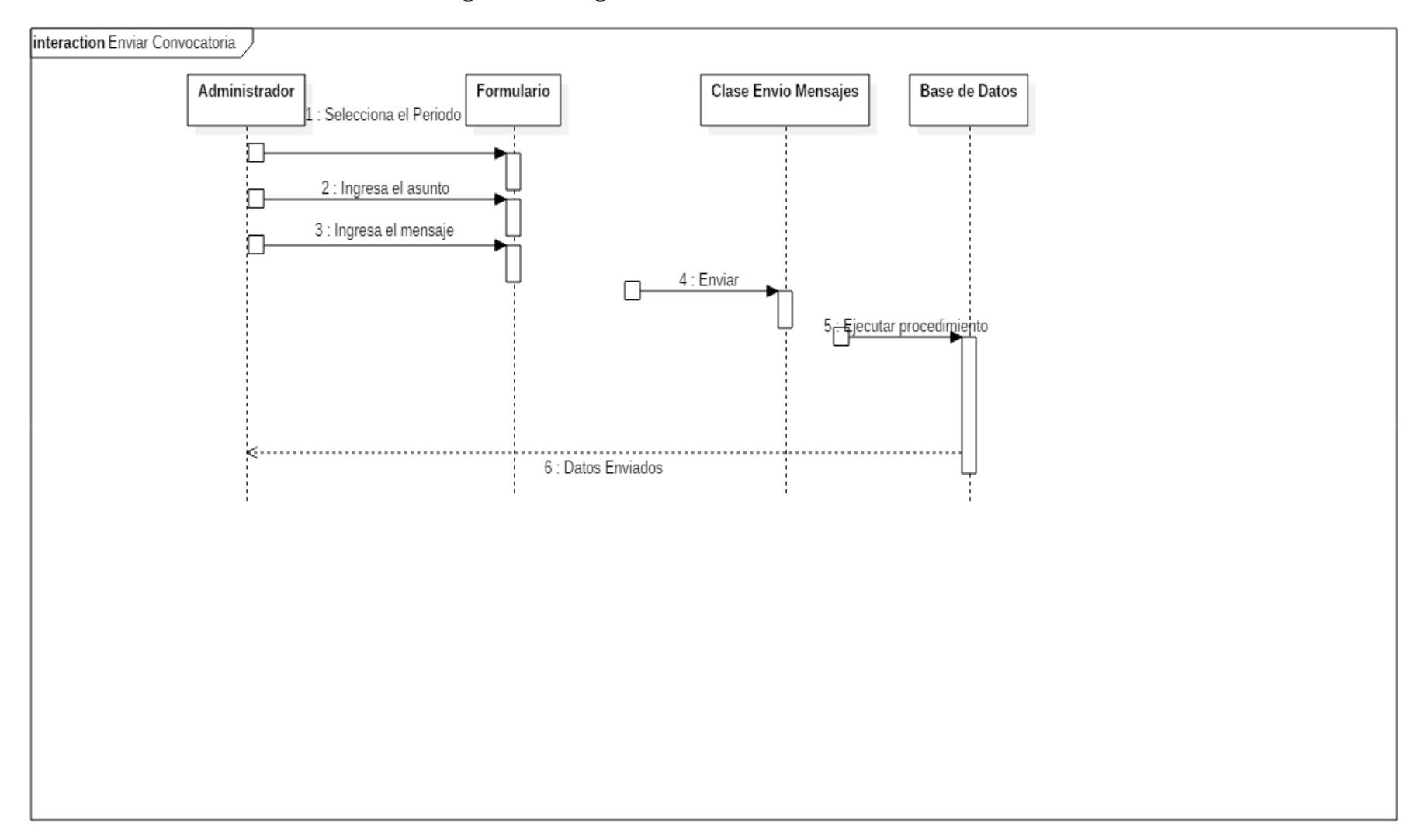

**Figura 11: Diagrama de Secuencia - Enviar Convocatoria**

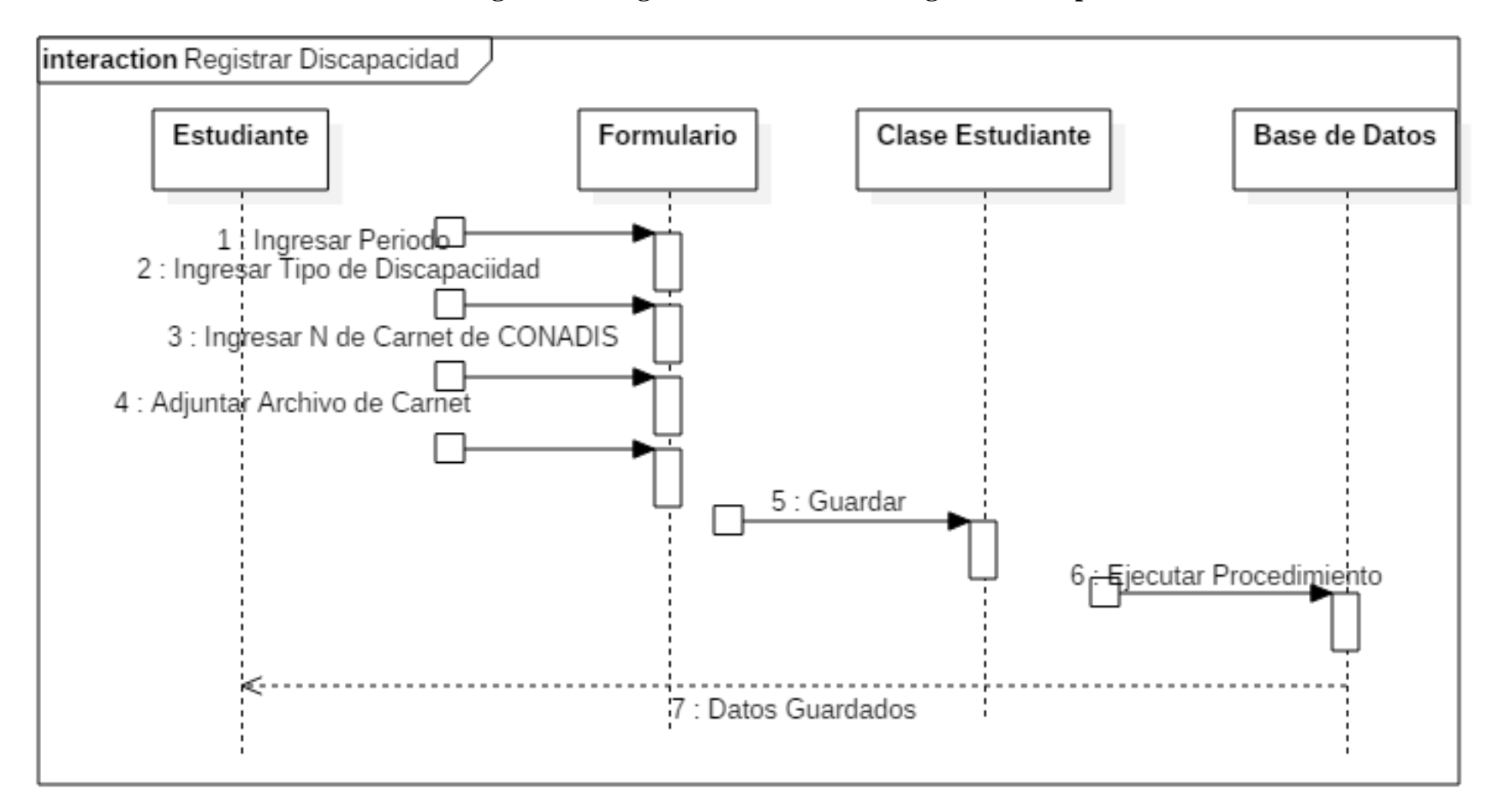

**Figura 12: Diagrama de Secuencia - Registrar Discapacidad**

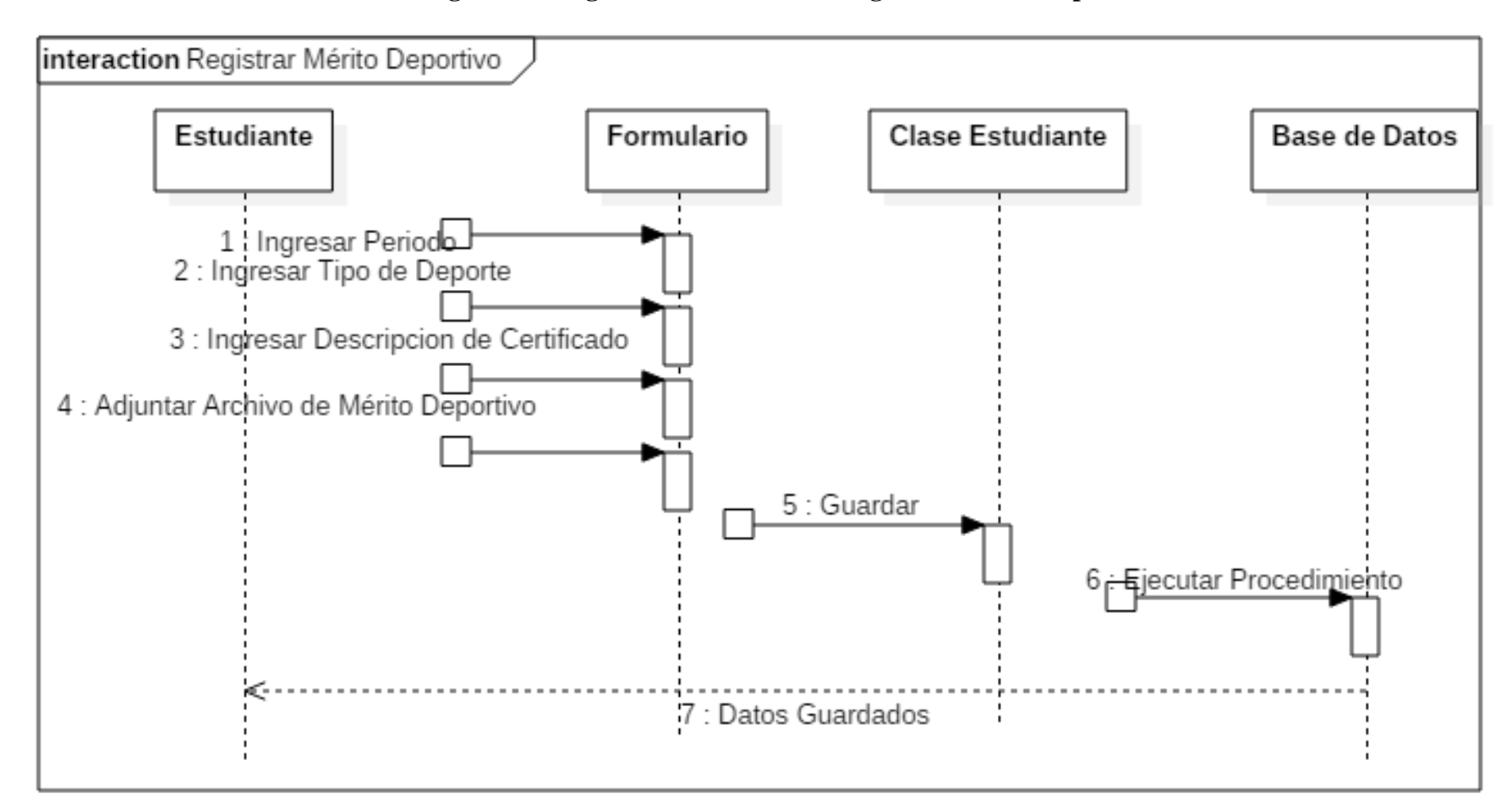

**Figura 13:Diagrama de Secuencia - Registrar Mérito Deportivo**

## **3.6.3. Fase de Construcción**

## **3.6.3.1. Definición de las Tecnologías a utilizar.**

A continuación se describen las tecnologías a utilizar para la elaboración del Sistema.

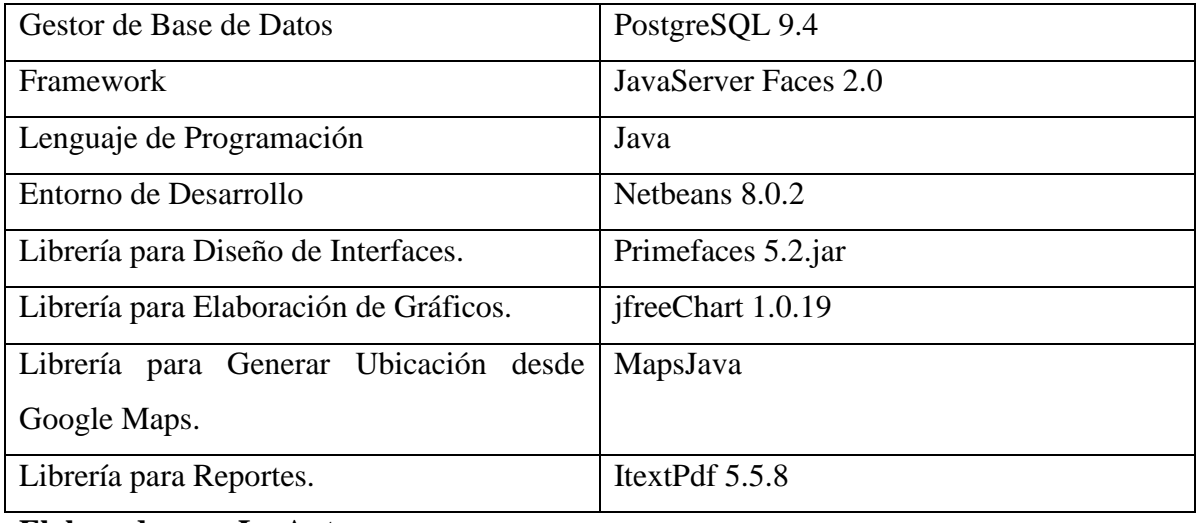

## **Figura 14: Diagrama de Base de Datos**

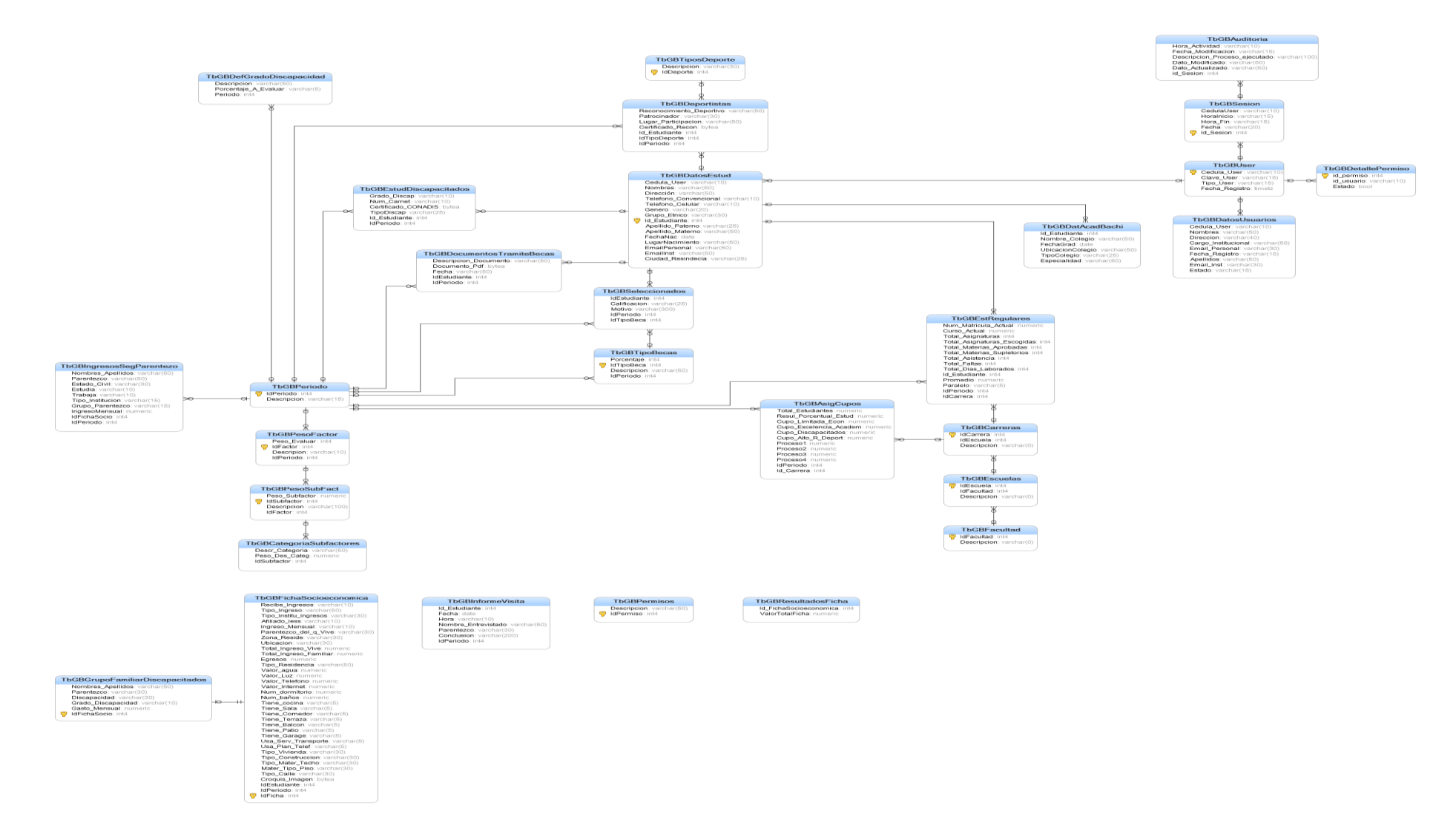

### **3.6.3.2. Descripción de Procedimientos Almacenados**

**PsGBConfiProcesoBecas.-** Se encarga de Insertar, Modificar y Eliminar los valores que se deben configurar en el proceso tales como el porcentaje anual para llegar a la Asignación de Cupos, presupuesto que se otorgará para las becas y grado de discapacidad que evaluará en el periodo lectivo seleccionado.

**SpGBAsignacionCupos.-**Sirve para insertar y actualizar el proceso de Asignación d Cupos.

**SpGBBuscarDatosEstudiantes.-** Se encarga de retornar los Datos personales del Estudiante postulante para una beca.

**SpGBCategorias.-**Sirve para Insertar, Modificar y Eliminar las Variables que se configuran para la Valorización de la Ficha Socioeconómica.

**SpGBConvocatoriaInsertar.-** Sirve para realizar el envió de las convocatorias que se realizan a los Estudiantes Seleccionados en un determinado periodo.

**SpGBDatosFichaEst.-**Sirve para insertar y modificar una parte de los datos que el estudiante llena en la Ficha Socioeconómica.

**SpGBDatosPersConquiResd.-** Sirve para registrar los datos de la persona con la que reside el estudiante.

**SpGBDatosPersFamDiscapacitado.-** Sirve para registrar los datos del familiar discapacitado del estudiante.

**SpGBEstudianDeportistas.-** Sirve para registrar, modificar y eliminar los datos del estudiante deportista tales como mérito deportivo.

**SpGBEstudianDiscapcit.-** Sirve para registrar las discapacidades que tenga el estudiante también almacenar la documentación necesaria que certifiqué su discapacidad.

**SpGBGenerarSeleccionadosDiscapacitados.-** Sirve para realizar una búsqueda de los estudiantes discapacitados calificados para obtener una beca en una determinada carrera.

**SpGBGenerarSeleccionadosEconomiaLimitada.**-sirve para generar una búsqueda de los estudiantes acordes para obtener una beca en el ámbito de Economía Limitada.

**SpGBGenerarSeleccionadosExcelenciaAcademica.-** Sirve para realizar la Selección de los estudiantes que tienen un excelente rendimiento académico en una determinada carrera.

**SpGBInicioSesion.-** Sirve para autenticar el inicio de sesión de los tipos de usuarios.

**SpGBInsertarTotalFichaEvaluada.-** Sirve para implementar el modelo matemático aplicado para obtener el total del puntaje de la ficha socioeconómica de cada estudiante.

**SpGBInsertarValorEncuesta.-** Sirve para insertar el valor obtenido por cada respuesta que el estudiante haya seleccionado en la ficha socioeconómica.

**SpGBParametros.-** Sirve para ejecutar la inserción, modificación y eliminación de los parámetros configurados.

**SpGBSeleccionados.-** Sirve para insertar las lista de estudiantes Seleccionados que se hayan generado en los diferentes ámbitos.

**SpGBSubfactores.-** Sirve para insertar, modificar y eliminar los indicadores configurados dependiendo del parámetro seleccionado.

**SpGBTipoBecas.-** Sirve para insertar, modificar y eliminar los tipos de Becas.

**SpGBValidacionPesoCategoria.-** Sirve para validar el peso que se ingrese por cada variable verificando que se encuentre dentro del peso que se registró para el indicador que le pertenece.

**SpGBValidacionPesoSubfactor.-** Sirve para validar el peso que se ingrese por cada indicador verificando que se encuentre dentro del peso que se registró para el parámetro que le pertenece.

**SpGBValidacionTipoBeca.-** Sirve para validar el peso que se ingrese por cada tipo de beca que se encuentre dentro de un 100%.

**SpGBbuscarAsignacionCuposPeriodo.-** Realiza una búsqueda del cuadro de Asignación de Cupos por Periodo Lectivo de todas las Facultades.

**SpGBbuscarAsignacionCuposPeriodoCarrera.-** Realiza una búsqueda del cuadro de asignación por Carrera y Periodo Lectivo.

**SpGBbuscarAsignacionCuposPeriodoFacultad.-**Realiza una búsqueda los cupos asignados a cada Facultad en un determinado periodo lectivo.

**SpGBbuscarCarrerasPorFacultad.-** Búsqueda de las Carreras de una Facultad Determinada.

**SpGBbuscarCategorias.-** Búsqueda de las Variables de un determinado Indicador.

**SpGBbuscarCuposPorCarrerasGrafico.-** Búsqueda de Cupos por Carrera de una determinada Facultad.

**SpGBbuscarCuposPorFacultadGrafico.-** Buscar Cupos de todas las Facultades de un Periodo Lectivo determinado.

**SpGBbuscarDescalificados.-** Buscar Estudiantes descalificados en el ámbito Limitada Economía.

**SpGBbuscarFacultad.-** Búsqueda de Facultades.

**SpGBbuscarFichaEvaluadaPeso.-** Búsqueda de detalle de las variables seleccionadas por cada estudiante.

**SpGBbuscarGrupoFamiliarDiscapacitado.-** Búsqueda del grupo de Familiares con Discapacidad del Estudiante.

SpGBbuscarGrupoPersonaReside.-Búsqueda del grupo de personas con las que reside el estudiante.

**SpGBbuscarParametros.-** Búsqueda de los parámetros ingresados según el periodo lectivo.

**SpGBbuscarPorcAnualEvaluar.-** Búsqueda del porcentaje anual de un determinado periodo lectivo para realizar la asignación de cupos.

**SpGBbuscarSubfactoresPer\_Par.-** Búsqueda de Indicadores de un determinado periodo lectivo y un parámetro en específico.

**SpGBbuscarTipoBecas.-** Busqueda de los tipos de becas de un determinado Periodo Lectivo. **SpGBbuscarTotalEstudiantesCarrera.-** Búsqueda del total de estudiantes por cada carrera para realizar el cálculo de asignación de Cupos.

**SpGbBuscarConfValorizaPeriod.-** Búsqueda de la Configuración de Parámetros, Indicadores y Variables de un determinado periodo lectivo.

**SpGbBuscarEstDeportistas.-** Búsqueda de los estudiantes deportistas de un determinado periodo lectivo.

**SpGbBuscarEstDeportistasSeleManual.-** Búsqueda de los estudiantes deportistas seleccionados en un determinado periodo.

**SpGbBuscarEstDiscapacitados.-** Búsqueda de los datos de un estudiante Discapacitado.

**SpGbBuscarEstuBecadosPeriodo.-** Búsqueda de todos los estudiantes seleccionados para una beca de un periodo lectivo.

**SpGbBuscarEstuBecadosPeriodoCarrera.-** Búsqueda de Estudiantes Seleccionados en una determinada carrera.

**SpGbBuscarEstuBecadosPeriodoFacultad.-** Búsqueda de los estudiantes seleccionado a una beca de una determinada facultad.

**SpGbBuscarEstuBecadosPeriodoTipoBeca.-** Búsqueda de los estudiantes seleccionados de un determinado periodo lectivo y tipo de beca.

**SpGbBuscarEstuBecadosPeriodoTipoBecaFacultad.-**Búsqueda de los estudiantes seleccionados de un determinado periodo, tipo de beca y facultad.

**SpGbBuscarHistorialBecadoEstudiante.-** Búsqueda del historial de un estudiante becado en los diferentes periodos lectivos.

**SpGbBuscarHistorialConvocatoriaPeriodo.-**Búsqueda del historial de las convocatorias a los estudiantes seleccionados de un determinado periodo lectivo.

**SpGbBuscarHistorialEstDeportistas.-** Búsqueda de los méritos deportivos de los diferentes periodos lectivos.

**SpGbBuscarHistorialEstDiscapa.-** Búsqueda de las diferentes discapacidades que posean los estudiantes en diferentes periodos lectivos.

**SpGbBuscarMensajeEstSelec.-**Búsqueda de Historial de Mensajes en los diferentes periodos lectivos que el estudiante sea seleccionado.

## **3.6.4. Resultados emitidos por el Software**

## **Proceso de configuración de Tipos de Becas**

- Se determinó los Tipos de Becas a Evaluar en el Periodo Lectivo.
- Se ordenaron los tipos de Becas según el porcentaje asignado de menor a mayor asignándole un grado de evaluación.
- Se asigna un porcentaje a cada tipo de beca según el grado de importancia.

#### **Figura 15: Reporte de Tipos de Becas**

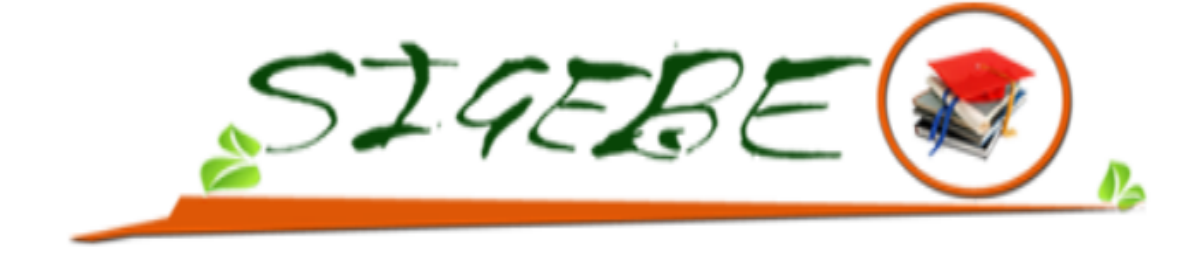

## TIPOS DE BECAS DEL PERIODO 2013-2014

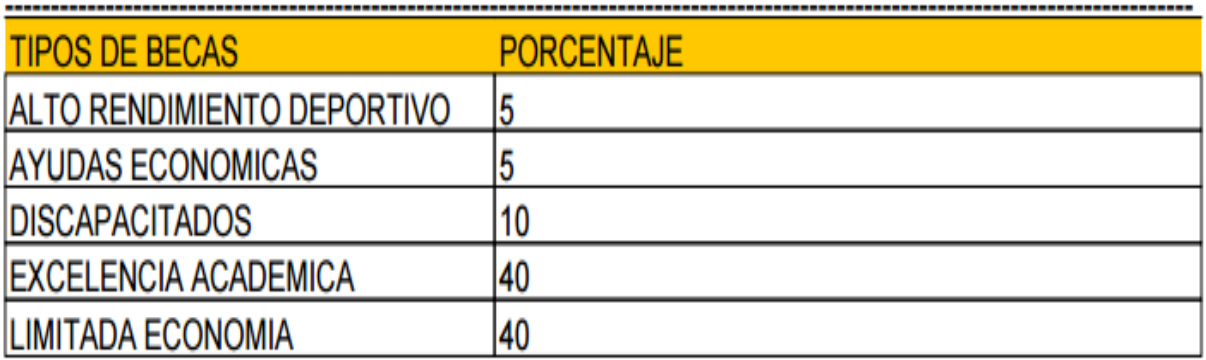

## **Proceso de Asignación de Cupos de Becas a las Carreras.**

- Se obtuvo la configuración de Tipos de Becas.
- Solicitar la lista del Total de Estudiantes por cada Carrera del periodo a evaluar al SICAU.
- Se Aplicó un Modelo Matemático para la Asignación de Cupos.

### **Figura 16: Proceso Asignación de Cupos**

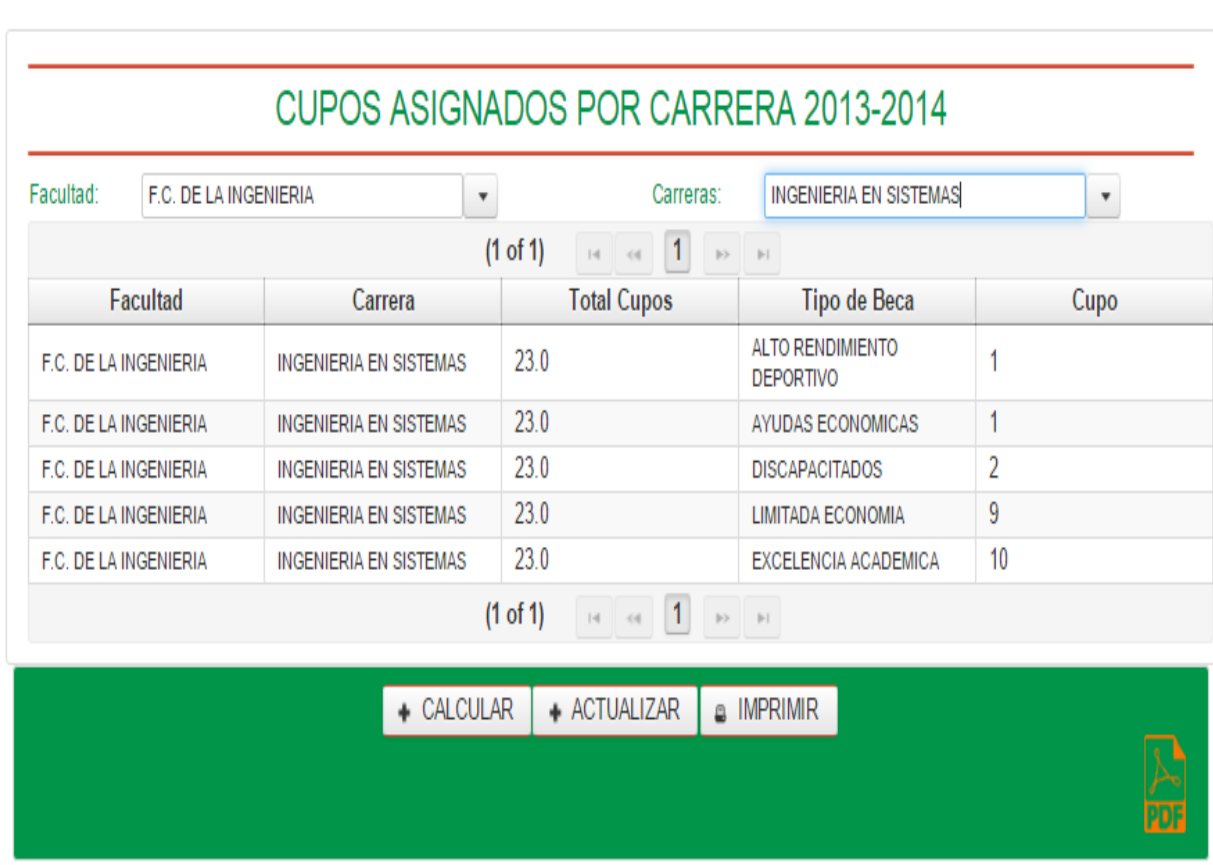

 **Elaborado por: La Autora**

×

## **Figura 17:Reporte Cupos de Becas por Periodo**

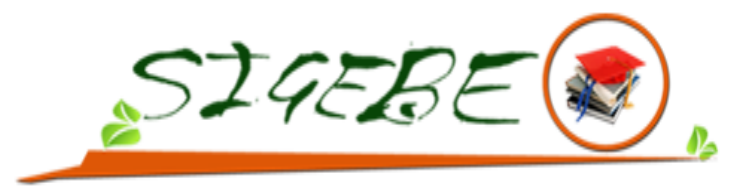

#### **TIPOS DE BECAS**

--------------

---------------------------

PERIODO:2013-2014

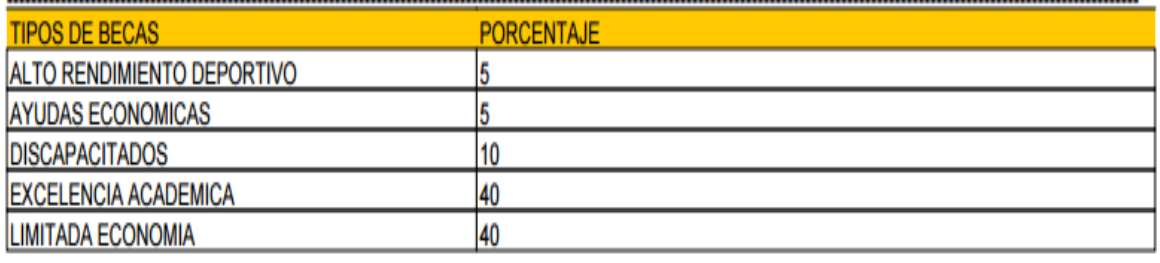

#### CUPOS DE BECAS ASIGNADOS AL PERIODO:2013-2014

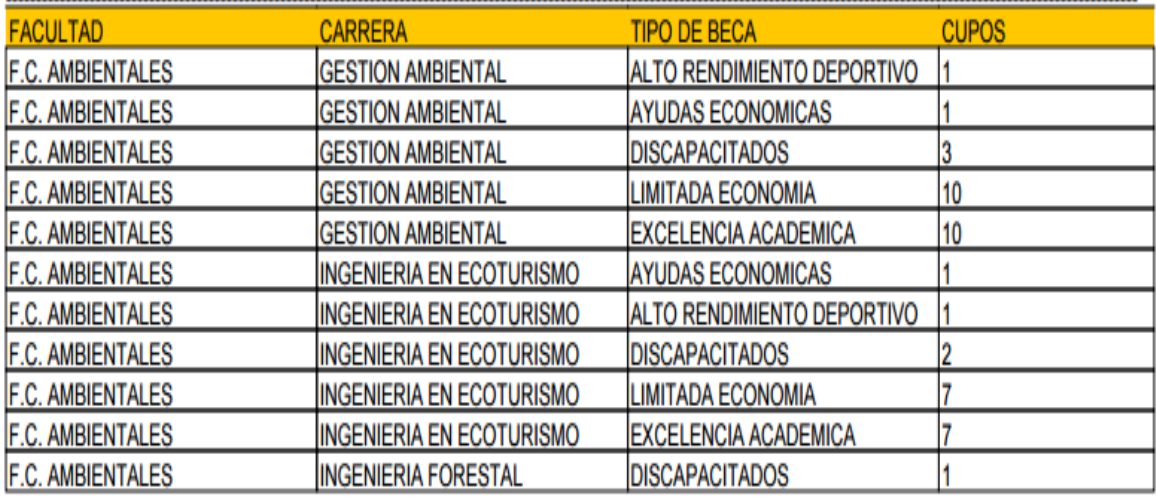

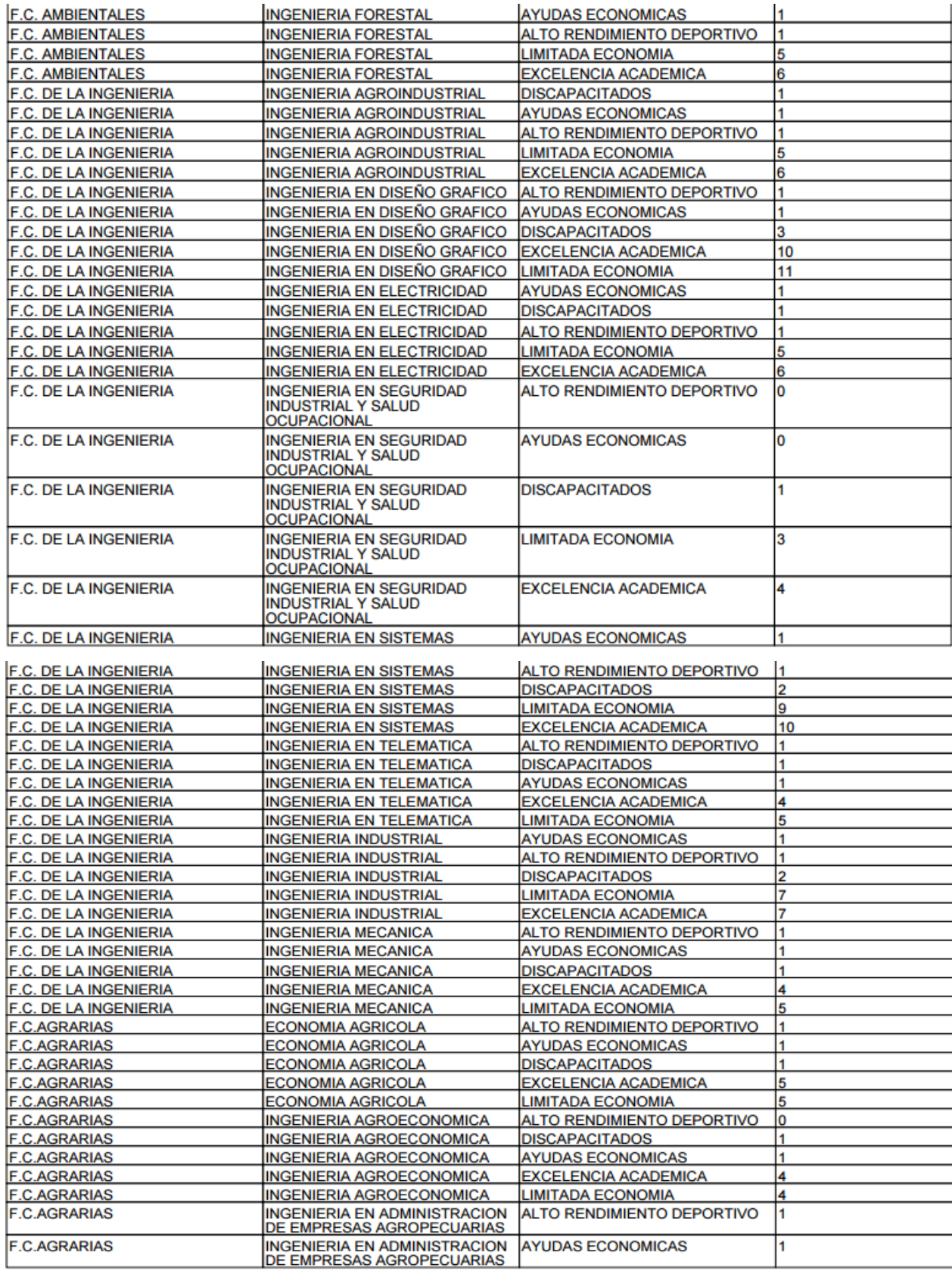

## **Parámetros para realizar Selección por Excelencia Académica.**

- Se necesitó el Total de Cupos de Becas Asignados por Carrera.
- Se evalúan los estudiantes de segundo año en adelante.
- El estudiante debe estar matriculado en el periodo actual.
- El estudiante debe tener al menos un 60% de materias escogidas de la Unidad de Aprendizaje.
- No debe tener materias reprobadas en el periodo que está siendo evaluado.
- Se toma en cuenta que tenga un Rendimiento Académico aceptable.

**Figura 18: Proceso de Selección Excelencia Académica**

CARREDA INCENIERIA EN SISTEMAS - REDIODO 2042-2044 - TIRO DE RECA EVCELENCIA ACAREMICA

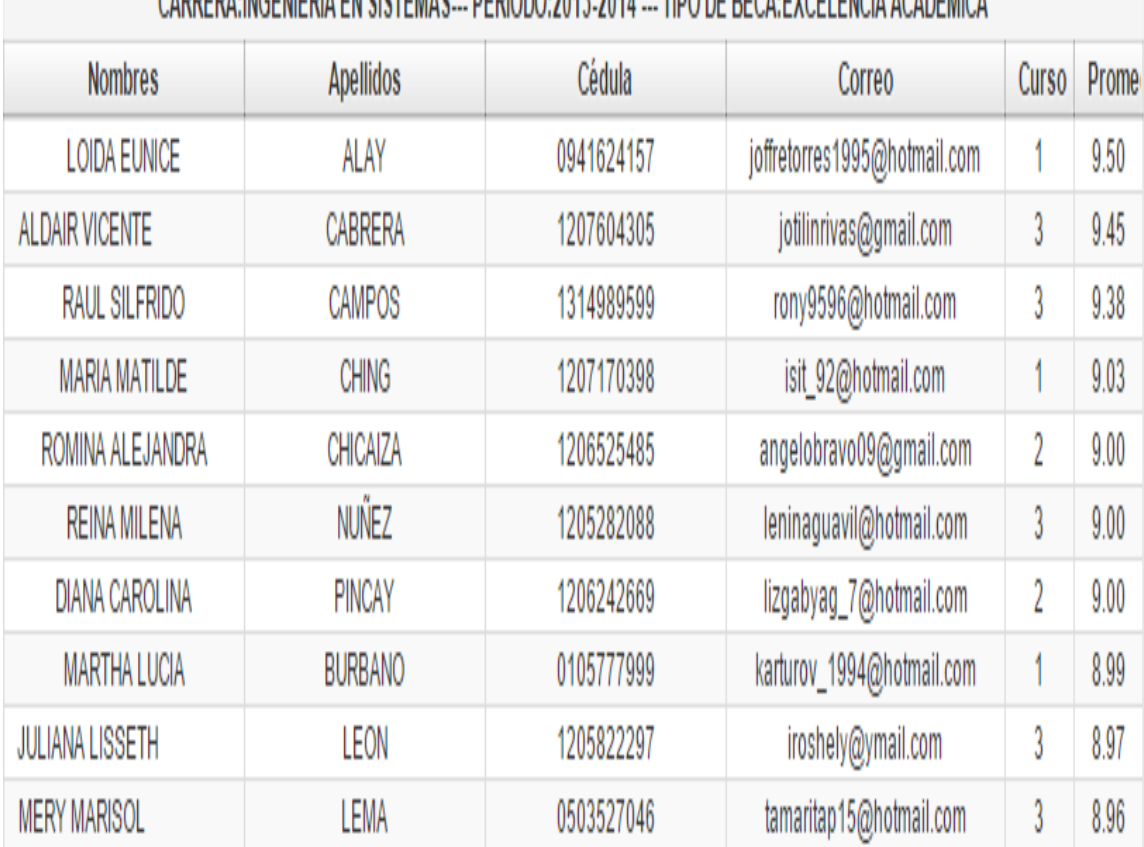

## **Figura 19: Reporte de Becados**

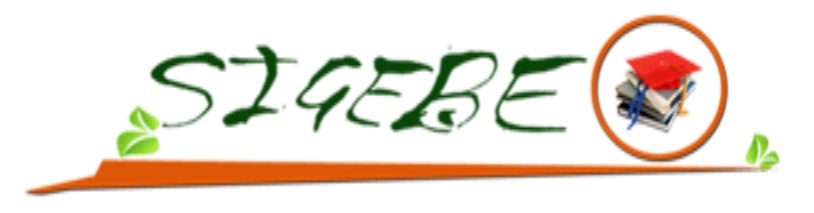

#### LISTADO DE BECADOS PERIODO 2013-2014

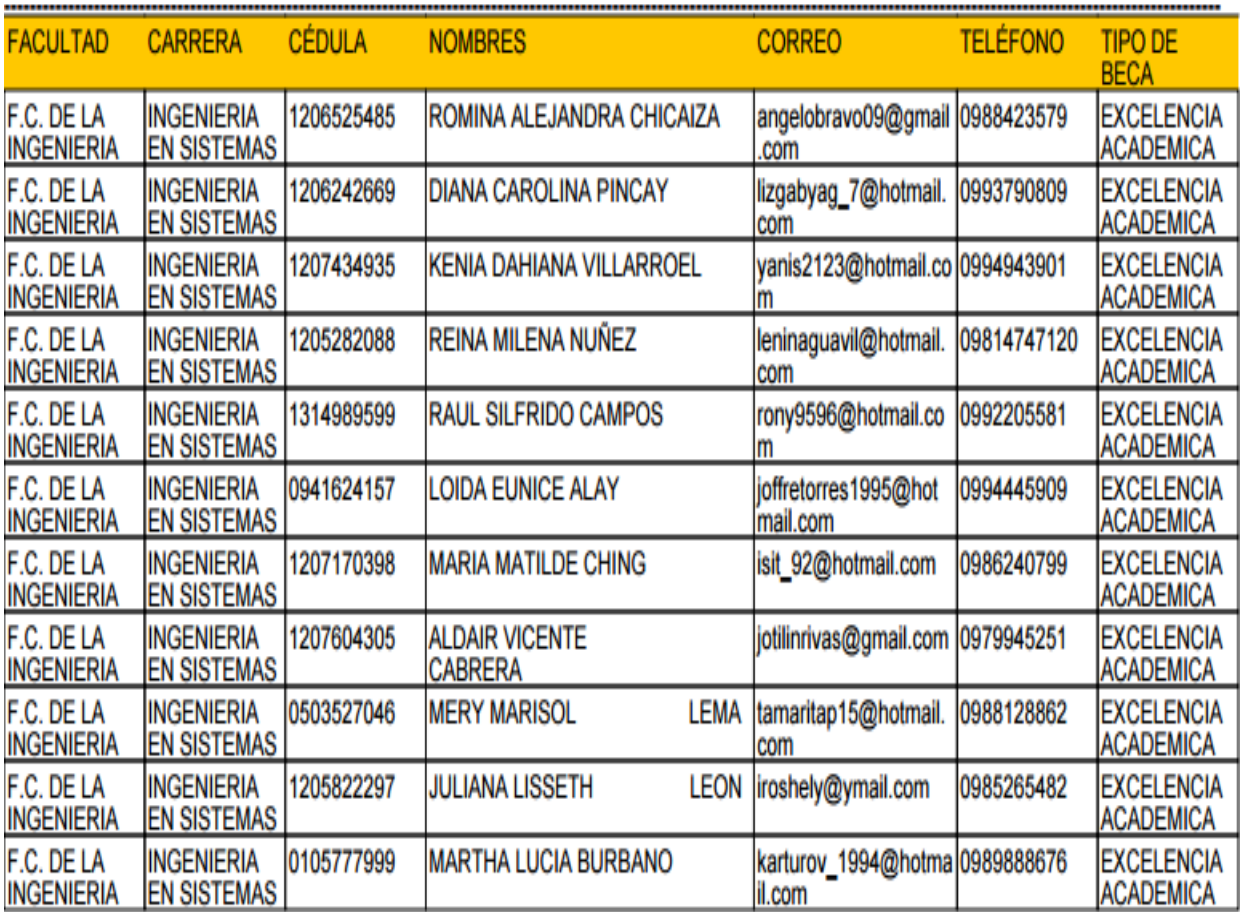

## **Parámetros para realizar Selección de Becas a los Estudiantes Discapacitados.**

- Total de Cupos Asignados en la Carrera en el Tipo de Beca Discapacitados.
- Se evalúan los estudiantes de segundo año en adelante.
- El estudiante debe estar matriculado en el periodo actual.
- El estudiante debe tener al menos un 60% de materias escogidas de la Unidad de Aprendizaje.
- No debe tener materias reprobadas en el periodo que está siendo evaluado.
- Se toma en cuenta que tenga un Rendimiento Académico aceptable.
- Grado de Discapacidad del Estudiante.
- Tipo de Discapacidad del Estudiante.

### **Figura 20: Reporte de Becados Discapacitados**

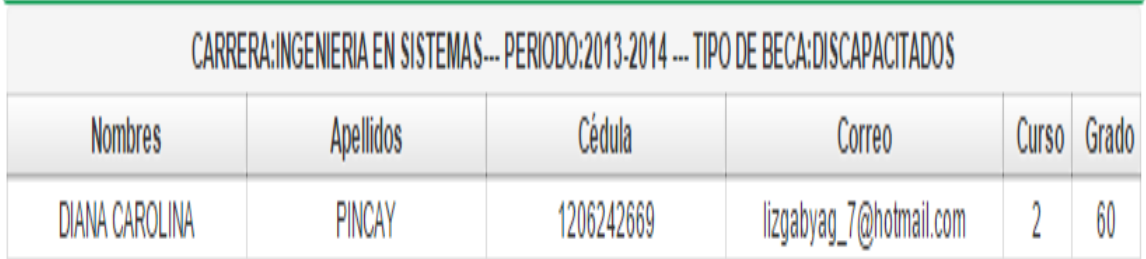

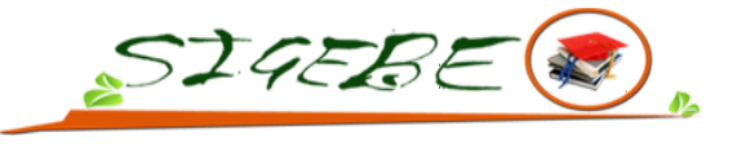

LISTADO DE BECADOS PERIODO 2013-2014

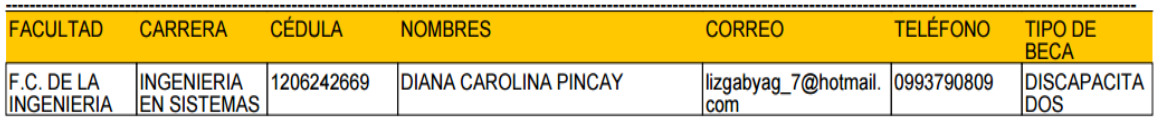

## **Parámetros para realizar Selección de Becas a los Estudiantes Deportistas.**

- Total de Cupos Asignados en la Carrera en el Tipo de Beca Deportistas.
- Se evalúan los estudiantes de segundo año en adelante.
- El estudiante debe estar matriculado en el periodo actual.
- El estudiante debe tener al menos un 60% de materias escogidas de la Unidad de Aprendizaje.
- No debe tener materias reprobadas en el periodo que está siendo evaluado.
- Se toma en cuenta que tenga un Rendimiento Académico aceptable.
- Certificado de Mérito Deportivo.

### **Figura 21: Reporte de Becados Deportistas**

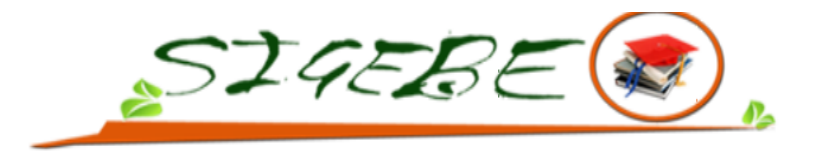

LISTADO DE BECADOS PERIODO 2013-2014

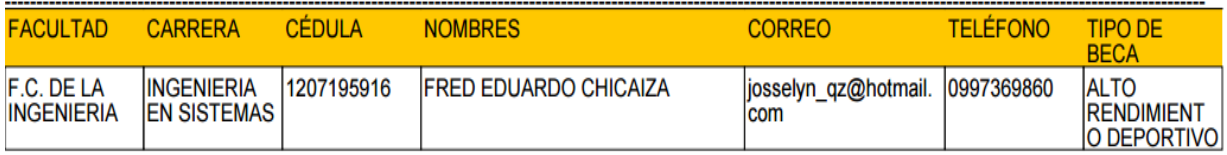

## **Proceso para realizar la configuración de Parámetros**

Se tomó en cuenta dos clases de parámetros donde se realizó la valorización en base al estatus socioeconómico del estudiante y el tipo de procedencia de colegio que estudio.

• Se reparten los pesos sobre un 100%.

## **Proceso para realizar la configuración de Indicadores.**

Los Indicadores son aquellos que se derivan de los parámetros, asignándole un porcentaje de importancia al indicador que se describa con mayor necesidad.

- Se tomó el peso total del Parámetro seleccionado.
- Se reparten los pesos de los indicadores en base al parámetro seleccionado.

## **Proceso para realizar la configuración de Variables.**

Los Variables son aquellas que se derivan de los indicadores, asignándole un porcentaje de importancia a la variable que se describa con mayor necesidad.

- Se tomó el peso total del Indicador seleccionado.
- Se reparten los pesos de las variables en base al indicador seleccionado.

# **CAPÍTULO IV**

## **RESULTADOS Y DISCUSIÓN**

Para la automatización de los procesos de la Gestión de Becas se tomaron en cuenta los criterios de los coordinadores del Programa de Becas y de varios autores usando las herramientas tecnológicas necesarias para cumplir con cada uno de los objetivos.

#### **Formulario Socioeconómico Online**

Para elaborar la Ficha Socioeconómica se diseñó un formulario donde en conjunto a la Lcda. Fátima Rodríguez y Lcda. Elsa Fernández se procedió a analizar los Datos necesarios, los mismos que servirían para ser sometidos a un análisis de evaluación.

La ficha Socioeconómica Vía Online permite la recopilación de información del estudiante aplicando las sugerencias dadas por los coordinadores del Programa de Becas tales como evitar que el estudiante llene manualmente la ficha y que dibuje su ubicación domiciliaria ya que para lograr este objetivo se utilizó una librería MapsJava la cual ayudo a enlazar la aplicación con los servicios de Google que ofrece imágenes vía satélite de todo el planeta, combinadas, en el caso de algunos países, con mapas de sus ciudades [8].

## FICHA SOCIOECONÓMICA

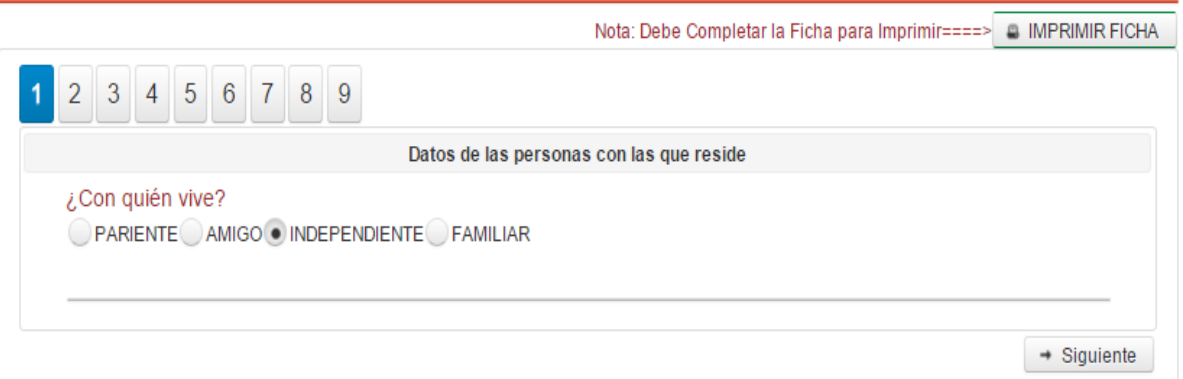

#### **Figura 22:Ficha Socioeconómica Parte 1**

#### **Figura 23:Ficha Socioeconómica Parte 2**

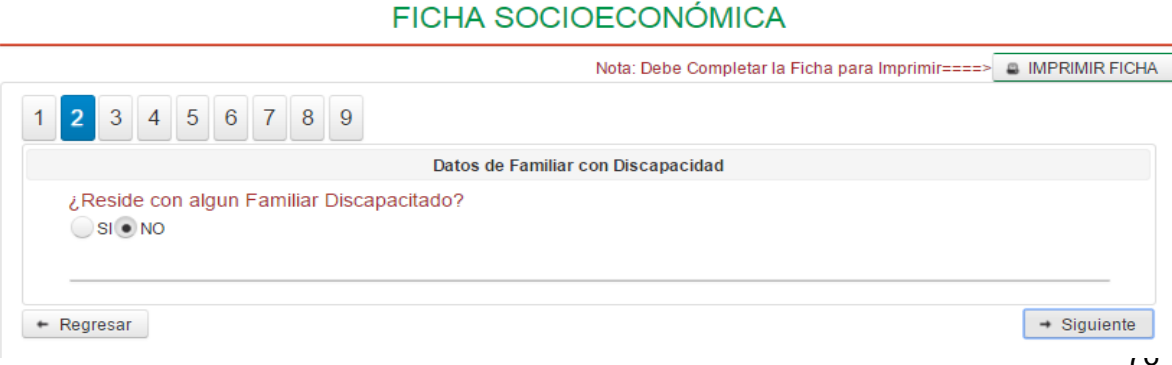

## **Figura 24:Ficha Socioeconómica Parte 3**

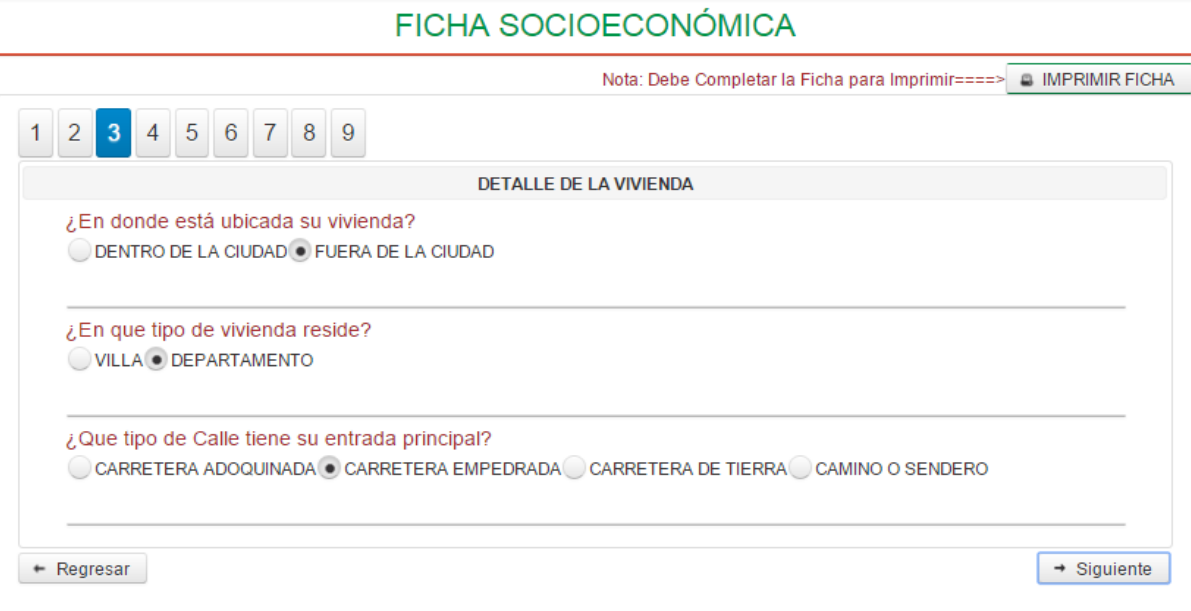

### **Figura 25: Ficha Socioeconómica Parte 4**

### FICHA SOCIOECONÓMICA

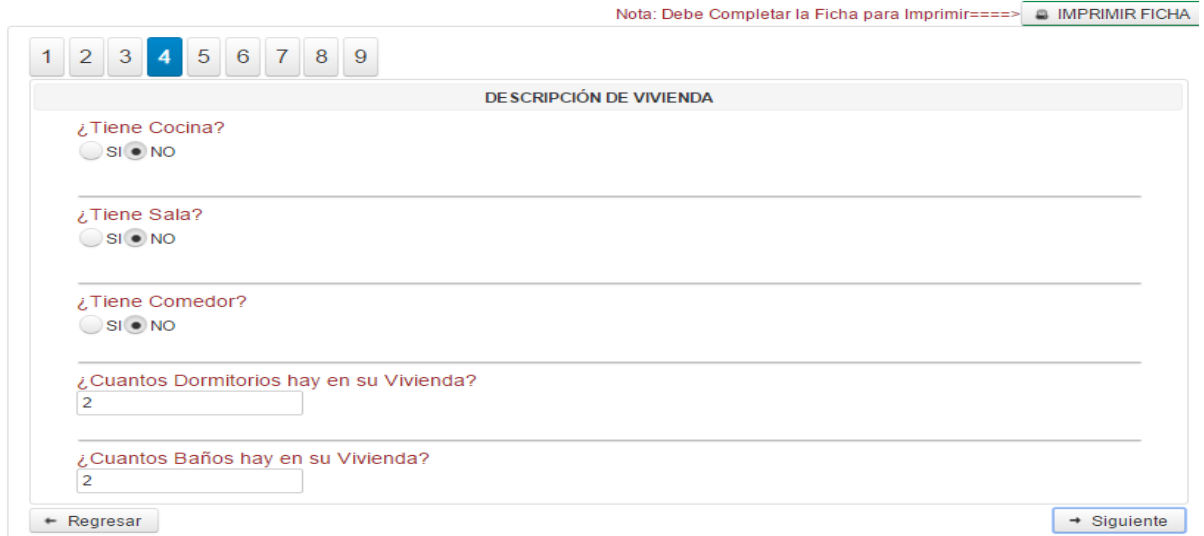

## **Figura 26: Ficha Socioeconómica Parte 5**

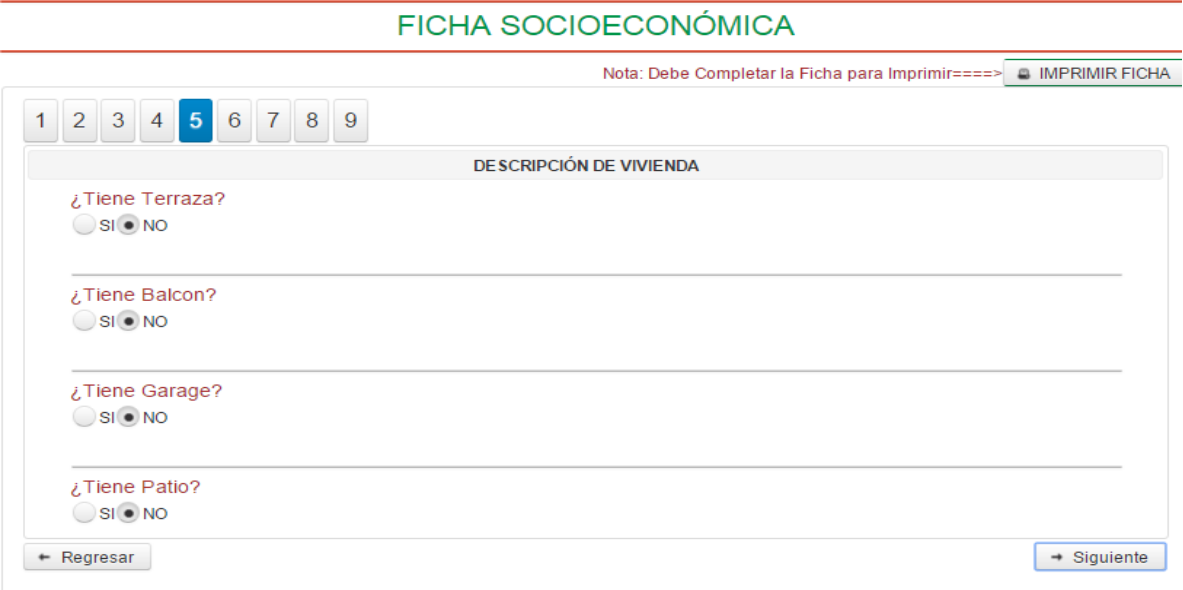

## **Figura 27: Ficha Socioeconómica Parte 6**

## FICHA SOCIOECONÓMICA

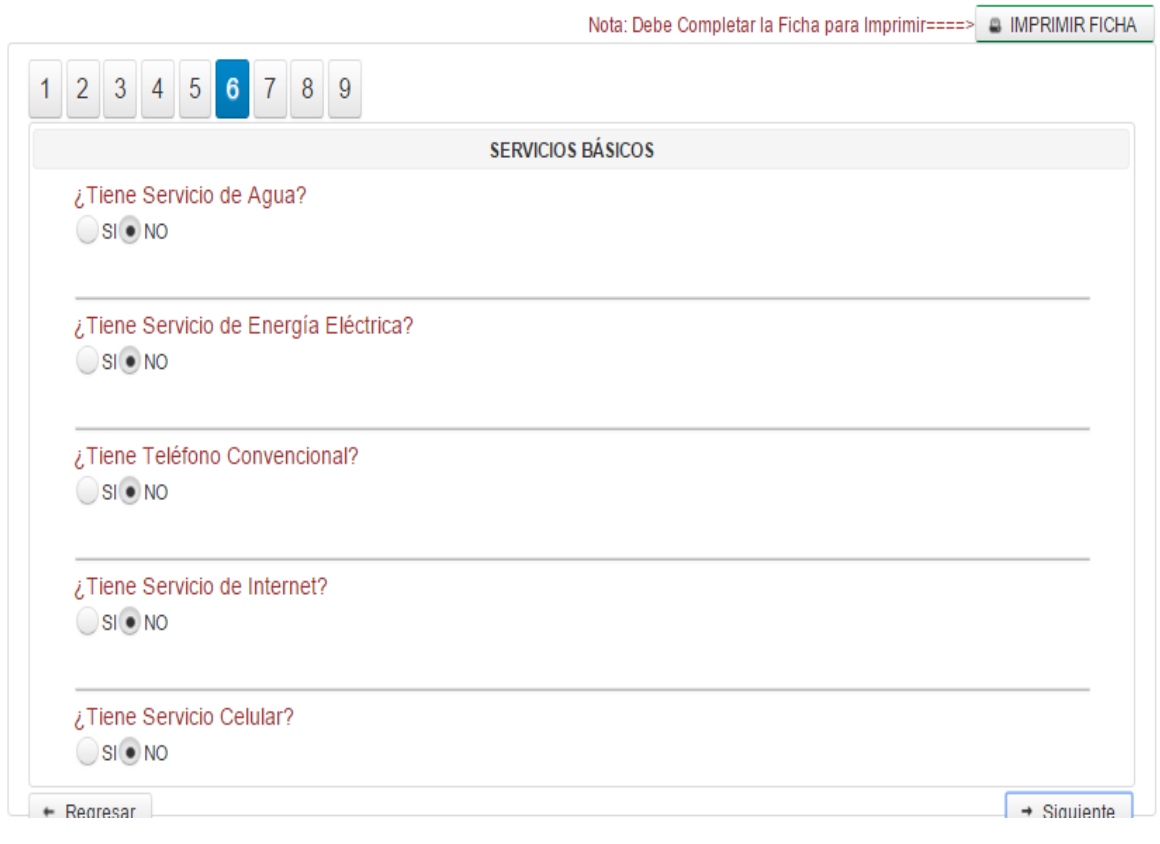

## **Figura 28: Socioeconómica Parte 7**

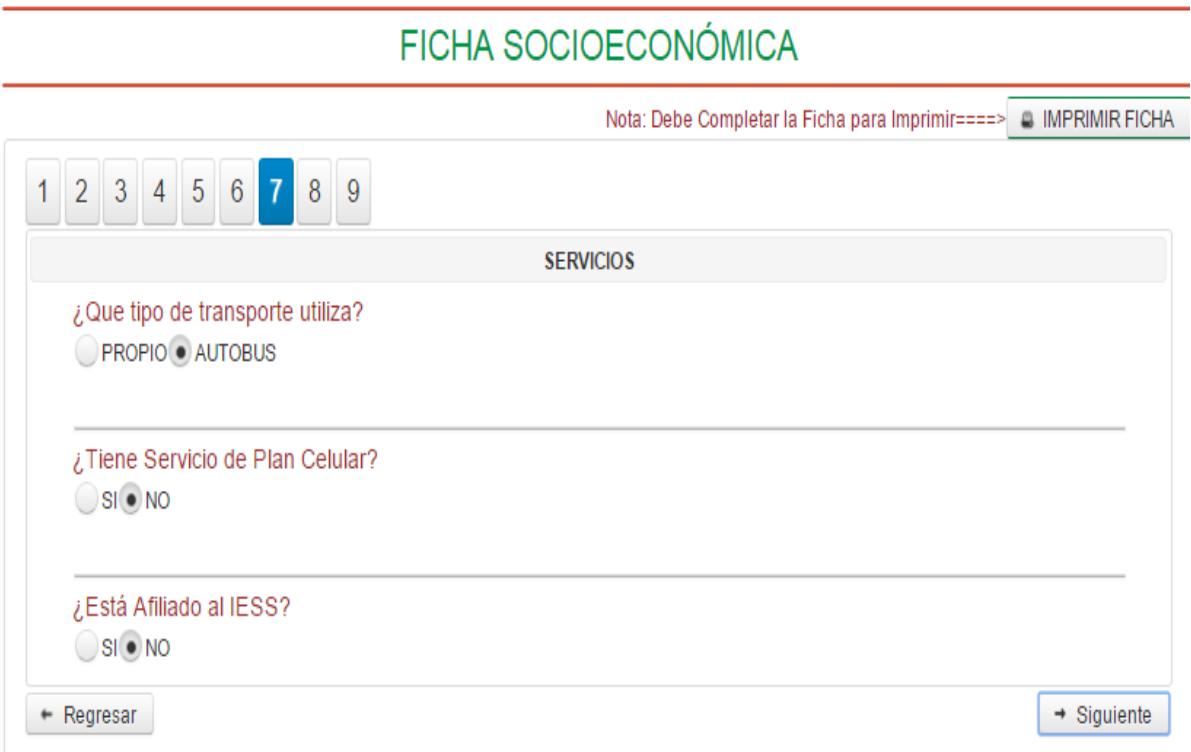

## **Figura 29: Ficha Socioeconómica Parte 8**

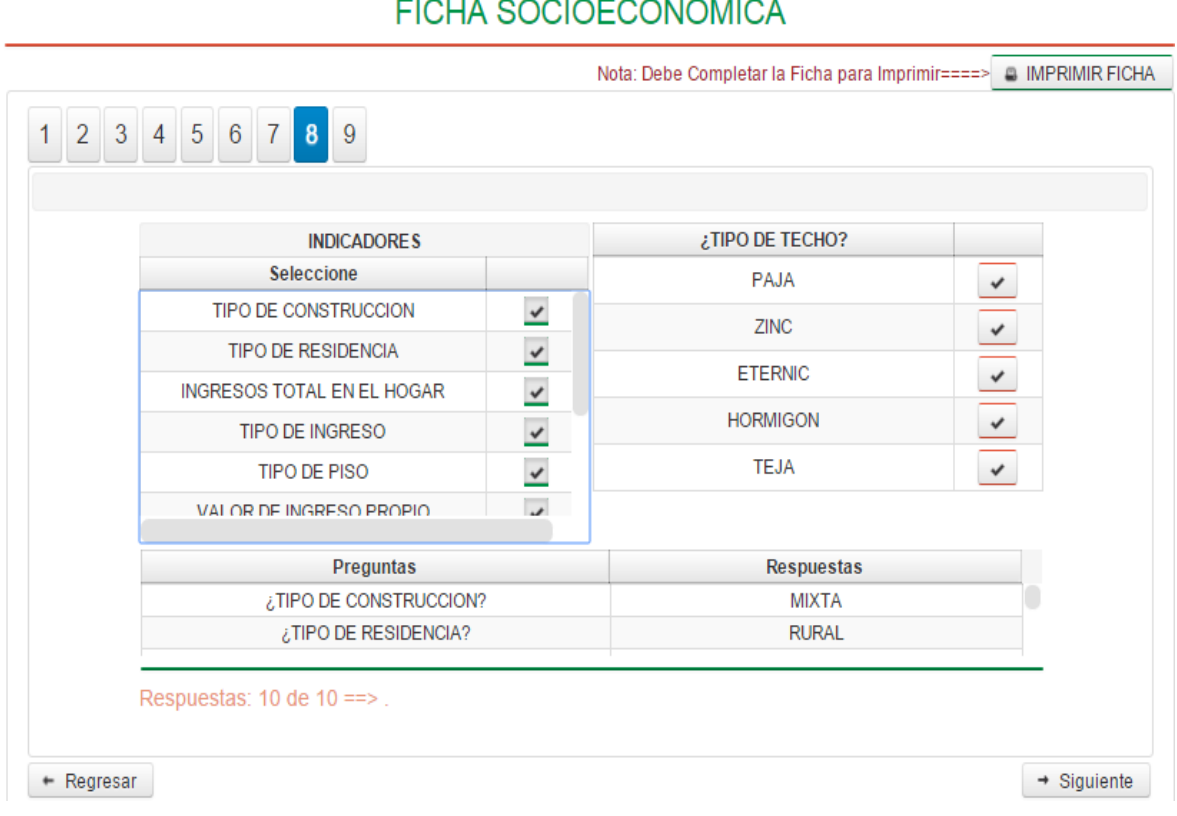

## $\overline{F(0|1)}$   $\overline{O(0|0)}$

#### **Figura 30:Ficha Socioeconómica Parte 9**

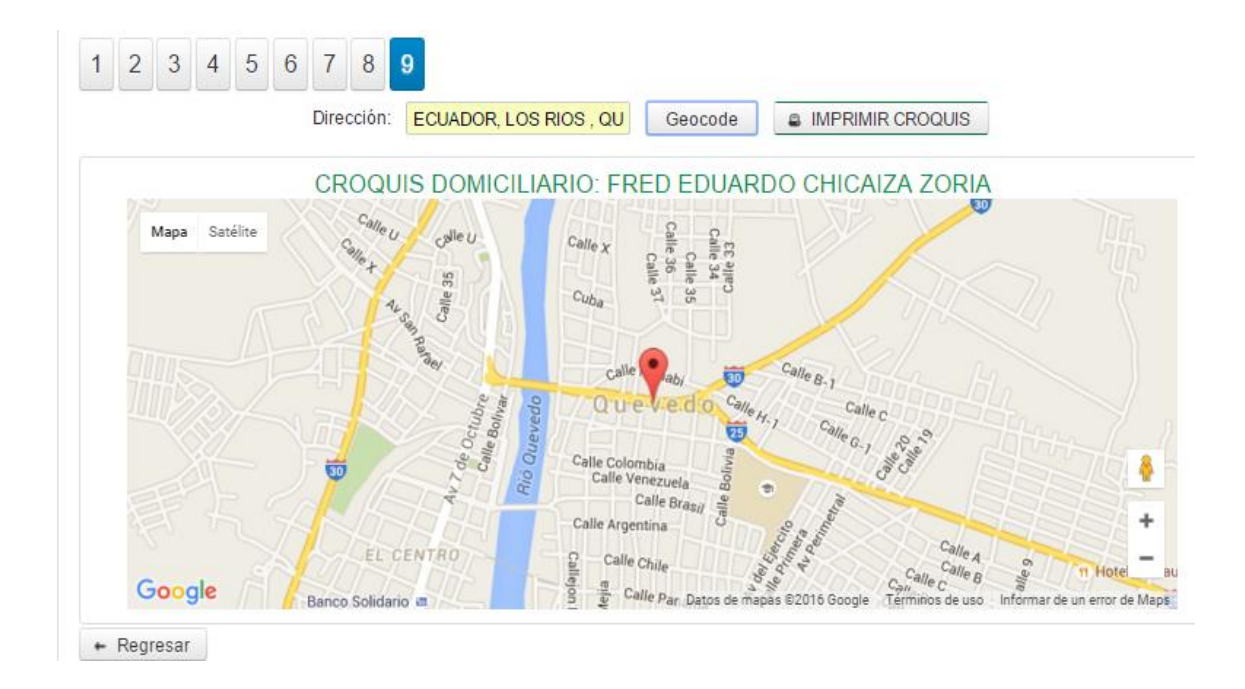

#### **Modelo de Valoración de la Ficha Socioeconómica**

En el desarrollo del diseño de Valoración se acoge a Agustín Reyes para aplicar el método de valuación por puntos el cual tiene una mayor aceptación debido a su carácter técnico y a su sencillez donde los pesos se asignan de acuerdo a la necesidad y en base a los criterios que tengan los encargados de este proceso [12].

El diseño de Valoración se dividió en tres etapas parámetros, indicadores y variables.

**Figura 31: Reporte de Parámetros**

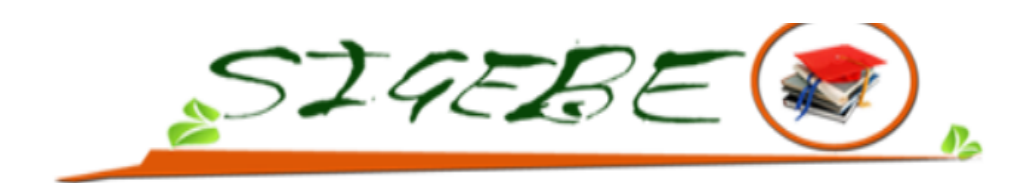

CONFIGURACIÓN DE VALORIZACIÓN DE PARÁMETROS PERIODO: 2013-2014

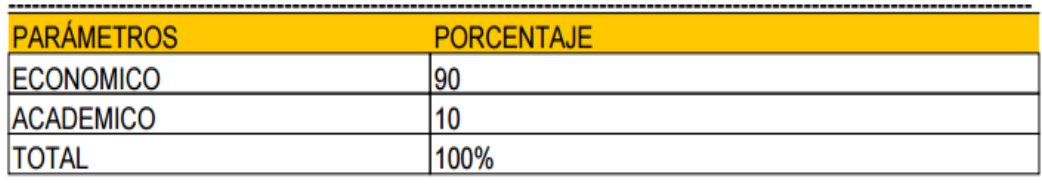

### **Figura 32:Reporte de Indicadores**

## CONFIGURACIÓN DE INDICADORES

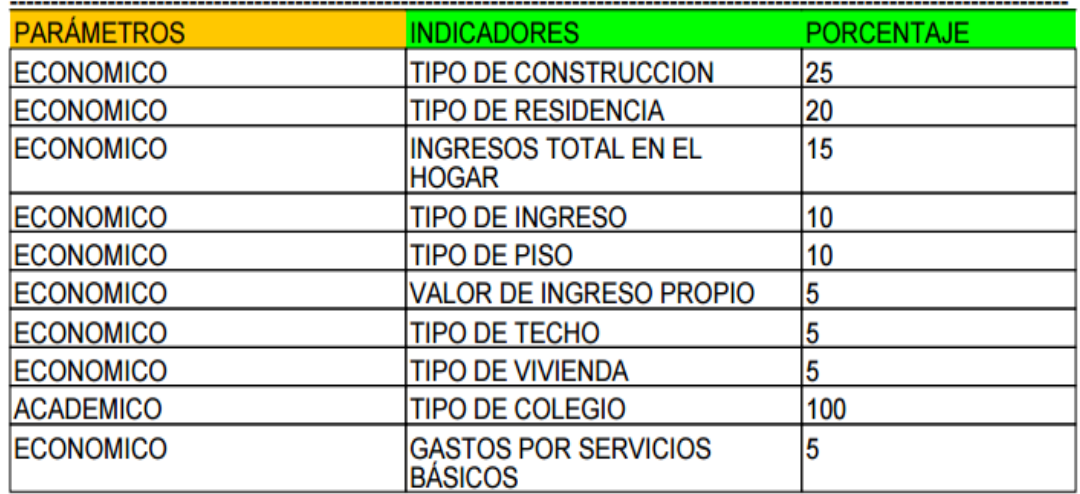

## **Figura 33: Reporte de Variables**

### CONFIGURACIÓN DE VALORIZACIÓN DE VARIABLES

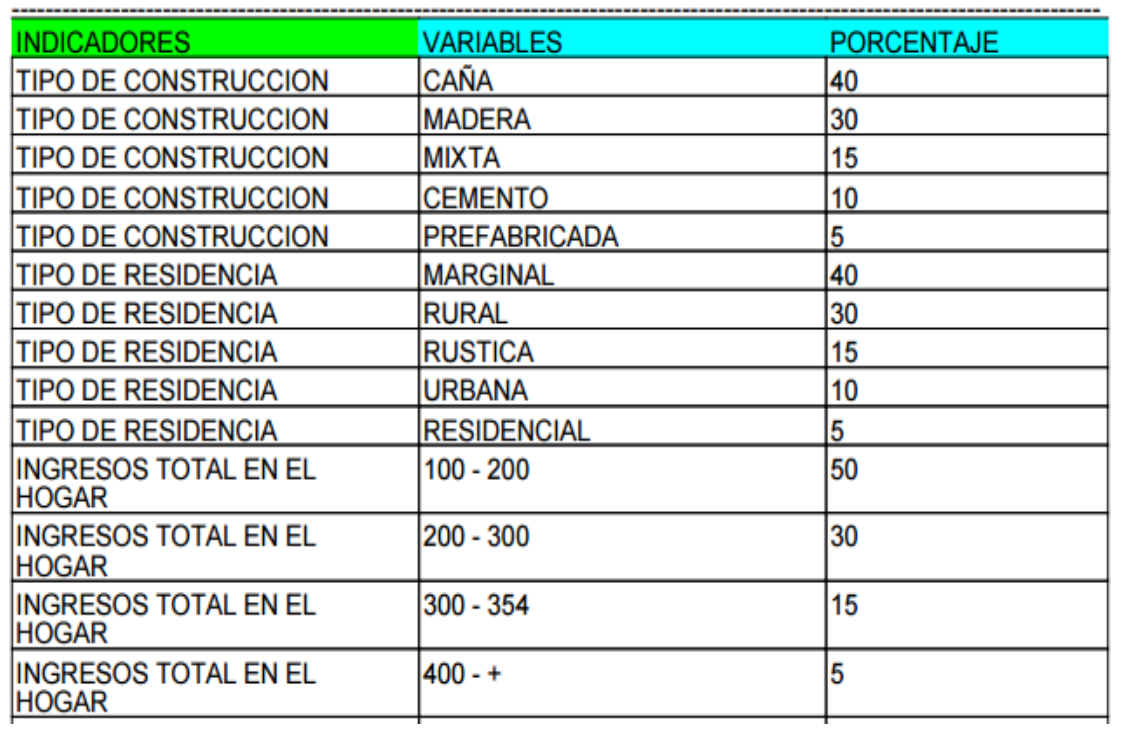

-----------------------

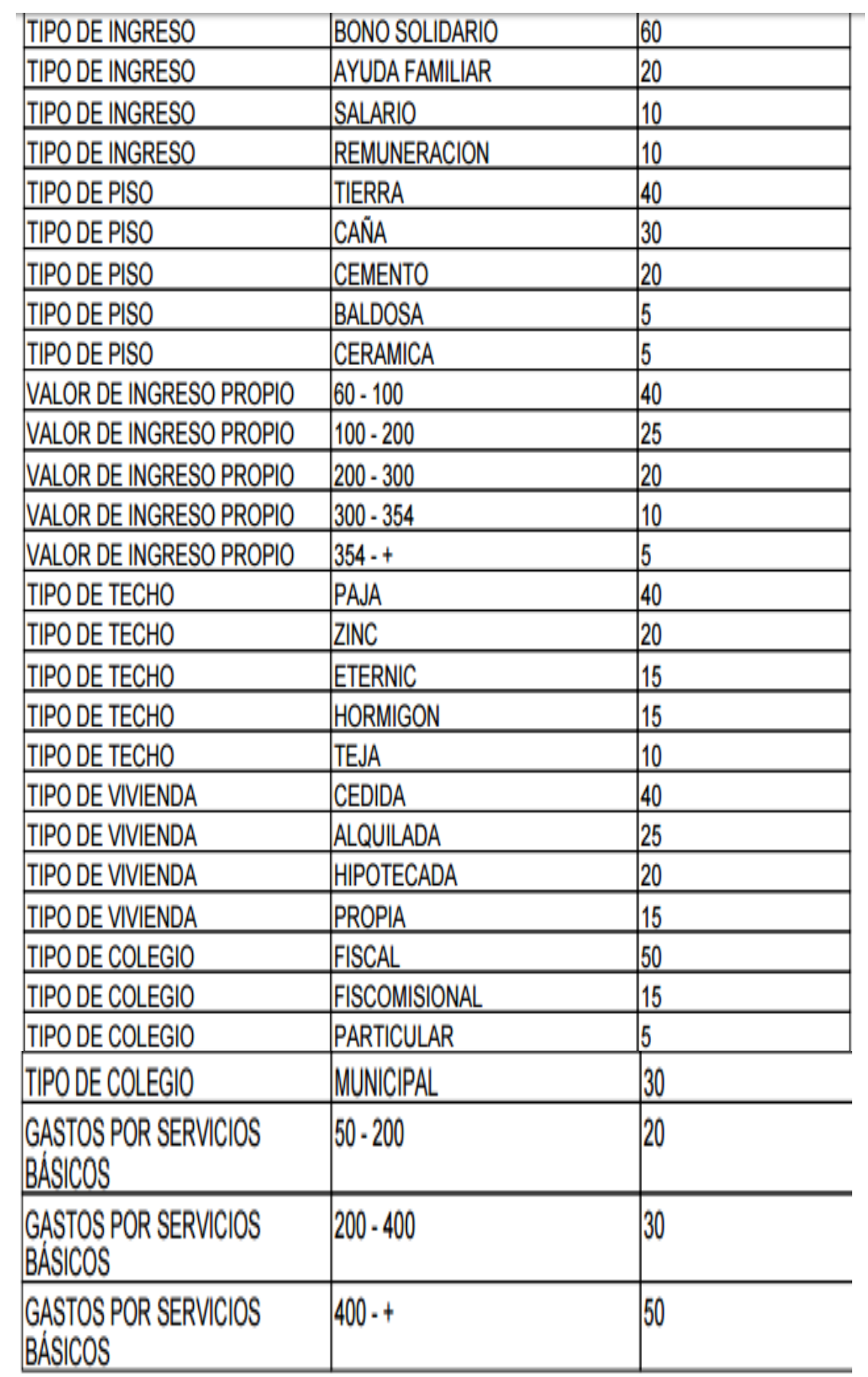

#### **Modelamiento Matemático**

Según Alberto Rodríguez para elaborar el modelo matemático se necesita un análisis de los datos para definir las variables [18].

Para elaborar el modelo matemático se consideraron dos aspectos: la forma de calcular los valores de las variables aplicadas a la ficha socioeconómica y la totalidad de los indicadores asignados para la evaluación.

#### **Elaboración del Modelo Matemático:**

j=estudiante

- a= Peso de Variable por Indicador
- P= Total de Peso por Estudiante.

n= Total de Indicadores.

$$
\sum_{k=0}^{n} P(j) = a_{(k+1)} + a_{(k+2)} + a_{(k+3)} + a_{(k+4)} + \dots + a_n
$$

#### **Definición de Siglas para obtener el peso de una Variable.**

PTC= Peso de Tipo de construcción de la Vivienda. PTR=Peso de Tipo de Residencia de la Vivienda. PTH=Peso de Ingresos Total en el Hogar PTI=Peso de Tipo de Ingreso Propio PVIP=Peso de Valor de Ingreso Propio PTPV=Peso Tipo de Piso de la Vivienda. PTT= Peso de Tipo de Techo de la Vivienda. PTV= Peso de Tipo de Vivienda. PTC=Peso de Tipo de Colegio PGSB=Peso Gastos por Servicios Básicos.

#### **Asignación de Tipo de Indicadores por posición.**

 $a_{(1)} =$  PTC  $a_{(2)} = PTR$  $a_{(3)} = PTH$ 

$$
a_{(4)} = PTI
$$
  
\n
$$
a_{(5)} = PVIP
$$
  
\n
$$
a_{(6)} = PTPV
$$
  
\n
$$
a_{(7)} = PTT
$$
  
\n
$$
a_{(8)} = PTV
$$
  
\n
$$
a_{(9)} = PTC
$$
  
\n
$$
a_{(10)} = PGSB
$$

#### **Aplicación del Modelo Matemático**

#### **Total de Indicadores** = 10.

Valor de Peso para Cada variable.

**PTC**=CAÑA **PTR**= MARGINAL **PTH**= 100-200 **PTI**=BONO SOLIDARIO **PVIP**= 60-100 **PTPV**= CAÑA **PTT**=ZINC **PTV**=PROPIA **PTC**=FISCAL **PGSB**= 50-200  $a_{(1)} = 40$   $a_{(2)} = 40$   $a_{(3)} = 50$   $a_{(4)} = 60$   $a_{(5)} = 40$  $a_{(6)} = 40$   $a_{(7)} = 20$   $a_{(8)} = 15$   $a_{(9)} = 50$   $a_{(10)} = 20$ 

$$
\sum_{k=0}^{10} P(j) = 40_{(0+1)} + 40_{(0+2)} + 50_{(0+3)} + 60_{(0+4)} + 40_{(0+5)} + 40_{(0+6)} + 20_{(0+7)} + 15_{(0+8)} + 50_{(0+9)} + 20_{(0+10)}
$$

$$
\sum_{k=0}^{10} P(j) = 375
$$

Para Realizar la Selección de los Estudiantes se aplicó un filtro a la Base de Datos obteniendo de manera ordenada el total de los pesos de cada estudiante.

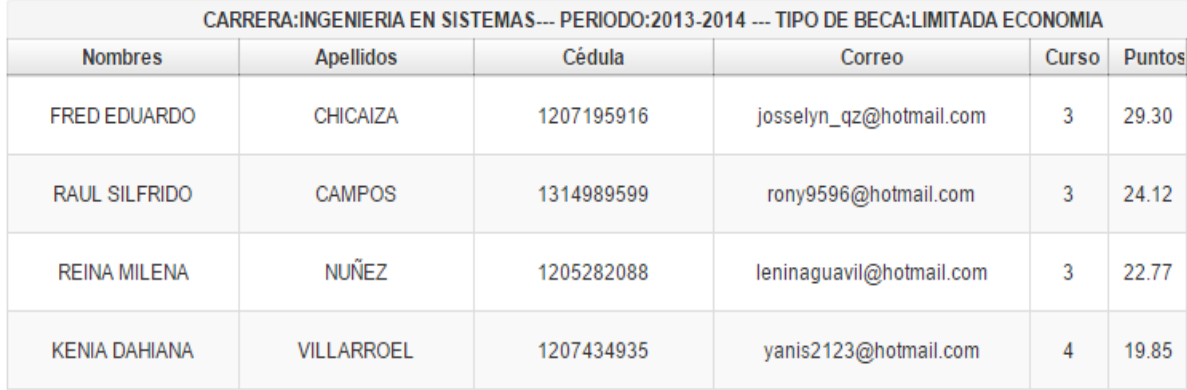

#### **Figura 34:Selección por Limitada Economía**

### **Reportes y Gráficos**

Para lograr la Visualización de gráficos se utilizó la Librería JFreeChart la cual permitió comparar la cantidad de cupos otorgados en un periodo determinado.

#### **Lista de Reportes:**

Listado de Configuración de Tipos de Becas por Periodo Listado de Valorización de Parámetros, Indicadores y Variables por Periodo. Listado de Cupos Asignados por Periodo Listado de Cupos Asignados por Periodo y Facultad Listado de Cupos Asignados por Periodo, Facultad y Carrera Listado de Estudiantes Seleccionados por Periodo Listado de Estudiantes Seleccionados por Periodo y Facultad Listado de Estudiantes Seleccionados por Periodo, Facultad y Tipo de Beca Listado de Estudiantes Seleccionados por Periodo y Carrera. Listado de Estudiantes Seleccionados por Periodo y Tipo de Beca Listado de Seguimiento a Becados por Estudiante Listado de Seguimiento a Estudiante de Méritos Deportivos Listado de Seguimiento a Estudiante que tengan discapacidades

#### **Figura 35: Reporte de Gráfico por Periodo**

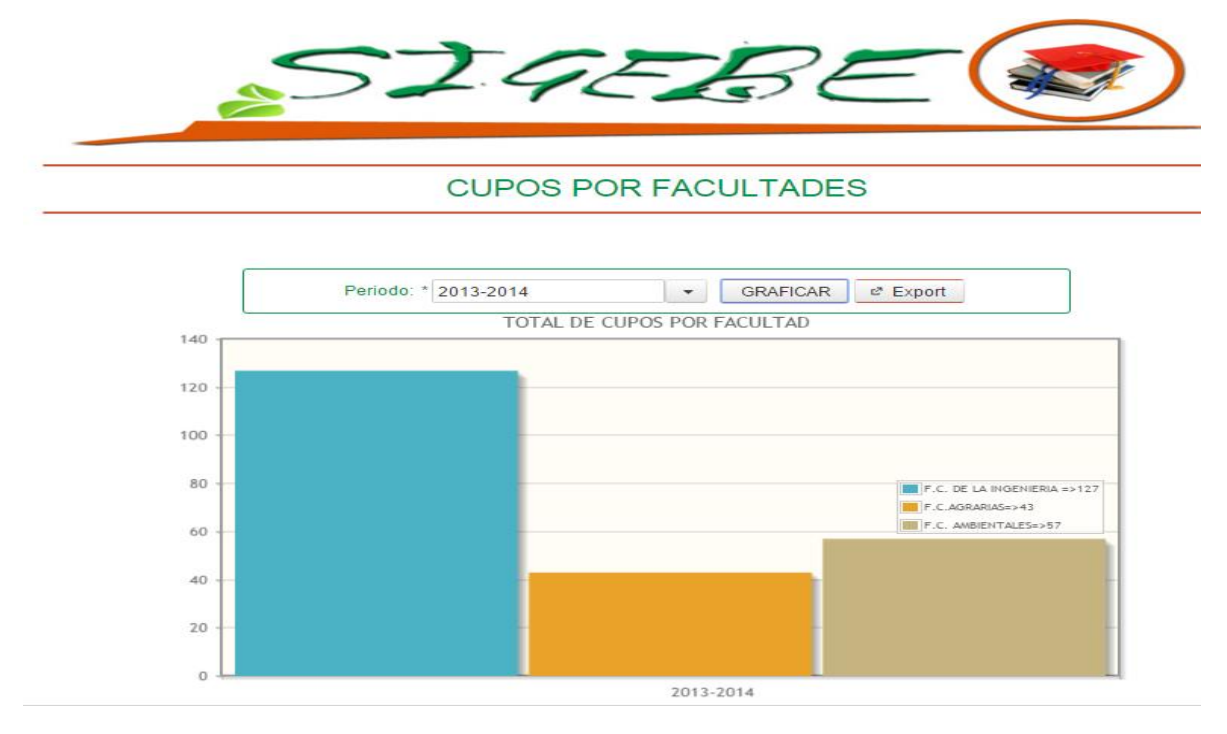

### **Figura 36: Reporte Gráfico por Facultades**

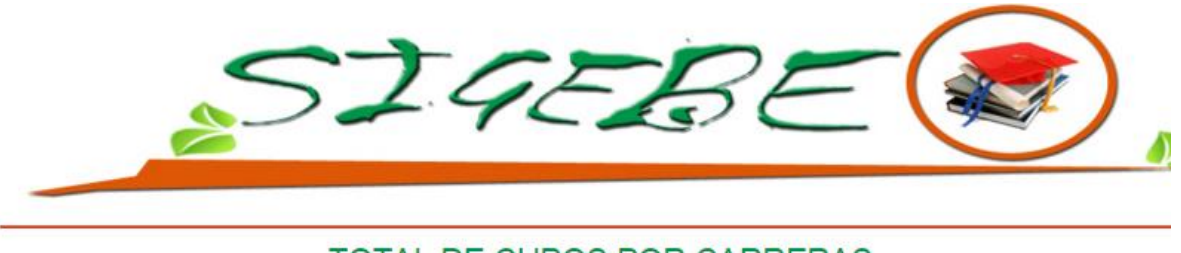

## TOTAL DE CUPOS POR CARRERAS

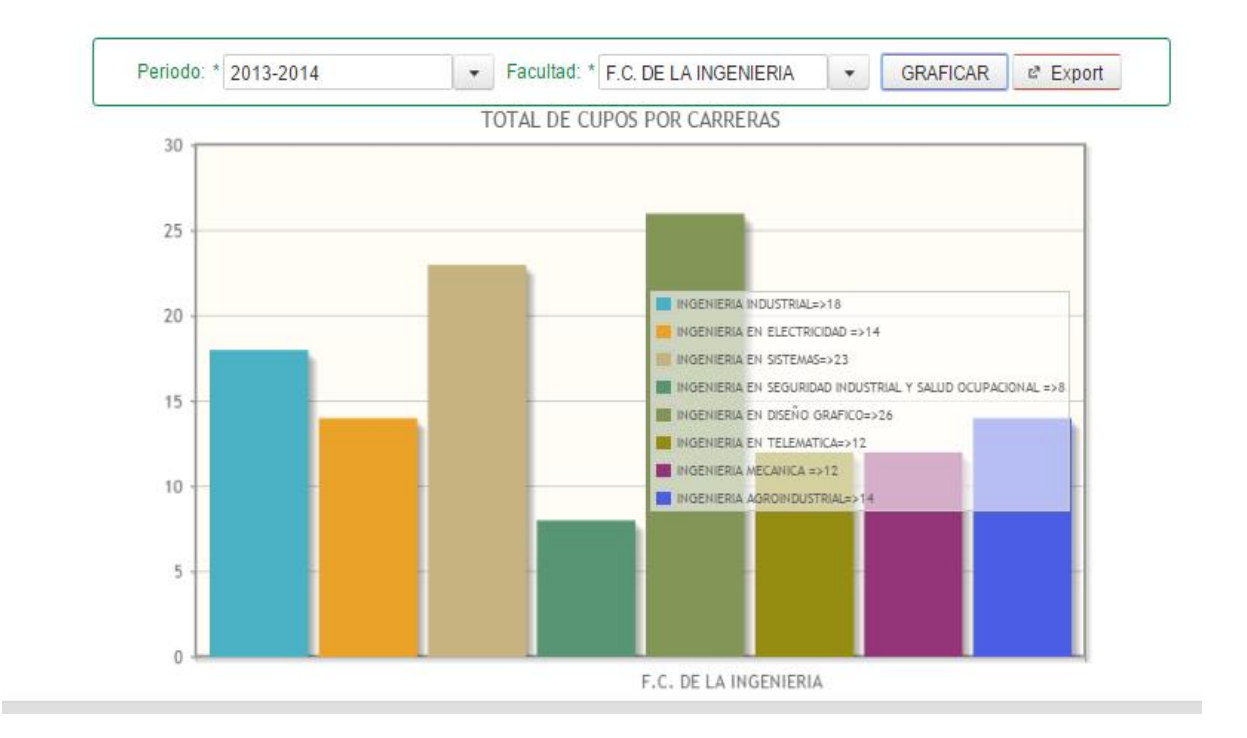

## **CAPÍTULO V**

## **CONCLUSIONES Y RECOMENDACIONES**

## **5.2. Conclusiones**

De acuerdo al siguiente Proyecto de Investigación realizado y los resultados obtenidos podemos concluir lo siguiente:

- Las herramientas Tecnológicas como: Netbeans 8.0.2 , el gestor de base de datos Postgres 9.4, la librería que aportó para el diseño de la interfaz primefaces 5.2 y la Metodología RAD se utilizaron para lograr la culminación del software de manera efectiva, automatizando todos los procesos que se llevan a cabo para las Becas.
- Los datos necesarios a evaluar para realizar el diseño de la ficha socioeconómica se sustentó en las entrevistas realizadas a los usuarios, aplicando las herramientas tecnológicas se logró simplificar el proceso de flujo de información a los estudiantes.
- Se diseñó un modelo de valorización identificando los parámetros, indicadores y variables necesarias para la evaluación de la Ficha Socioeconómica, aplicando la teoría de Agustín Reyes asignando los pesos según el grado de necesidad o importancia, logrando una valoración más acorde a los fines de las becas.
- Se elaboró un modelo matemático con el estudio de las variables asignadas para el proceso de Valuación lo que permitió obtener un grado de necesidad en cada ficha, para establecer el estatus socioeconómico del estudiante.
- Se construyeron los medios para tener un control del proceso de Gestión de Becas y reportes de la información con la ayuda de las librerías ItextPdf y JFreeChart con lo que se logró visualizar la información de manera textual y gráfica.

## **5.2. Recomendaciones**

Las posibles mejoras que se pueden añadir a la aplicación a nivel de proyecto podrían ser:

- Implementar el Software para que los estudiantes puedan hacer uso de la ficha socioeconómica y los encargados puedan llevar una supervisión del proceso de Gestión de Becas a través de la autenticación de los usuarios.
- Se recomienda que el administrador del Sistema Académico Universitario (SICAU) cree procedimientos para la generación de los datos que necesita el SIGEBE, a fin de emitir una digitación de datos (Total de Estudiantes por Carrera, Listado de Estudiantes Regulares con los respectivos promedios, Datos Personales del Estudiante, entre otros).
- Utilizar los gráficos comparativos a medida que se llene la información a fin de tener una proyección y control de las asignaciones de becas.
- Elaborar un modelo de selección para estudiantes deportistas y ayudas económicas para simplificar el proceso de asignación de becas.

# **CAPÍTULO VI BIBLIOGRAFÍA**

### **6.1. Literatura Citada**

- [1] Microsoft, «Conceptos básicos sobre bases de datos,» 2013. [En línea]. Available: https://sites.google.com/site/sobreaccess/qe-es-una-base-de-datos. [Último acceso: 2013 09 29].
- [2] Carlos, Plan Estrategico para el Gobierno Electronicode la provincia de Misiones, Argentina: Universitaria de Misiones, 2005.
- [3] C. Conesa Garcia , Territorio y medio ambiente, EDITUM, 2004.
- [4] EcuRed, «EcuRed,» 29 09 2015. [En línea]. Available: http://www.ecured.cu/index.php/NetBeans.
- [5] EcuRed, 29 09 2015. [En línea]. Available: http://www.ecured.cu/index.php/NetBeans.
- [6] EcuRed, 29 09 2015. [En línea]. Available: http://www.ecured.cu/index.php/NetBeans.
- [7] Gibaja, Valentin Moreira, «SCRIBD,» FEBRERO 2009. [En línea]. Available: http://es.scribd.com/doc/75239310/Aplicaciones-Web. [Último acceso: MARZO 2014].
- [8] Khaled Abou , Alfa; Joshua, «Google Maps,» Sabado Agosto 2015. [En línea]. Available: http://www.googlemaps.es/?page\_id=3.
- [9] UTEQ, «Reglamento de Becas,» QUEVEDO, 2015.
- [10] Sep-Pronabes, «Reglas de Operacion SEP-PRONABES,» Sistemas Escolares UAM, MEXICO, 2011.
- [11] Conadis, «DISCAPACIDAD EN LINEA,» 17 01 2012. [En línea]. Available: http://www.discapacidadonline.com/carne-discapacidad-conadis-ecuador.html. [Último acceso: 2014].
- [12] A. Reyes, MODELO DE VALUACION POR PUNTOS, MEXICO: LIMUSA S.A., 2004, p. 60.
- [13] S. L. Mora, «Universidad de Alicante,» 06 2011. [En línea]. Available: http://desarrolloweb.dlsi.ua.es/cursos/2012/nuevos-estandares-desarrollo-sitiosweb/conceptos-basicos-css.
- [14] Lapuente, Maria Jesus Lamarca, «XHTML,» 29 09 2015. [En línea]. Available:
http://www.hipertexto.info/documentos/xhtml.htm.

- [15] M. A. ALVAREZ, «DESARROLLOWEB,» 10 01 2011. [En línea]. Available: http://www.desarrolloweb.com/articulos/que-es-xhtml.html.
- [16] F. G. Sierra, «EDUCATIVA,» 03 2011. [En línea]. Available: http://educativa.catedu.es/44700165/aula/archivos/repositorio/1000/1248/html/41\_el\_mtodo \_inductivo\_y\_el\_mtodo\_deductivo.html. [Último acceso: 05 2014].
- [17] O. Arbeláez, «HERRAMIENTAS PARA EL DESARROLLO RÁPIDO DE APLICACIONES WEB,» 2011. [En línea]. Available: http://metodologiarad.weebly.com. [Último acceso: 10 JUNIO 2015].
- [18] J. A. R. Velasquez, «Modelos Matematicos,» [En línea]. Available: http://www.uoc.edu/in3/emath/docs/Modelos\_matematicos.pdf. [Último acceso: 2016].
- [19] S. A. M. MARTILLO, Sistema Informatico de Control de Ejecucion de Convenios y Becas de la Unidad de Cooperacion Interinstitucional de la UTEQ, QUEVEDO: UTEQ, 2012.
- [20] M. Gross, «Pensamiento Imaginactivo,» 23 08 2015. [En línea]. Available: http://manuelgross.bligoo.com/conozca-3-tipos-de-investigacion-descriptivaexploratoria-y-explicativa.
- [21] O. A. Vallejos, «Recursividad,» 2015. [En línea]. Available: http://exa.unne.edu.ar/informatica/programacion1/public\_html/archivos/recursividad \_1.pdf. [Último acceso: 29 Junio 2015].
- [22] J. Ferrer, «Conceptos Basicos de Metodologia de la Investigacion,» 2010. [En línea]. Available: http://metodologia02.blogspot.com/p/tecnicas-de-la-investigacion.html. [Último acceso: 07 2015].
- [23] M. D. Escamilla, «Universidad Autonoma del Estado de Hidalgo,» 2015. [En línea]. Available: http://www.uaeh.edu.mx/docencia/VI\_Presentaciones/licenciatura\_en\_mercadotecnia /fundamentos\_de\_metodologia\_investigacion/PRES38.pdf. [Último acceso: 07 2015].
- [24] U. Politecnica, «Universidad Politecnica Salesiana del Ecuador,» 26 09 2012. [En línea]. Available: http://www.ups.edu.ec/documents/10184/20986/Reglamento+General+CERS/878cf0

dc-7f19-4b93-91b5-a2ff9ea3a06d. [Último acceso: 07 2015].

- [25] (CES), Consejo de Educación, «Consejo de Educación Superior(CES),» 23 10 2014. [En línea]. Available: www.ces.gob.ec/gaceta-oficial.
- [26] T. Tamayo, La investigación, Bogotá: Arfo Editores., 1999.
- [27] ELIZALDE, ERIKA, «E HOW N ESPAÑOL,» JUNIO 2014. [En línea]. Available: http://www.ehowenespanol.com/estudio-cuasiexperimental-info\_310476/. [Último acceso: 2014].
- [28] (CES), CONSEJO DE EDUCACION SUPERIOR, 23 10 2014. [En línea]. Available: https://constituciondelecuador.wordpress.com/2014/08/05/titulo-7/.

**CAPITULO VII ANEXOS** 

# **7.1. Anexo 1. Cuestionario de Preguntas.**

Preguntas Realizadas a la Lcda. Elsa Fernández encargada del Área de Trabajo Social.

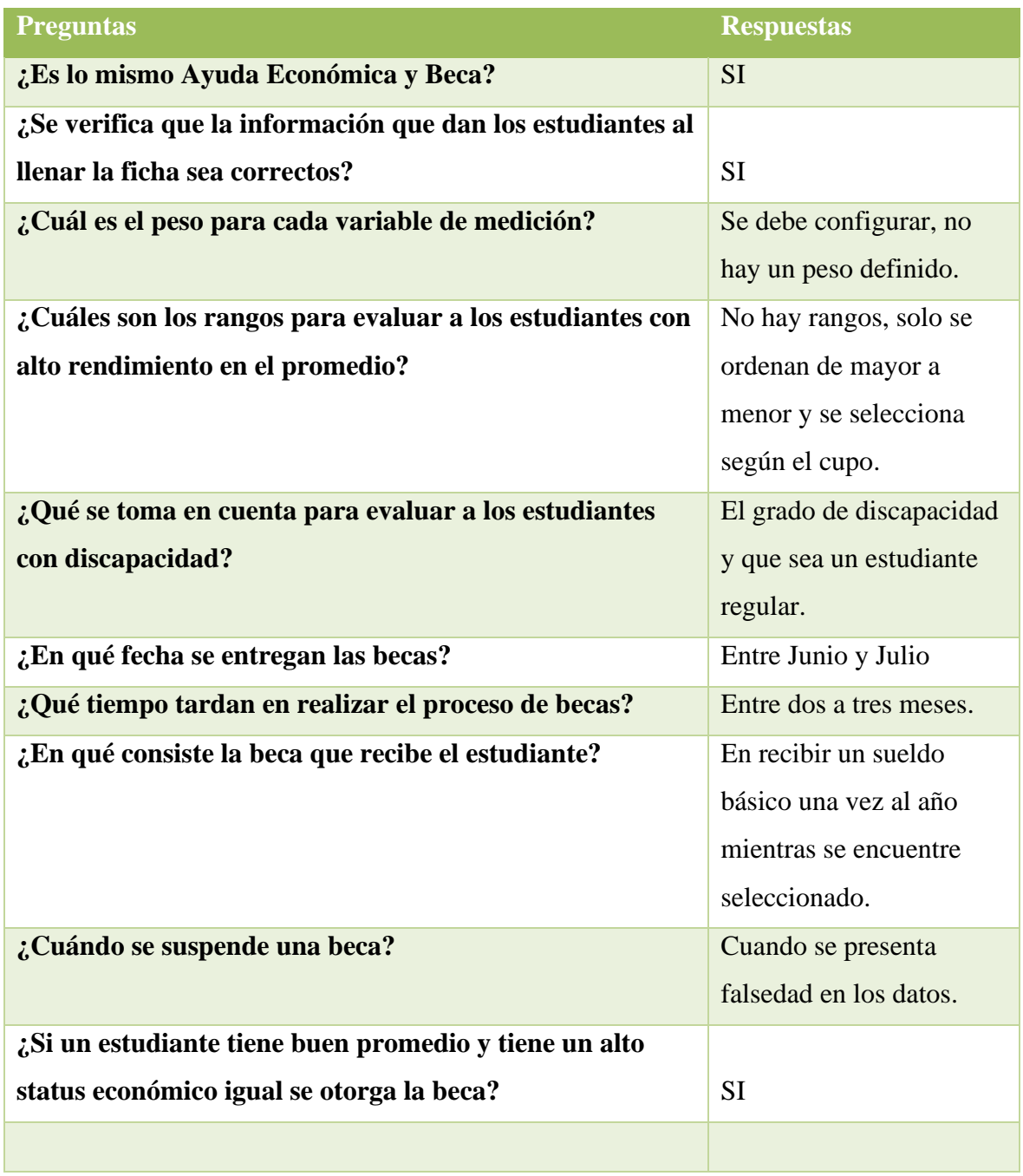

#### **7.2. Anexo 2. Estudio de Parámetros, indicadores y Categorías.**

Se hizo el respectivo estudio para el análisis de selección de becas en Limitada Economía.

Fonderced Variables a Evaluar Estado Civil Encoura **LO**  $Sch<sub>con</sub>$  $\overline{U}$  $P$ È Casado Blanco  $15$  $O_{\text{min}}$ **Nedige**  $\overline{15}$ 1.5 Divergiad  $J_{end}$ **Q" WA**  $12$ 10 Montulia Umdo  $\overline{15}$  $AT_{10}$ 100 15 Factor Grupo familiar nault  $15$ rane 210 6 BERG  $-220$  $-8$  $\frac{6}{9}$  $30$ Aguda E  $-240$ ure of **Single**  $100$ كالم Vivienda (Condicion) lipo Vivienda Aropia  $\overline{10}$ Harmigan Demuda  $10<sub>1</sub>$ Algúlada  $\blacksquare$ 50 Kixta 20 Hipotecada 20 Madera 30  $\frac{40}{100}$ Carão Prestada 20  $100$ ⇚ familiav<br>50<br>20 Total de Ingréso masta buskes 500  $354$ ases Especi  $15$ 1000  $E^{\rm oo}$  - $10$ 2000 1000 5  $2000$ 100

#### **7.3. Anexo 3. Estudio de Cálculo de asignación de Cupos.**

Se hizo el respectivo análisis en el Departamento de Trabajo Social.

\* 10% = 800 Becas que se storgan a la Une les 10% = Becomparte en 7 facultades<br>le Becomparte en 7 10% de estadunités de su toitest le Breas de Marie et 10% de estaduntes de la Composition de la Composition de la Composition de la Composition de la Composition de la Composition de la Composition de la Composition de la Composition de la Composition de jole = 63 Busnoted  $\sqrt{a}$  $30\%$  =

### **7.4. Anexo 4. Estudio de Variables de Medición.**

Se Tomó el modelo sugerido por el Área de Trabajo Social.

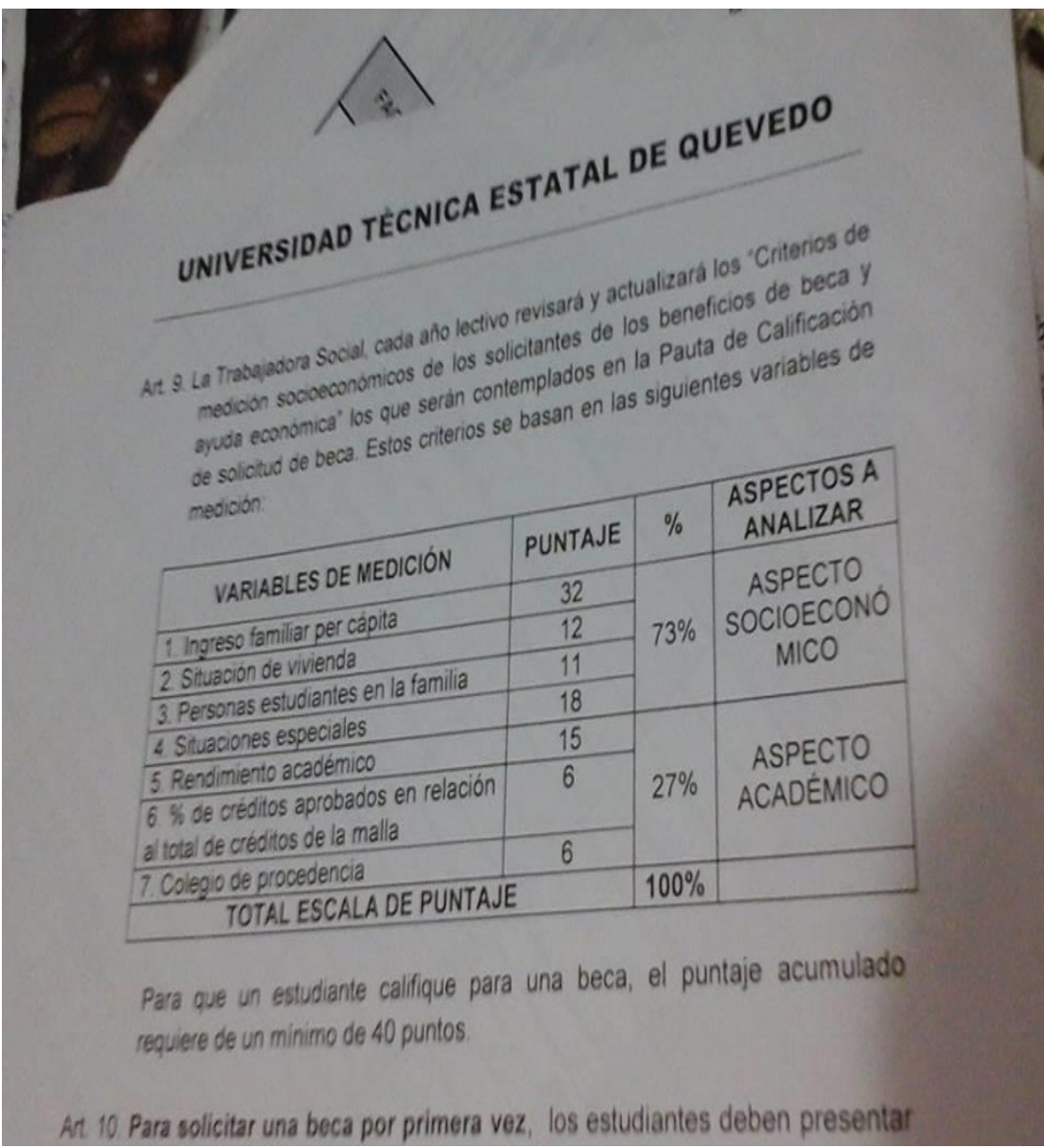

# **7.5. Anexo 5.Estudiantes Seleccionados Manualmente.**

Se realizó el análisis de selección manualmente utilizando Excel.

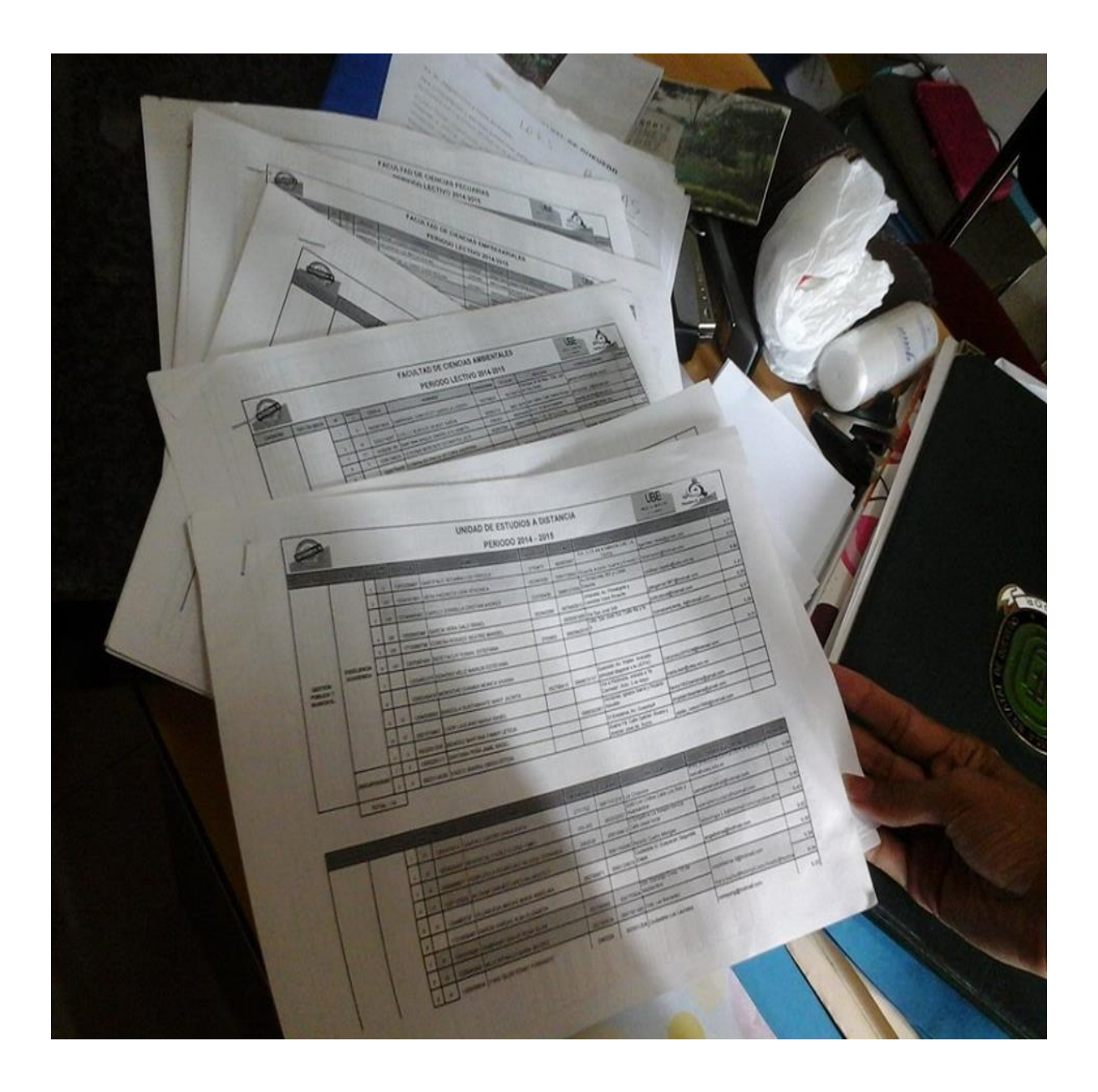

#### **7.6. Anexo 6. Modelo de Ficha Socioeconómicas de Estudiantes.**

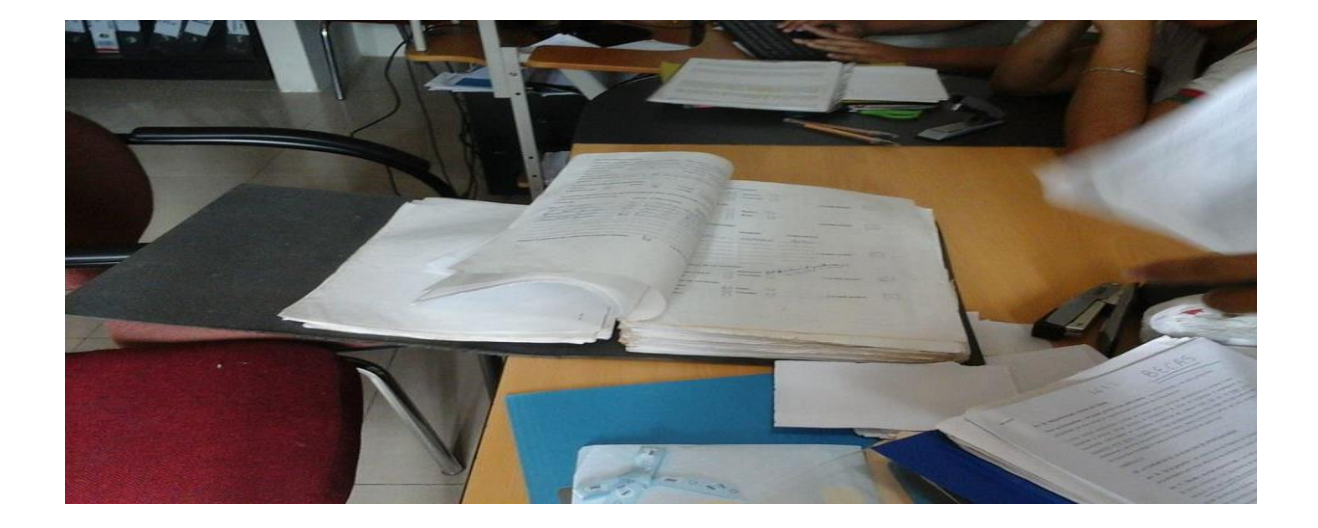

Carpeta de Registros de Fichas Socioeconómicas.

#### **7.7. Anexo 7. Entrevista.**

Entrevista con la Lcda. Elsa Fernández.

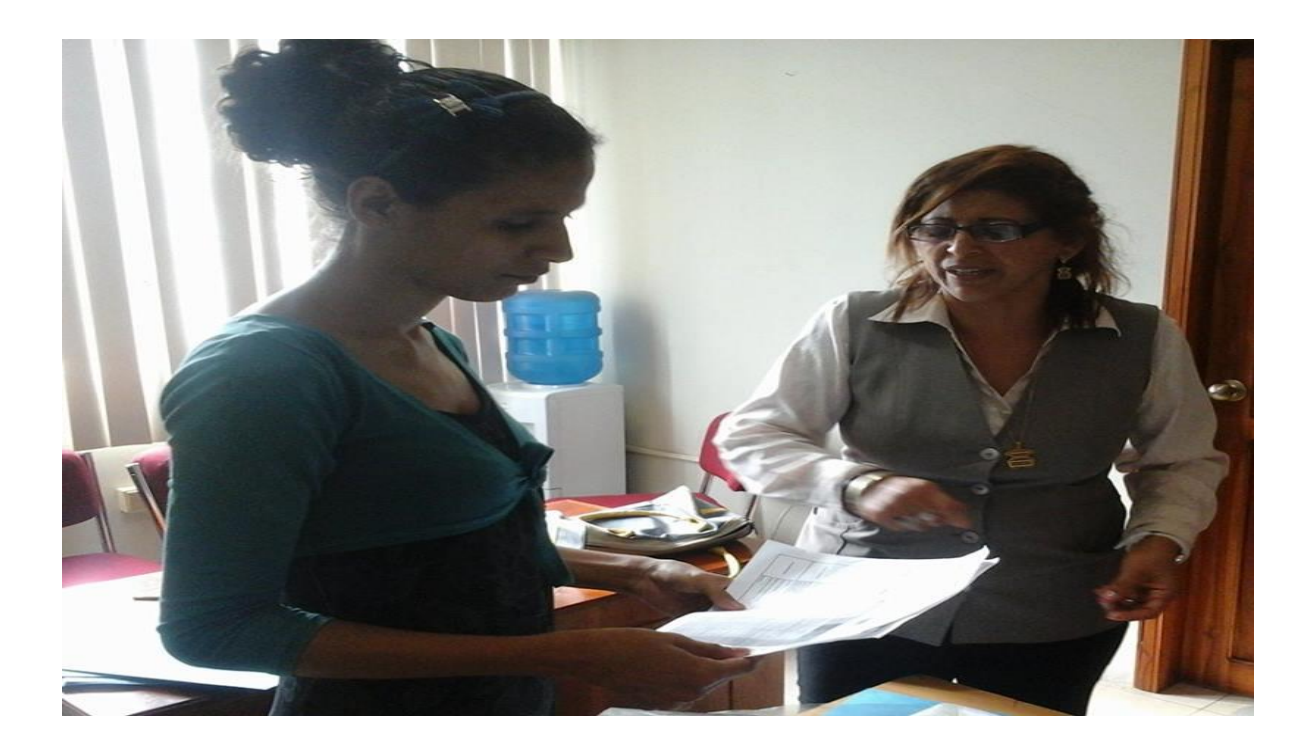

# **7.8. Anexo 8. Ficha Socioeconómica.**

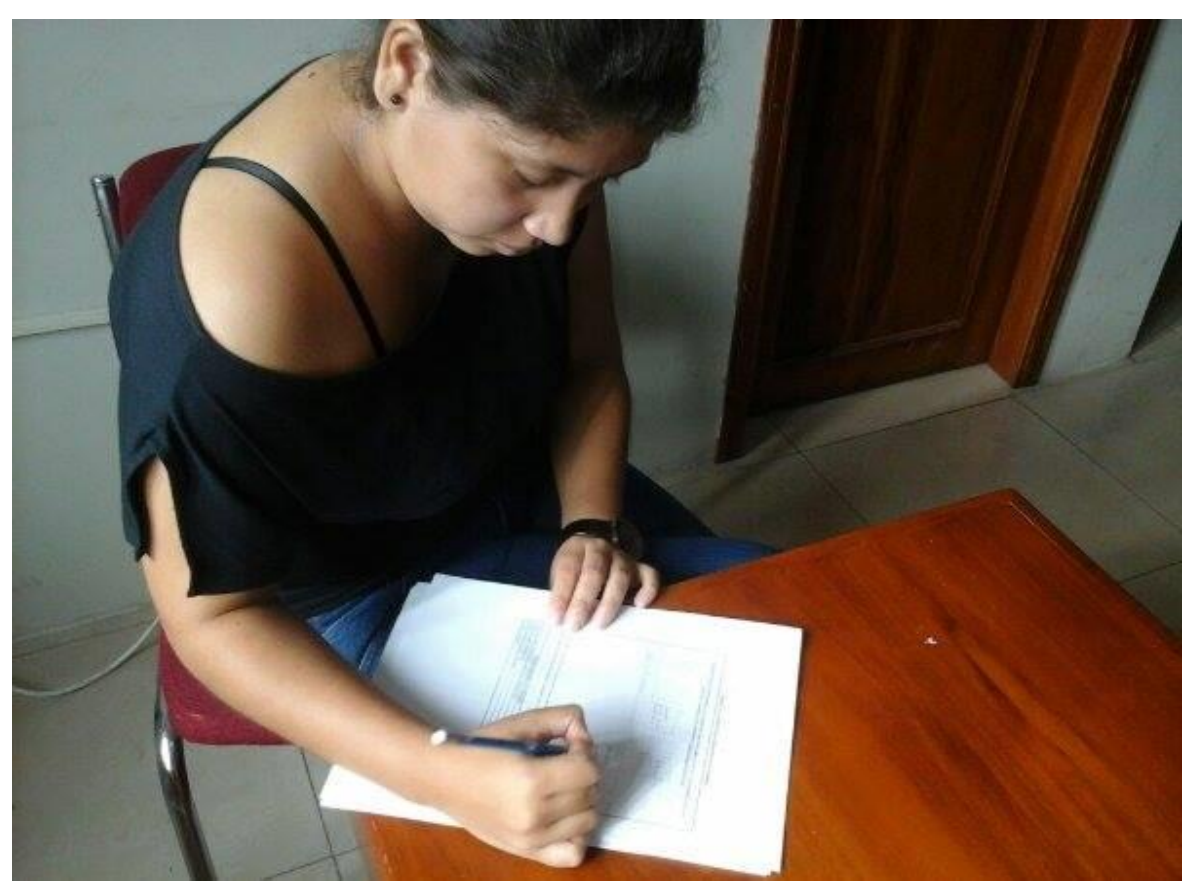

Estudiante Llenando Ficha Socioeconómica de la manera manual.

7.9. Anexo 9 Diagrama de Ishikawa.

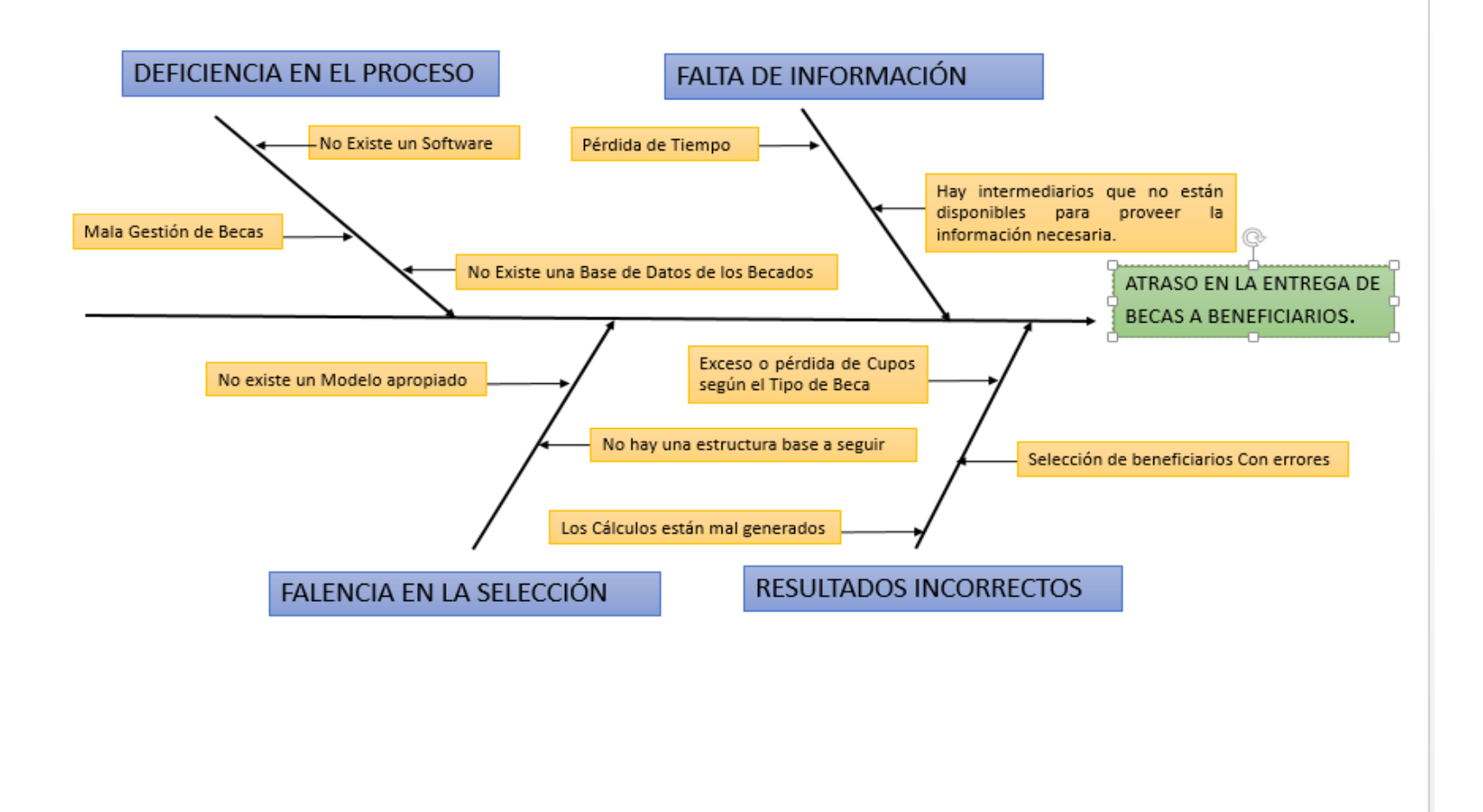

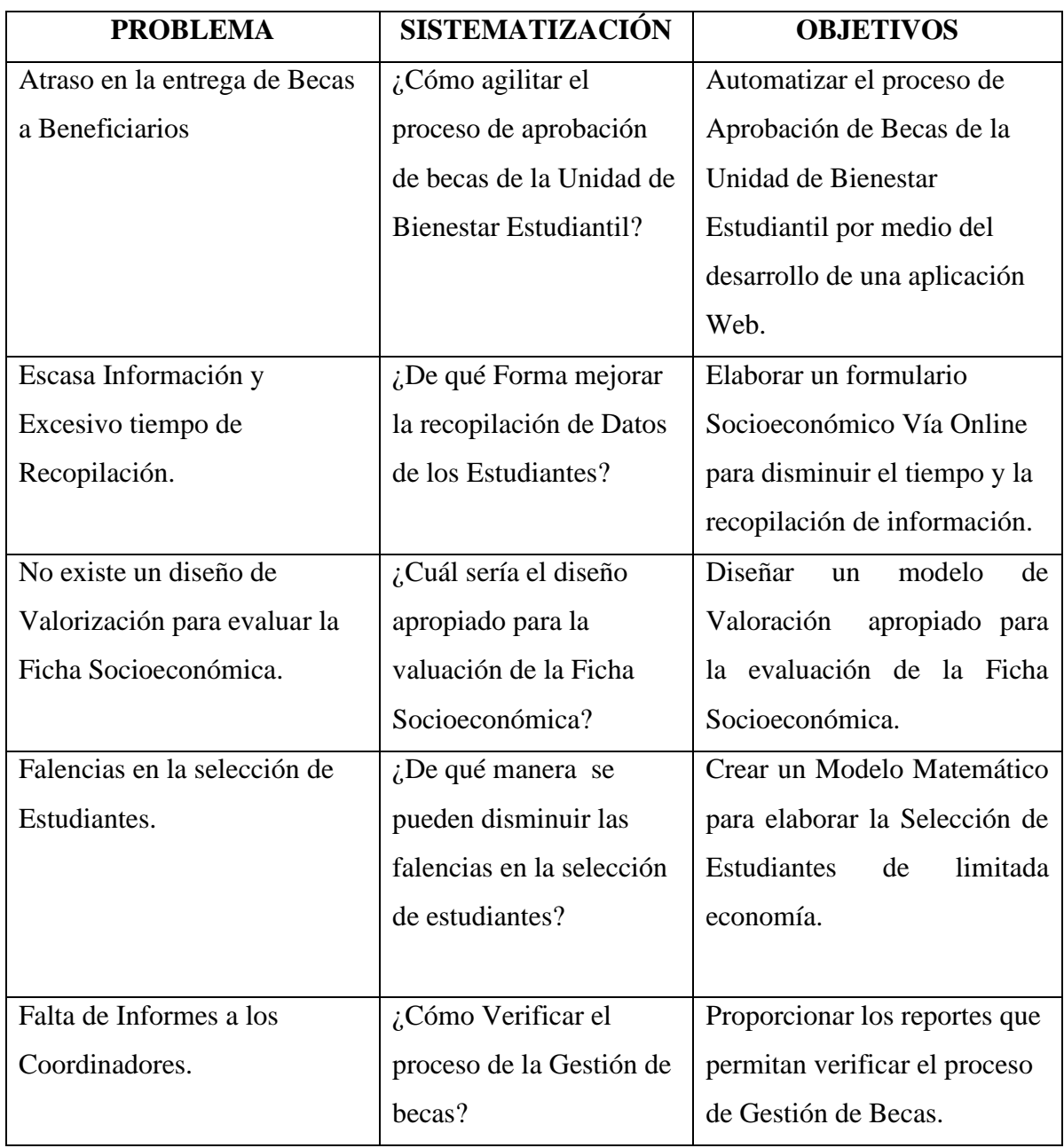

# **7.10. Anexo 10 Matriz de Relación Problema.**